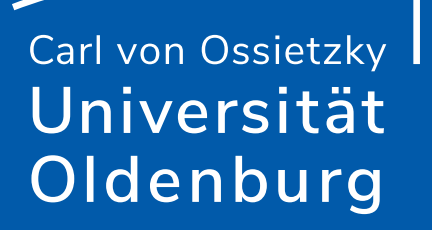

Risikomanagement für Finanzdienstleister (M.Sc.)

# Monte Carlo Methoden

Dietmar Pfeifer

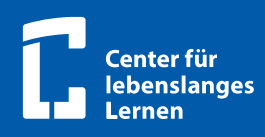

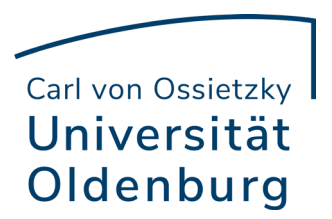

Berufsbegleitender Masterstudiengang Risikomanagement für Finanzdienstleister (M. Sc.)

Dietmar Pfeifer

# Monte Carlo Methoden

Carl von Ossietzky Universität Oldenburg, 2022

# Prof. Dr. Dietmar Pfeifer

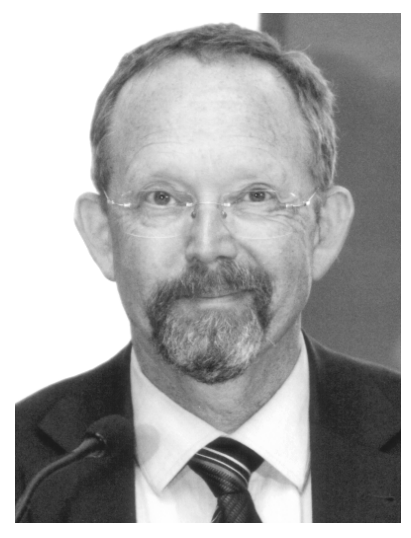

#### Akademischer Werdegang

- —1971-1977 Diplom-Studium der Mathematik mit Nebenfach Wirtschaftswissenschaften an der RWTH Aachen
- —1977-1986 Wissenschaftlicher Assistent am Institut für Statistik und Wirtschaftsmathematik der RWTH Aachen
- —1980 Promotion zum Dr.rer.nat.
- —1984 Habilitation für Mathematik an der RWTH Aachen
- —1986-1987 Heisenberg-Stipendiat, diverse Gastaufenthalte in den USA
- —1987 Ernennung zum Universitätsprofessor (C3) für Mathematik an der Universität Oldenburg [Mathematisierung der Wirtschaftswissenschaften]
- 1995 Ernennung zum Universitätsprofessor (C4) für Mathematik an der Universität Hamburg [Versicherungsmathematik]
- 2000 Ernennung zum Universitätsprofessor (C4) für Mathematik an der Universität Oldenburg [Angewandte Wahrscheinlichkeitstheorie]
- 2016 Eintritt in den Ruhestand

# Akademische Nebentätigkeiten

- 1991-1995 Dozent an der Berufsakademie Oldenburger Münsterland e.V., Vechta
- 2003-2007 Mitglied des Vorstands der DGVFM (Deutsche Gesellschaft für Versicherungs- und Finanzmathematik)
- 2007-2013 Dozent für die Deutsche Aktuarvereinigung im Bereich Stochastische Risikomodellierung und statistische Methoden
- 2009-2013 Mitglied im Leitungsteam der ASTIN-Fachgruppe der DAV

# Sonstige Nebentätigkeiten

- 1996-2016 Wissenschaftlicher Berater für AON Benfield, Hamburg (ehemals Jauch & Hübener)
- seit 2006 Mitglied des Aufsichtsrats der GVO Versicherung Oldenburg
- 2007-2014 Mitgründer und Mitgesellschafter der Unternehmensberatung acs actuarial solutions GmbH, Hamburg
- 2014-2018 Mitgründer und Mitgesellschafter der Unternehmensberatung eAs efficient actuarial solutions GmbH, Hamburg
- Seit 2019 Vorsitzender des Aufsichtsrats der GVO Versicherung Oldenburg

#### Aktuelle Schwerpunkte in der Forschung

Angewandte Wahrscheinlichkeitstheorie [insbesondere Copulas], Extremwertstatistik, Risikotheorie, Quantitatives Risikomanagement, aktuarielle Aspekte von Solvency II.

# Inhaltsverzeichnis

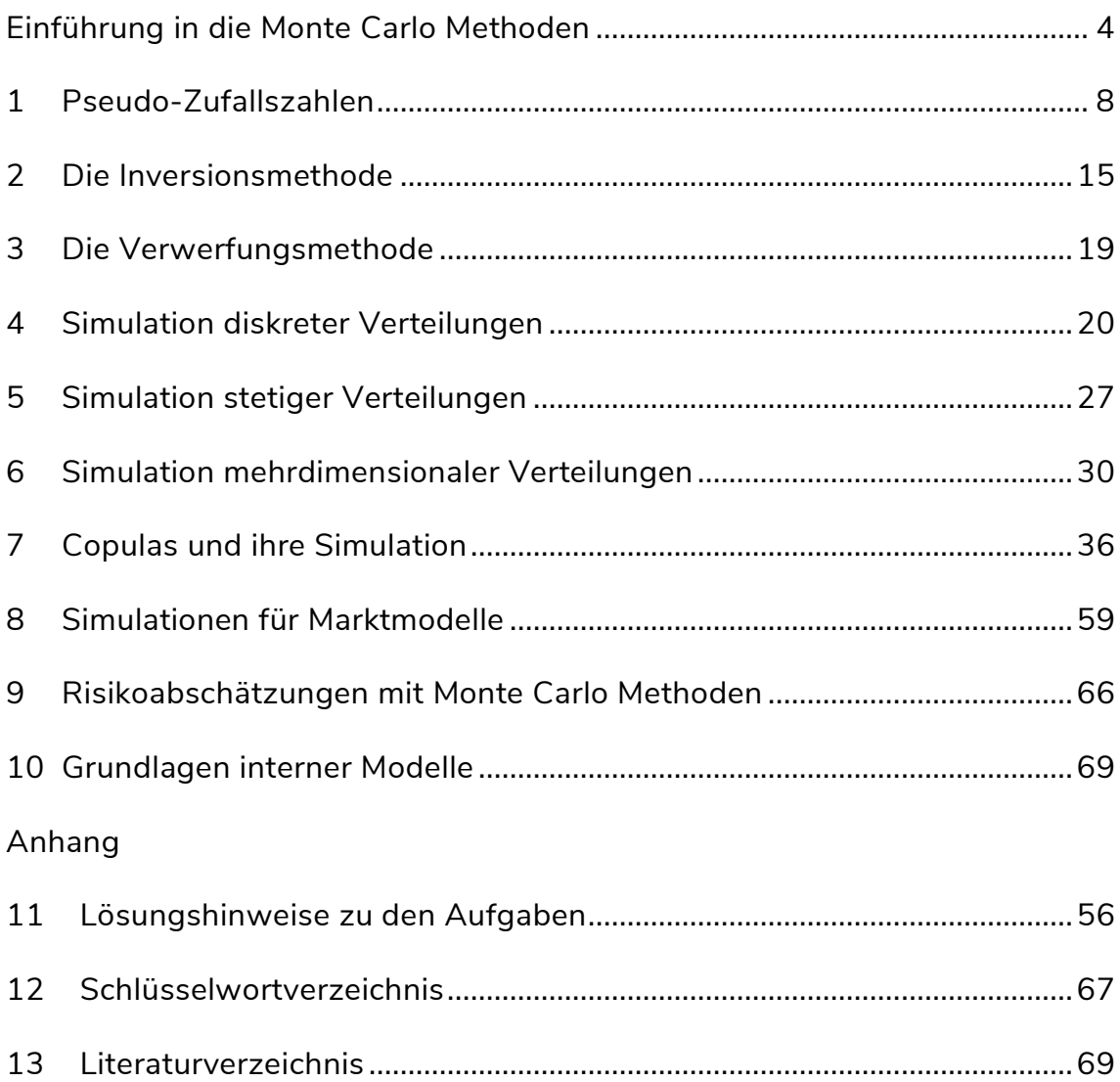

# Einführung in die Monte Carlo Methoden

Im Rahmen des Moduls "Monte Carlo Methoden" erhalten Sie Einblicke in die Grundlagen der stochastischen Simulation verschiedenartiger Risiken, die in Banken und Versicherungsunternehmen eine wesentliche Rolle spielen. Monte Carlo Methoden sind insbesondere ein zentraler Bestandteil aller so genannten Internen Modelle, die sowohl unter Basel III als auch unter Solvency II zur unternehmensindividuellen Bestimmung von Eigenkapitalanforderungen eingesetzt werden können. Darüber hinaus lassen sich mit Monte Carlo Methoden auch potenzielle Auswirkungen strategischer Entscheidungen der Unternehmensleitung oder Auswirkungen von Risikominderungstechniken mit Hilfe geeigneter simulativer Computerprogramme darstellen.

Im Bankenbereich werden Monte Carlo Methoden unter anderem für die Quantifizierung operationeller Risiken im Rahmen des sogenannten "Advanced Measurement Approach" (AMA) eingesetzt; vgl. etwa Beekmann und Stemper (2014). Die Autoren führen hierzu (auszugsweise) aus:

"In der Praxis haben sich aus [den Anforderungen für den AMA] bisher im Wesentlichen als Möglichkeiten zur Quantifizierung [des operationellen Risikos] herauskristallisiert:

- Scorecardansatz,
- Szenariobasierter Ansatz,
- Verlustverteilungsansatz (LDA = Loss Distribution Approach).

… Der Verlustverteilungsansatz ist im Bankenumfeld am weitesten verbreitet und entstammt der Versicherungswirtschaft. Bei diesem Ansatz werden anhand der Verlustdaten Verteilungsfunktionen für Zufallsvariablen bestimmt, welche die Anzahl der Verluste sowie deren Höhe darstellen. Mit diesen Zufallsvariablen kann dann durch die Anwendung der Wahrscheinlichkeitstheorie ein Wert für das operationelle Risiko ermittelt werden. …

Ziel des Modells ist es, aus den Schäden der Vergangenheit eine aggregierte Gesamtschadenshöhe zu bestimmen, die mit einer vorgegebenen Wahrscheinlichkeit nicht überschritten wird. Dieser Wert wird als operationeller Value-at-Risk bezeichnet. …

Die Schwierigkeit besteht nun darin, die aggregierte Verlustverteilung zu ermitteln, wenn die Zufallsvariablen spezifiziert worden sind. Der Kern des AMA-Modells [ist] eine Monte-Carlo-Simulation. …

Nach Bestimmung der Verteilungsfunktionen für Schadenanzahl und Schadenhöhe wird die Monte-Carlo-Simulation durchgeführt, wobei Zufallszahlen entsprechend der Verteilungen generiert werden. Hierfür stehen ausreichende mathematische Methoden zur Verfügung. Bei der Monte-Carlo-Simulation wird eine hinreichend große Anzahl (mind. 1.000.000) an Szenarien simuliert, die jeweils die Gesamtschadensumme eines Jahres angeben. …"

Für den Versicherungsbereich führt Diers (2011) dazu analog (auszugsweise) aus:

*"In Internen Modellen werden in der Regel die Verteilungen der versicherungstechnischen Risiken und der Kapitalanlagerisiken modelliert bzw. simuliert. Die sonstigen Risiken werden separat bewertet. …* 

#### Einführung in die Monte Carlo Methoden

In der Schaden- und Unfallversicherung unterliegen nicht nur die Kapitalanlagerisiken, sondern auch die versicherungstechnischen Risiken sehr starken Schwankungen. Diese resultieren aus der hohen Volatilität des Gesamtschadenverlaufs – sowohl die Schadenhöhe als auch die Schadenfrequenz betreffend. So können beispielsweise Schadenereignisse aus Naturgefahren (z. B. Erdbeben, Stürme, Überschwemmungen, Hagel) oder Großschäden (z. B. durch Feuer) einen erheblichen Schadenaufwand verursachen. Deshalb sollten die Schäden stochastisch modelliert werden. Wir verstehen hier unter einem Internen Modell ein Simulationsmodell. Analytische Modelle können bei Schaden- und Unfallversicherern nicht sinnvoll eingesetzt werden, da eine Ergebnisverteilung inklusive einer adäquaten Abbildung der Rückversicherungsstruktur nur unter sehr einschränkenden und häufig unrealistischen Annahmen bestimmt werden kann. …

Eine zentrale Aufgabe des Internen Modells besteht in der Unterstützung einer umfassenden Rückversicherungssteuerung und des Rückversicherungscontrollings. Hierbei soll eine Überprüfung der Rückversicherungsparameter (Priorität, Haftung, Anzahl der Wiederauffüllungen, Jahreslimit, Ereignislimit, etc.) erfolgen und somit eine Effizienzanalyse der aktuellen oder von alternativen Rückversicherungsstrukturen durchgeführt werden. …

Einer der Grundpfeiler der Versicherungswirtschaft ist der »Ausgleich im Kollektiv und in der Zeit«. Der Diversifikationseffekt kann als quantitative Maßzahl für die Höhe des Ausgleichs zwischen modellierten Teilkollektiven verwendet werden. Dieser wird durch die Art und die Höhe der Abhängigkeiten zwischen den einzelnen Risiken (bzw. modellierten Teilsegmenten) beeinflusst. Die adäquate Abbildung von Abhängigkeiten ist eine essentielle Anforderung an ein Internes Modell. In Internen Modellen sollte die Möglichkeit bestehen, zwischen allen stochastischen Größen Abhängigkeiten vorzugeben. Dabei sollte man sich nicht nur auf lineare Abhängigkeitsstrukturen wie Korrelationen beschränken, sondern bei Bedarf auch nichtlineare Abhängigkeitsstrukturen verwenden, die z. B. im Tail eine verstärkte Abhängigkeit postulieren (z. B. Copulas, wie die Gumbel-Copula, …). …

Generell sollte in einem Internen Modell die Möglichkeit vorgesehen sein, dynamische, pfadabhängige Managementregeln zu implementieren. Dies sind Steuerungsregeln, die auf spezielle Situationen in einzelnen Szenarien reagieren und nicht in allen Simulationen umgesetzt werden. Sie berücksichtigen auch gesetzliche und bilanzielle Vorgaben und betreffen oftmals die Interaktion mehrerer Teilmodelle. …"

Diese exemplarisch gewählten Zitate zeigen, dass Monte Carlo Methoden heutzutage ein unerlässliches Hilfsmittel zur Bewertung von Bank- und Versicherungsrisiken bilden und damit zu fast allen anderen Modulen des Weiterbildungsstudiengangs "Risikomanagement für Finanzdienstleister" enge Beziehungen aufweisen.

Wir beginnen dieses Modul mit der Beschreibung der mathematischen Erzeugung von "Pseudo-Zufallszahlen", das sind rekursiv berechnete Zahlen im Intervall (0,1), die zwar eine innere deterministische Struktur haben, aber zumindest für den Betrachter als genügend "gleichmäßig verteilt" und "zufällig" erscheinen.

Die Kapitel 2 und 3 behandeln dann zwei verschiedene universelle Möglichkeiten, wie man allein durch die Verwendung von Standard-Zufallszahlen Zufallszahlen aus einer beliebigen statistischen Verteilung generieren kann.

Die Erzeugung speziellerer bekannter diskreter und stetiger Verteilungen folgt in den beiden anschließenden Kapiteln 4 und 5.

#### Einführung in die Monte Carlo Methoden

Die Erzeugung mehrdimensionaler Verteilungen und mehrdimensionaler stochastischer Abhängigkeiten ist aufwändiger und wird in den Kapiteln 6 und 7 behandelt.

In den letzten drei Kapiteln folgen schließlich noch spezielle Anwendungen für den Finanzund Versicherungsmarkt.

# Literatur:

- Diers, D. (2011): Modellierung versicherungstechnischer Risiken in Internen Modellen Rüstzeug für Strategieentscheidungen des Managements der Zukunft. In: Ch. Bennemann, L. Oehlenberg und G. Stahl (Hrsg.): Handbuch Solvency II. Von der Standardformel zum Internen Modell, vom Governance-System zu den MaRisk VA. Schäffer-Poeschel-Verlag, Stuttgart, S. 141 - 161.
- Beekmann, F. und Stemper, P. (2014): Beispiel für einen Advanced Measurement Approach zur Quantifizierung des Operationellen Risikos. In: T. Gendrisch, W. Gruber und R. Hahn (Hrsg.): Handbuch Solvabilität. Aufsichtliche Kapitalanforderungen an Kreditinstitute. 2. Auflage, Schäffer-Poeschel-Verlag, Stuttgart, S. 363 - 378.

# Lernergebnisse:

- Kriterien für "gute" Zufallsgeneratoren kennen und anwenden;
- Zufallszahlen auf Brauchbarkeit statistisch überprüfen können;
- die Funktion ZUFALLSZAHL() in EXCEL kennen und anwenden.

Praktisch alle computer-orientierten Verfahren zur stochastischen Simulation (Monte Carlo Verfahren) beruhen auf so genannten Pseudo-Zufallszahlen  $z_n$ , die algorithmisch erzeugt werden und die die Eigenschaften stochastisch unabhängiger, über dem Intervall  $[0,1]$  stetig gleichverteilter Zufallsvariablen (so genannte *Standard-Zufallszahlen*) imitieren. Ein klassischer Ansatz stammt aus der Zahlentheorie (Algebra): Hier wählt man

 $u_n := \frac{u_n}{m}, u_{n+1} := a \cdot u_n \mod$  $z_n := \frac{u_n}{u_n}$ ,  $u_{n+1} := a \cdot u_n \mod m$ *m*

mit geeigneten natürlichen Zahlen  $a, m \in \mathbb{N}$  und einem von Null verschiedenen Startwert  $0 < u_0 < m$ . Die Rechenvorschrift  $u_{n+1} := a \cdot u_n \mod m$  bedeutet dabei, dass man den zwischen 0 und  $m-1$  liegenden Divisionsrest von  $a \cdot u_n$  bei Teilung durch *m* ermittelt. Um zu vermeiden, dass der Algorithmus die Zahl 0 erzeugt, wird für *m* in der Regel eine Primzahl oder Primzahlpotenz verwendet; *a* und *m* müssen dabei teilerfremd sein.

# Beispiel 1:

Wählt man  $u_0 = 1$ , so ist  $u_n = a^n \mod m$ . Für den Fall  $m = 13$  erhält man folgende Ergebnisse:

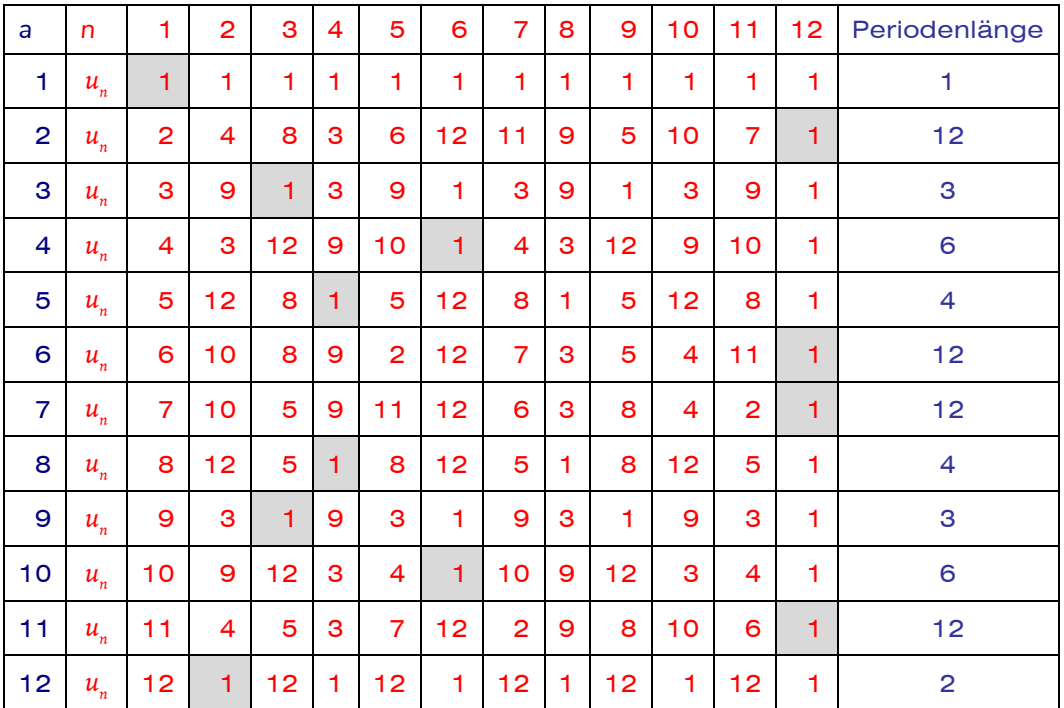

#### Auffällig ist hier:

- Die "1" tritt irgendwann in jeder Folge auf.
- Die Periodenlänge ist die Anzahl der Elemente der Folge bis zum Erreichen der "1" und ist ein Teiler von  $m-1$ .
- $-$  Die maximal mögliche Periodenlänge ist  $m-1$ .
- $-$  Für die Wahl  $a = m 1$  beträgt die Periodenlänge immer 2 (wegen  $a^2 = m^2 - 2m + 1 = m(m - 2) + 1$ , d.h. es bleibt ein Divisionsrest von 1 beim Teilen durch m).

Dies ist die Grundlage eines allgemeinen Satzes der Zahlentheorie, wenn *m* eine Primzahl ist (Euler / Fermat / Lagrange).

### **Konsequenz:**

- Zur Vermeidung von zu kurzen Periodenlängen und von lokalen Abhängigkeiten müssen die Parameter dieser Methode sehr sorgfältig gewählt werden.
- Wählt man für m eine große Zweierpotenz  $m = 2<sup>K</sup>$ , muss man in diesem Fall  $a \equiv 3 \mod 8$  oder  $a \equiv 5 \mod 8$  wählen, um die maximale Periodenlänge von  $2^{K-2}$  =  $m/4$  zu erreichen.

Leider können vor allem im Mehrdimensionalen durch solch einfache Verfahren unerwünschte Nebeneffekte auftreten (z.B. Konzentration konsekutiver Zufallszahlen auf niedrig-dimensionale Gitter). In modernen A nsätzen werden daher Matrix-Multiplikationen verwendet, um von Anfang an höherdimensionale Zufallsvektoren zu erzeugen, oder mehrere rekursive Verfahren, die durch eine geeignete Schieberegister-Technik miteinander verschnitten werden.

In allen Programmiersprachen und Tabellenkalkulationsprogrammen gibt es auch spezifische Befehle bzw. Funktionen für die rechnerische Erzeugung von Standard-Zufallszahlen. In EXCEL ist das z. B. die Funktion ZUFALLSZAHL(). Leider sind die zu Grunde liegenden Algorithmen oft nicht oder nicht ausreichend dokumentiert, so dass man die Anpassungsgüte der verwendeten Zufallszahlen an die stetige Gleichverteilung in jedem Fall z. B. mit Hilfe von Q-Q-Plots überprüfen sollte. Idealerweise sollten die geplotteten Datenpunkte möglichst nahe an der Winkelhalbierenden des Einheitsquadrats liegen.

Die folgenden Graphiken zeigen solche Q-Q-Plots für 100 bzw. 1000 Standard-Zufallszahlen, die mit EXCEL erzeugt wurden.

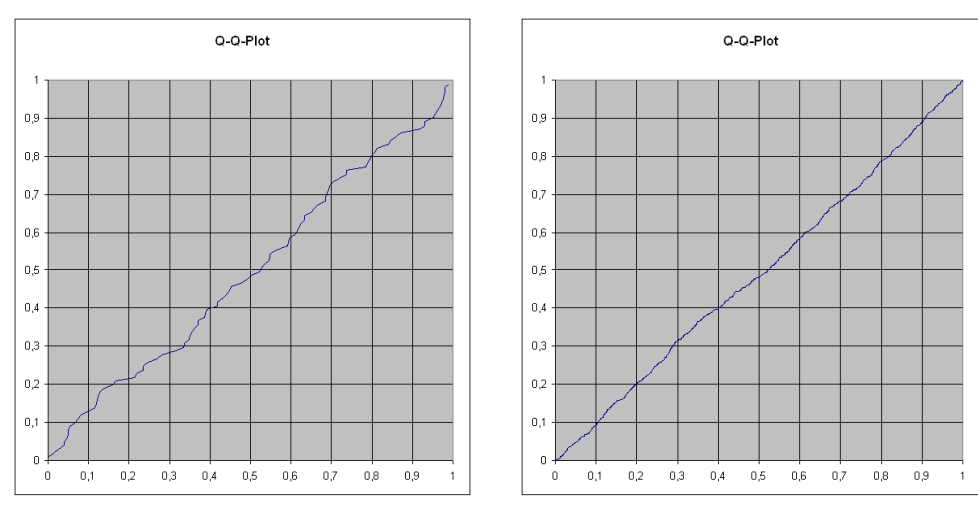

*100 Pseudo-Zufallszahlen 1000 Pseudo-Zufallszahlen*

Erwartungsgemäß stabilisiert sich der Q-Q-Plot mit wachsender Zahl der Daten, wenn der Zufallsgenerator "gut" ist.

Zur visuellen Überprüfung der stochastischen Unabhängigkeit kann man zusätzlich konsekutive Paare von Pseudo-Zufallszahlen gegeneinander plotten. Im Idealfall sollte sich eine möglichst gleichmäßige Verteilung dieser Paare im Einheitsquadrat ergeben.

 $0.9$  $0.9$ ۱. l.  $0.8$  $0.8$  $0.7$  $0.7$ l. l. u.  $0,6$  $0.6$  $\ddot{\bullet}$  .  $0,5$  $0,5$  $\ddot{\phantom{1}}$  $0,4$  $0,4$ .  $0.3$  $0.3$  $\ddot{\phantom{1}}$  $\ddot{\phantom{1}}$ ź  $0.2$  $0,2$  $0.1$  $0.1$  $\ddot{\phantom{a}}$  .  $\circ$  $\circ$  $0,2$  $0,1$  $0,4$  $0,5$  $0,7$  $0,9$  $0,1$  $0,2$  $0,3$  $0,4$  $0,5$  $0,6$  $0,7$  $0,8$  $0,9$  $\mathbf 0$  $0,3$  $0,6$  $0,8$  $^{\circ}$ 

Die folgenden vier Graphiken wurden wieder mit EXCEL erzeugt.

*100 Paare von Pseudo-Zufallszahlen*

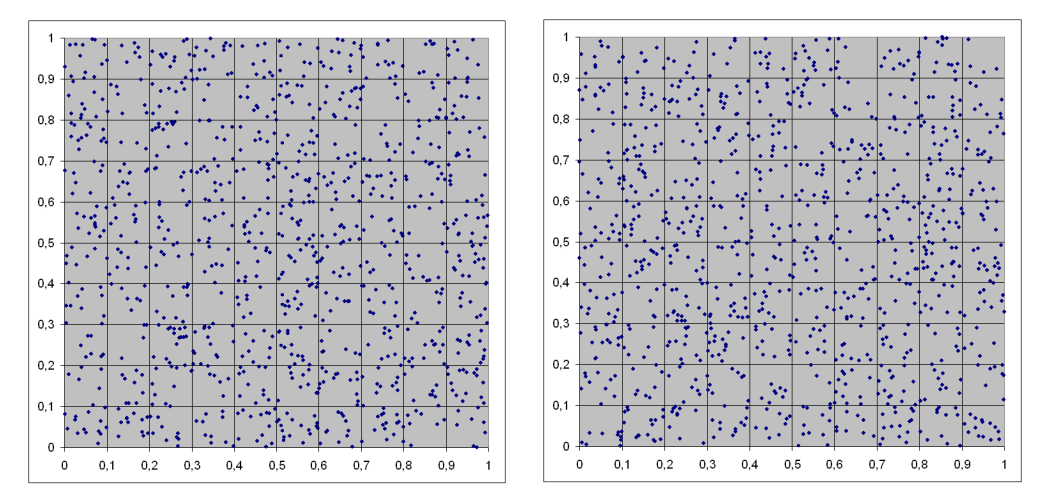

*1000 Paare von Pseudo-Zufallszahlen* 

Hier scheinen nach dem optischen Eindruck zu urteilen keine besonderen Auffälligkeiten wie z. B. abnorme Häufungen oder Leerstellen in Teilbereichen des Einheitsquadrats vorzuliegen, so dass der Zufallsgenerator akzeptabel ist.

Mit Hilfe von Zufallszahlen kann man auch eine perfekte Kodierung von Nachrichten erreichen. Die Idee ist die folgende:

Man ordnet beispielsweise den 26 Buchstaben des Alphabets a,b,c, … sowie den zehn Ziffern 0,1, …, 9 auf eine beliebige Weise die 36 Zahlen 0,1, … ,35 in einer Kodierungs-Tabelle zu. Den zu verschlüsselnden Text der Länge *n*, der nur aus den 26 Buchstaben bzw. den zehn Ziffern besteht, überführt man dann mit Hilfe der Kodierungs-Tabelle in eine Zahlenfolge  $x_1, \dots, x_n$ . Zur eigentlichen Kodierung wird ein fester (reproduzierbarer) Standard-Zufallszah-

 $\ddot{\phantom{0}}$ 

 $\ddot{\phantom{1}}$ 

lengenerator *<sup>k</sup> <sup>k</sup> z* verwendet, z.B. wie oben beschrieben mit einer großen Primzahl *m* als Modul und einem geeigneten Faktor a sowie einem Startwert  $0 < u_0 < m$ . Die kodierte Folge  $y_1, \dots, y_n$  erhält man jetzt mittels der Anweisung

$$
y_k := x_k + [36 \cdot z_k] \bmod 35, k = 1, \cdots, n.
$$

Der Sender der kodierten Botschaft übermittelt also die Folge  $y_1, \dots, y_n$  an den Empfänger, der sie auf folgende Weise dekodiert (mit Hilfe desselben Standard-Zufallszahlengenerators):

$$
x_k := y_k - [36 \cdot z_k] \bmod 35, k = 1, \cdots, n
$$

(mit Werten  $x_k \in \{0,1,\dots,35\}$ ). Die Übertragung in den Klartext erfolgt abschießend wieder mit Hilfe der Kodierungs-Tabelle.

Warum das Verfahren "perfekt" ist, erklärt der folgende Sachverhalt:

Ist  $\{x_k\}_{k\in\mathbb{N}}$  eine beliebige Folge von Zahlen mit Werten in der Menge  $\{0,1,\cdots,M\}$  mit  $M\in\mathbb{N}$ und ist  $\{y_k\}_{k\in\mathbb{N}}$  die nach der Kodierungsvorschrift

$$
y_k := x_k + [(M+1) \cdot z_k] \bmod M, k \in \mathbb{N}
$$

gebildete Folge, so ist  $\{y_k\}_{k \in \mathbb{N}}$  eine unabhängige Folge von gleichverteilten Zufallszahlen über der Menge  $\{0, 1, \dots, M\}$ , d.h. sie enthält keinerlei sinnvolle Information. Die Dekodierung erfolgt analog zu oben durch

$$
x_k := y_k - [(M+1) \cdot z_k] \bmod M, \ k \in \mathbb{N}
$$

(mit Werten  $x_k \in \{0, 1, \dots, M\}$ ).

Das oben beschriebene Verfahren birgt noch den Nachteil, dass der Empfänger den Zufallsgenerator kennen muss, den der Sender verwendet. Diesen Nachteil kann man wie folgt umgehen:

Der Sender kodiert seinen Text nach dem beschriebenen Verfahren. Der Empfänger verschlüsselt seinerseits die empfangene kodierte Botschaft mit einem eigenen Zufallsgenerator, lediglich die Zahl *M* und die Kodierungs-Tabelle müssen gleich bleiben. Der Empfänger schickt die doppelt verschlüsselte Nachricht an den Sender zurück, der diese mit seinem eigenen Zufallsgenerator dekodiert. Dabei bleibt die mit dem Zufallsgenerator des Empfängers verschlüsselte Botschaft übrig, die der Sender an den Empfänger zurücksendet. Dieser kann dann mit seinem eigenen Zufallsgenerator die kodierte Botschaft in den Klartext zurückübersetzen.

# Beispiel:

Die Kodierungs-Tabelle sei gegeben durch die Zuordnung

$$
a \leftrightarrow 0, b \leftrightarrow 1, \cdots, z \leftrightarrow 25, 0 \leftrightarrow 26, 1 \leftrightarrow 27, \cdots, 9 \leftrightarrow 35.
$$

Botschaft des Senders:

# treffenxxxheutexxxabendxxxumxxx18xxxuhr

Der Zufallsgenerator mit der Primzahl  $m = 45659$ , dem Faktor  $a = 1113$  und dem Startwert  $u_0 = 5555$  liefert die Kodierung

# x5gh0pq0znemq22xst7ckae5le1oqh7jk76ru5x

Der Empfänger verwendet seinerseits den Zufallsgenerator mit der Primzahl *m* 97697, dem Faktor  $a = 3456$  und dem Startwert  $u_0 = 9876$  und sendet folgendes an den Sender:

0iqemppyyie1ng7viz4iif0zz8o1qh1hyl0yu4f

Dieser dekodiert die Botschaft mit seinem eigenen Zufallsgenerator zu

# w3oc0emvwshtr6jvn36hcszrcshzxxrznbr4ug8

und sendet dies zurück an den Empfänger, der wie folgt dekodiert:

treffenxxxheutexxxabendxxxumxxx18xxxuhr

# Aufgabe zur Lernkontrolle

Jemand schlägt Ihnen folgende Methode zur Erzeugung von Standard-Zufallszahlen vor:

- Wähle eine große Primzahl  $m > 3$  als Modul und einen Startwert  $u_0 \in \{2, 3, \dots, m-2\}$ .
- Berechne rekursiv  $u_{n+1} := u_n^2 \text{ mod } m$  für  $n \in \mathbb{Z}^+ = \{0, 1, 2, \cdots\}$ .
- Setze  $z_n := \frac{u_n}{m}$ .  $z_n := \frac{u_n}{m}$
- Wie beurteilen Sie die Brauchbarkeit dieses Verfahrens für die Praxis?

# Literatur zur Vertiefung

— Kolonko, M. (2008): Stochastische Simulation. Grundlagen, Algorithmen und Anwendungen. Vieweg+Teubner, Wiesbaden. [Kapitel I, Unterkapitel 2 bis 6]

# Die Inversionsmethode

#### Lernergebnisse:

- Den Zusammenhang zwischen Verteilungs- und Quantilfunktion kennen und anwenden;
- die Grundlagen der Inversionsmethode verstehen;
- die Inversionsmethode speziell für diskrete Verteilungen anwenden können;
- die Inversionsmethode approximativ nach Diskretisierung einer stetigen Verteilung anwenden können.

Die Inversionsmethode beruht auf folgender allgemeingültiger Beobachtung: bezeichnet man wie üblich mit *F* die Verteilungsfunktion einer reellen (diskreten, stetigen oder gemischt stetig-diskreten) Zufallsvariablen *X* und die *Quantilfunktion* <sup>1</sup> *F* durch ihre *(Pseudo-)Inverse*

$$
F^{-1}(u):=\inf\{x\in\mathbb{R}|F(x)\geq u\},\ 0
$$

so gilt:

- $U := F(X)$  ist eine Standard-Zufallszahl, wenn F stetig ist;
- $Z := F^{-1}(U)$  ist ohne Einschränkung wie X verteilt, wenn U eine Standard-Zufallszahl ist.

Die Inversionsmethode ist insbesondere für die Erzeugung diskreter Verteilungen geeignet. Sie kann unter anderem in EXCEL leicht implementiert werden.

Eine Veranschaulichung des Verfahrens zeigt die folgende Graphik für eine diskrete Zufallsvariable mit den Werten  $\{0, 1, \dots, 6\}$ .

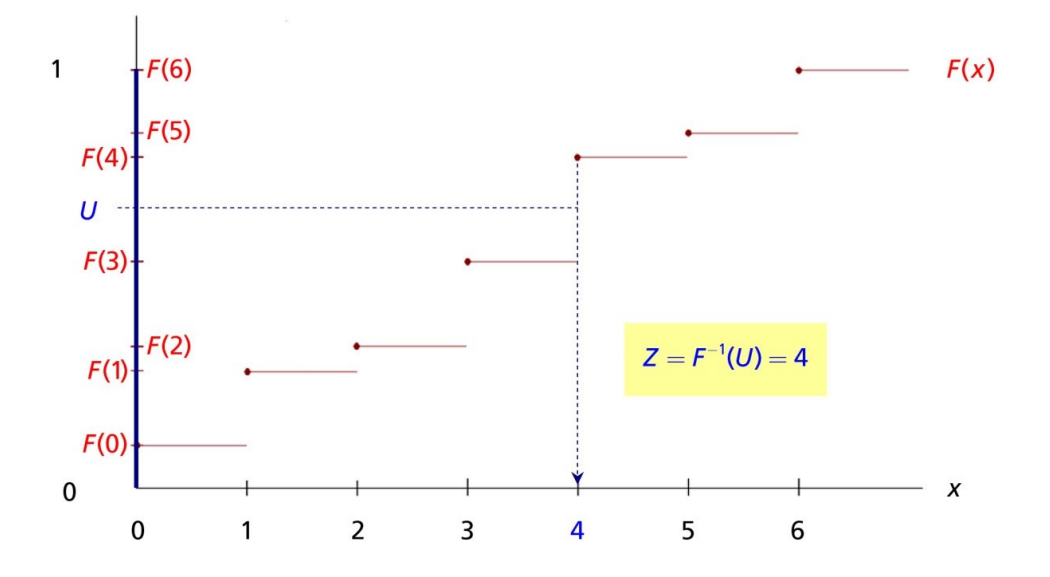

#### 2 Die Inversionsmethode

In gespiegelter Form geht die Ordinate (senkrechte Achse) in folgende Achse über:

Hier wird durch *U* der diskrete Zufallswert "4" generiert.

### Allgemein gilt:

Fällt die Standard-Zufallszahl U in das Intervall  $(F(k-1), F(k))$  mit  $F(-1) = 0$ , so wird  $Z := k$  gesetzt; dann gilt nämlich

$$
P(Z = k) = P(F(k-1) < U \leq F(k)) = F(k) - F(k-1).
$$

# Beispiel 2:

Diskrete Gleichverteilung über der Menge  $\{1, 2, \dots, n\}$ : hier ist

$$
F(k) = \frac{k}{n}, \ k = 0, \cdots, n
$$

mit  $Z\,{=}\,k\,$  genau dann, wenn  $\frac{k\,{-}\,1}{\leq} \,{<}\,U$   $\leq$ *n*  $U$   $\leq$   $\frac{k}{\tau}$ *n* ist. Damit erhält man einfacher

$$
Z = [n \cdot U] \quad \text{oder} \quad Z = [n \cdot U] + 1,
$$

wobei

 $[z] := min\{m \in \mathbb{Z} | z \leq m\}$  die nach oben aufgerundete

 $|z| := \max\{m \in \mathbb{Z} | z \geq m\}$  die nach unten abgerundete

nächste ganze Zahl zu *z* ist.

Mit der Inversionsmethode lassen sich darüber hinaus alle stetigen Verteilungen einfach generieren, die eine geschlossene Darstellung der (streng monotonen) Verteilungsfunktion *F* und ihrer Umkehrfunktion (Quantilfunktion)  $Q = F^{-1}$  besitzen. Dazu gehören u.a. die Exponential-Verteilung, Weibull-Verteilung, Fréchet-Verteilung, Pareto-Verteilung, Logistische und Loglogistische Verteilung.

Ist die Quantilfunktion *Q* nicht einfach bestimmbar, kann die Verteilungsfunktion *F* auch geeignet diskretisiert werden, indem man von der Zufallsvariablen *X* z.B. durch Auf- oder Abrunden zu  $X_{\wedge}^{\pm}$  übergeht:

#### 2 Die Inversionsmethode

$$
X_{\Delta}^{+} := \Delta \cdot \left| \frac{X}{\Delta} \right| \text{ oder } X_{\Delta}^{-} := \Delta \cdot \left| \frac{X}{\Delta} \right| \text{ mit einer (kleinen) Schrittweite } \Delta > 0.
$$

Dann ist für eine stetige Verteilungsfunktion *F*

$$
P(X_{\Delta}^{\pm}=k\Delta)=\begin{cases} F(k\Delta)-F((k-1)\Delta) & \text{für } X_{\Delta}^{+}, \\ F((k+1)\Delta))-F(k\Delta) & \text{für } X_{\Delta}^{-}, \end{cases} k \in \mathbb{Z}.
$$

Die Anwendung der Inversionsmethode erfordert dann lediglich die Vorab-Berechnung einer entsprechend großen Tabelle mit den diskretisierten Werten der Verteilungsfunktion.

# Aufgabe zur Lernkontrolle

In Ihrem Unternehmen wird angenommen, dass die Wahrscheinlichkeitsverteilung eines wesentlichen Risikos X durch eine Verteilungsdichte der Form

$$
f_X(x) = \begin{cases} \frac{3}{4}x^2 - \frac{3}{32}x^5, & 0 \le x \le 2\\ 0, & \text{sonst} \end{cases}
$$

beschrieben werden kann (monetäre Einheit: Mio. €). Zeigen Sie, dass hier die Inversionsmethode anwendbar ist, beschreiben Sie den zugehörigen Algorithmus und erzeugen Sie mit EXCEL 10.000 Zufallszahlen, die diesem Risiko entsprechen.

# Literatur zur Vertiefung

- Kolonko, M. (2008): Stochastische Simulation. Grundlagen, Algorithmen und Anwendungen. Vieweg+Teubner, Wiesbaden. [Kapitel II, Unterkapitel 8]
- Cottin, C., Döhler, S. (2013): Risikoanalyse. Modellierung, Beurteilung und Management von Risiken mit Praxisbeispielen. 2. Aufl., Springer Spektrum, Wiesbaden. [Kapitel 7, Unterabschnitt 7.1.1]

# Lernergebnisse:

- Verstehen der geometrischen Grundlagen der Verwerfungsmethode in ein und zwei Dimensionen;
- erkennen, in welchen Fällen die Verwerfungsmethode sinnvoll angewendet werden kann;
- sicheres Anwenden der Verwerfungsmethode in der Praxis.

Besitzt die Zufallsvariable *X* eine durch *M* 0 beschränkte Dichte *f* über einem (endlichen) Intervall [a,b], deren Quantilfunktion nicht leicht bestimmbar ist, so kann die so genannte *Verwerfungsmethode* angewendet werden. Dazu werden hilfsweise so lange stochastisch unabhängige, über  $[a, b]$  bzw.  $[0, M]$ stetig gleichverteilte Zufallszahlen *U* bzw. *V* erzeugt, bis erstmalig die Bedingung

$$
V\leq f(U)
$$

erfüllt ist. In diesem Fall setzt man dann

$$
Z:=U.
$$

Die benötigten Zufallszahlen erhält man durch lineare Transformation aus Standard-Zufallszahlen  $U^*$  und  $V^*$ :  $U = a + (b - a) \cdot U^*$ ,  $V = M \cdot V^*$ .

# **Erläuterung (1):**

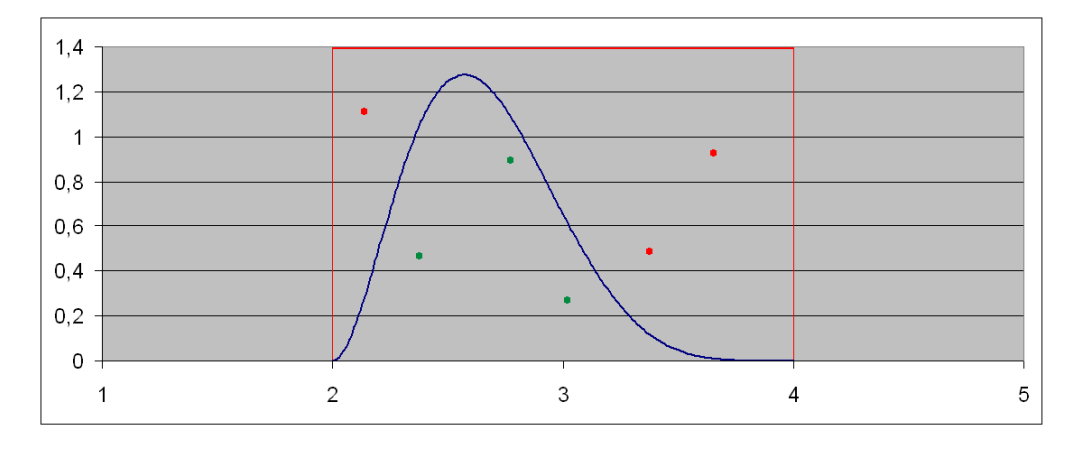

*Grün:* Punktepaare  $(U, V)$  mit  $V < f(U)$ : akzeptieren und  $Z := U$  setzen

*Rot: Punktepaare*  $(U, V)$  *mit*  $V > f(U)$ *: verwerfen* 

### **Erläuterung (2):**

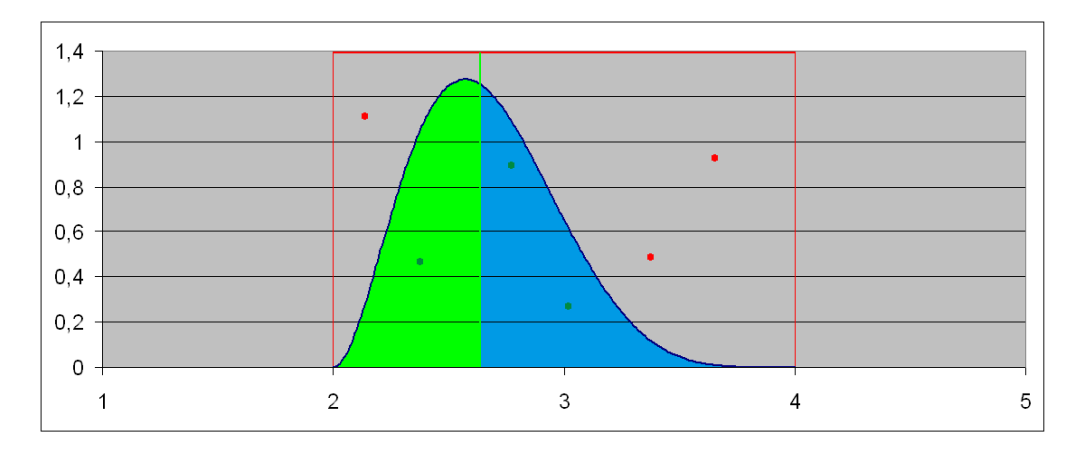

Es gilt für  $a \le z \le b$ , mit der Notation für bedingte Wahrscheinlichkeiten:

$$
P(Z \le z) = P(U \le z | V \le f(U)) = \frac{P(U \le z, V \le f(U))}{P(V \le f(U))}
$$
  
= 
$$
\frac{\text{grüne Fläche}/\{(b-a) \cdot M\}}{\text{(grüne + balance Fläche)}/\{(b-a) \cdot M\}} = \frac{\text{grüne Fläche}}{\text{grüne + blue Fläche}} = \frac{\int_{a}^{z} f(x) dx}{\int_{a}^{b} f(x) dx} = F(z)
$$

#### **Anmerkungen:**

- Wie die obige Erläuterung zeigt, kann für die Anwendung der Verwerfungsmethode statt der Dichte f selbst auch ein beliebiges Vielfaches  $g = c \cdot f$  der Dichte mit  $c > 0$  verwendet werden. Dies ist insbesondere dann von Vorteil, wenn die Dichte eine numerisch schlecht berechenbare Normierungskonstante enthält (Beispiel: allgemeine Beta-Verteilungen).
- Die Verwerfungsmethode ist nicht auf eindimensionale Fälle beschränkt, sondern kann in analoger Weise auch mehrdimensional angewendet werden. Sei dazu X ein d-dimensionaler Zufallsvektor mit einem durch  $M > 0$  beschränkten Vielfachen  $g = c \cdot f$  der Dichte über  $[a_1, b_1] \times [a_2, b_2] \times ... \times [a_d, b_d]$ . Erzeuge dann so lange stochastisch unabhängige, über  $[a_i, b_i]$  bzw.  $[0, M]$  stetig gleichverteilte Zufallszahlen  $U_i$ ,  $i = 1, \dots, d$  bzw. V, bis erstmalig die Bedingung

$$
V \leq g(\mathbf{U}) \text{ mit } \mathbf{U} = (U_1, \cdots, U_d)
$$

erfüllt ist. In diesem Fall setzt man dann  $Z := U$ .

#### **Anmerkungen:**

- Das Verwerfungsverfahren kommt mit Wahrscheinlichkeit 1 zu einem Ende, d.h. einer Annahme.
- Die mittlere Erfolgsrate beträgt *r*100% der erzeugten Zufallspaare (Zufallsvektoren), mit

$$
r = \frac{1}{M \cdot (b-a)} \int_{a}^{b} g(x) dx \text{ } bzw. \ \ r = \frac{1}{M \cdot \prod_{i=1}^{d} (b_{i} - a_{i})} \int_{a_{d}}^{b_{d}} \cdots \int_{a_{1}}^{b_{1}} g(x_{1}, \cdots, x_{d}) dx_{1} \cdots dx_{d}.
$$

— Es gibt auch Verallgemeinerungen der Verwerfungsmethode für den Fall, dass die Dichte f auf einem unendlichen Intervall definiert oder unbeschränkt ist.

#### Beispiel 3:

Die (beschränkten) Dichten der eindimensionalen Standard-Beta-Verteilung  $\mathcal{B}(a,b)$  sind gegeben durch

$$
f(x) = \frac{x^{a-1}(1-x)^{b-1}}{B(a,b)}
$$
 für  $0 \le x \le 1$  und  $a, b \ge 1$ 

mit der Normierungskonstanten (Beta-Funktion)

$$
B(a,b):=\int_{0}^{1} x^{a-1}(1-x)^{b-1} dx = \frac{\Gamma(a)\Gamma(b)}{\Gamma(a+b)} = \frac{(a-1)!(b-1)!}{(a+b-1)!},
$$

wobei die rechte Gleichung im Fall ganzzahliger Parameter *a, b* gilt.

Die stetige Gleichverteilung über  $[0,1]$  ist hierin als Spezialfall für die Wahl  $a = b = 1$  enthalten.

Für die Anwendung des Verwerfungsverfahrens kann auf die Beta-Funktion als Normierungsfaktor verzichtet werden; es reicht also, die Funktion

$$
g(x) = x^{a-1}(1-x)^{b-1}
$$
 für  $0 \le x \le 1$  und  $a, b \ge 1$  zu betrachten.

Diese Funktion wird maximal an der Stelle  $x = \frac{a-1}{a+b-2}$ , 2  $x = \frac{a}{a}$  $a + b$ falls  $a+b\!>\!2$  ist.

# Konkretes Beispiel:

 $a = 3$  und  $b = 6$ : für das minimale *M* gilt hier:

$$
M = \frac{2^2 \cdot 5^5}{7^7} = \frac{12500}{823543} < 0,0152. \text{ Ferrner ist } \int_0^1 g(x) dx = \frac{2! \cdot 5!}{8!} = \frac{1}{168}
$$

und damit die mittlere Erfolgsrate ca. 39,2%.

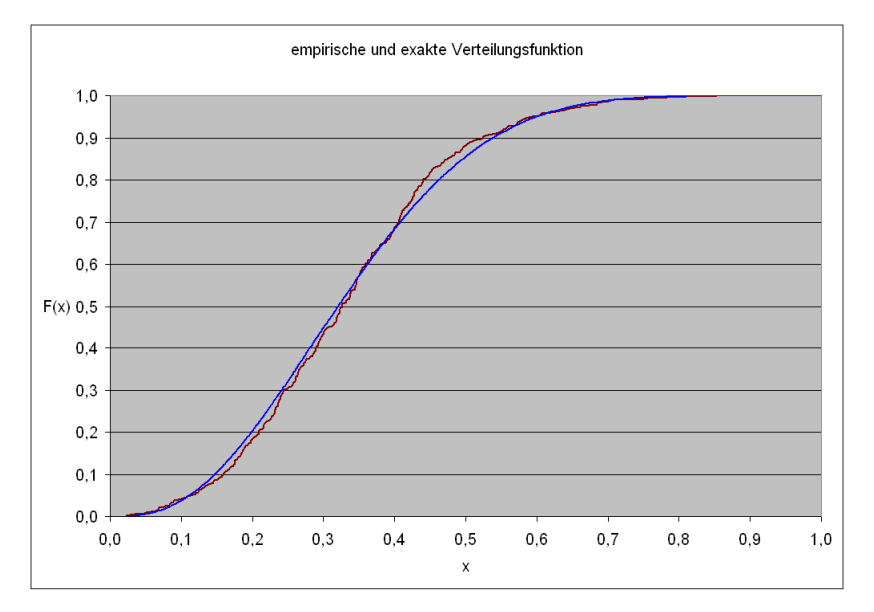

*Simulation mit EXCEL; 1000 Zufallspaare; empirische Erfolgsrate: 39,9%*

# Beispiel 4:

Simulation einer zweidimensionalen Verteilung mit radialer Dichte:

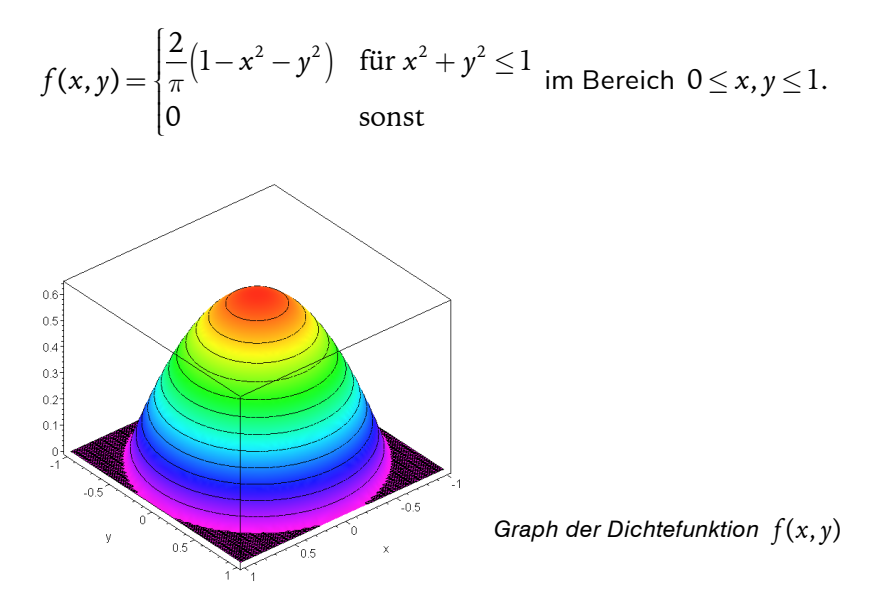

Das Maximum der Dichte wird im Nullpunkt erreicht mit dem Wert  $\pi$  $M\!=\!-\!<\!0,64.$  Die beste theoretische Erfolgsrate beträgt hier  $\pi/8 = 39,27\%$ .

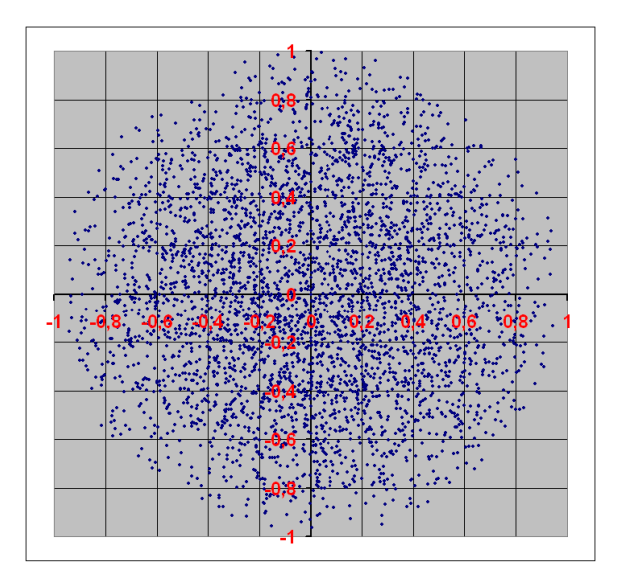

*Simulation mit 10.000 Zufallstripeln; empirische Erfolgsrate: 39,9%*

# Aufgabe zur Lernkontrolle

*In Ihrem Unternehmen wird angenommen, dass die gemeinsame Wahrscheinlichkeitsverteilung zweier Risiken X und Y durch eine Verteilungsdichte der Form* 

$$
f_{(x,y)}(x,y) = \begin{cases} \frac{9}{10}xy(2-xy), & 0 \le x \le 2, 0 \le y \le 1 \\ 0, & \text{sonst} \end{cases}
$$
 beschrieben werden kann

*(monetäre Einheit: Mio. €).* 

*Beschreiben Sie, wie hier die einfache Verwerfungsmethode angewandt werden kann, und erzeugen Sie mit EXCEL 10.000 Zufallszahlenpaare, die diesen Risiken entsprechen.* 

*Wie groß ist hier die beste theoretische Erfolgsrate? Wie groß ist die (theoretische) Korrelation zwischen diesen Risiken? Vergleichen Sie das Ergebnis mit einer auf der Simulation basierenden Schätzung.*

# Literatur zur Vertiefung

- Kolonko, M. (2008): Stochastische Simulation. Grundlagen, Algorithmen und Anwendungen. Vieweg+Teubner, Wiesbaden. [Kapitel II, Unterkapitel 9]
- Cottin, C., Döhler, S. (2013): Risikoanalyse. Modellierung, Beurteilung und Management von Risiken mit Praxisbeispielen. 2. Aufl., Springer Spektrum, Wiesbaden. [Kapitel 7, Unterabschnitt 7.1.2]

# Lernergebnisse:

- Verschiedene Simulationstechniken für eindimensionale diskrete Verteilungen kennen und sicher beherrschen;
- Simulationstechniken für multivariate diskrete Verteilungen kennen und beherrschen.

Die Inversionsmethode zur Simulation diskreter Verteilungen ist vor allem für eine Implementierung in EXCEL hervorragend geeignet (unter Verwendung der Funktion SVERWEIS).

Wir beschränken uns dabei auf den Fall, dass die Zufallsvariable X nur die Werte  $0,1,2,...,M$  annimmt, mit  $f(k) = P(X = k)$  und  $F(k) = P(X \le k) = \sum_{i=0}^{k} f(i)$ *i*  $F(k) = P(X \le k) = \sum f(i)$  für  $0 \le k \le M$ .

### **Konstruktion:**

In einem Arbeitsblatt TABELLE werden die folgenden Spalten notiert:

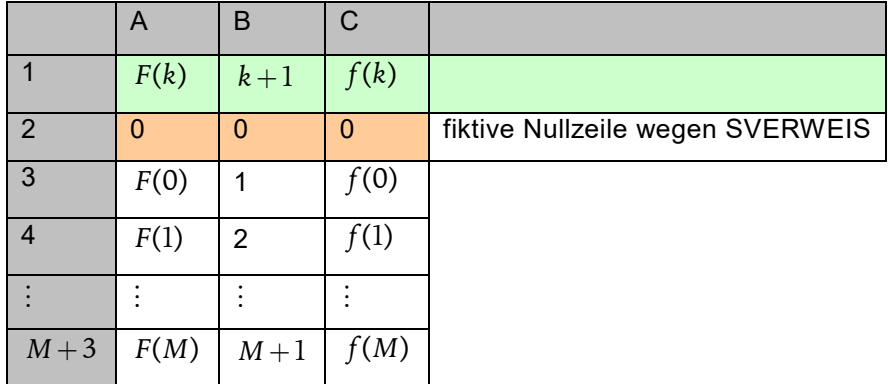

In einem Arbeitsblatt SIMULATION werden die folgenden Spalten notiert (für Simulationsumfang N):

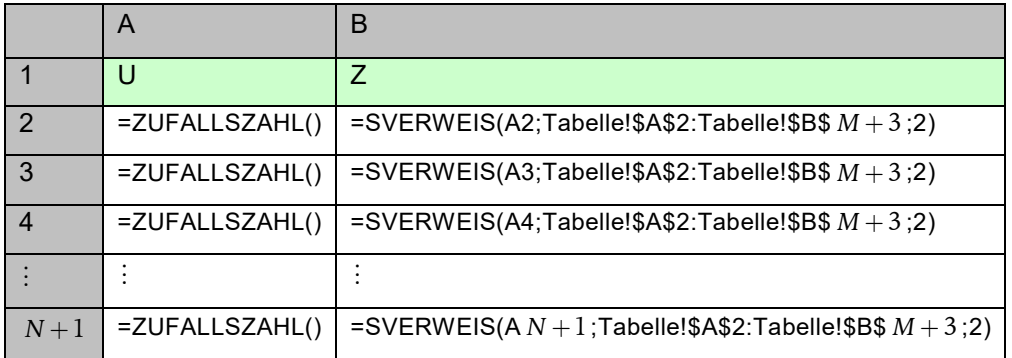

In der Spalte B ergeben sich dann *N* simulierte Werte aus der Verteilung von *X*. Zur Überprüfung des Ergebnisses kann z.B. ein Histogramm erstellt werden.

# Beispiel 5:

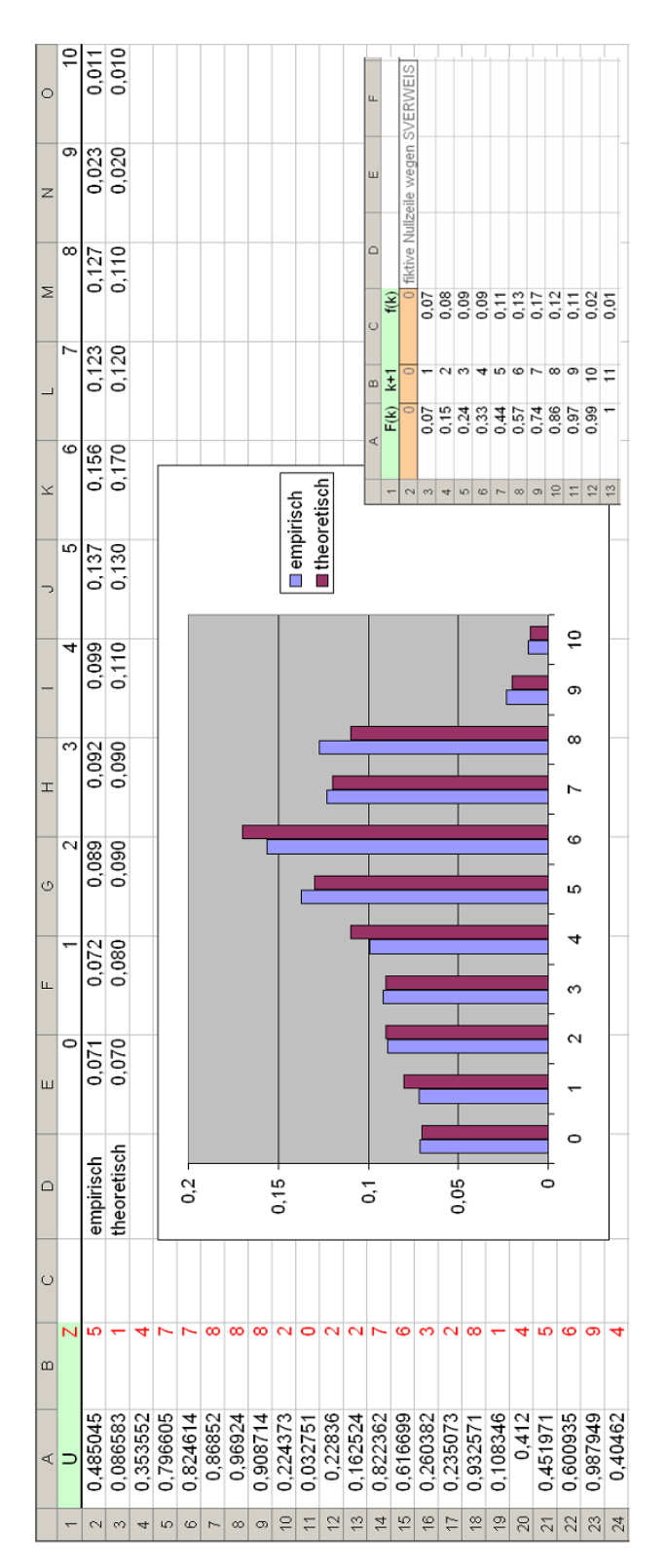

#### **Anmerkungen:**

Ist die Zufallsvariable *X* unbeschränkt (Beispiele: Poisson-Verteilung, negative Binomialverteilung), so sollte die Verteilung bei einem genügend großen *M* ab-geschnitten werden, z.B. so, dass  $P(X > M)$  genügend klein ist (in Bezug auf den Simulationsumfang).

Ist die Zufallsvariable X über einer anderen, gegitterten Menge M verteilt, etwa

 $\mathcal{M} = \big\{a + k\Delta \big| k = 0, \cdots, M\big\}$  mit einem  $\Delta > 0$ , so ist die Zufallsvariable  $Y = \dfrac{X-a}{\Delta}$  wieder über  $\{0, \dots, M\}$  verteilt. *Y* lässt sich also nach der beschriebenen Methode simulieren, durch die Rück-Transformation  $X = a + \Delta Y$  ergeben sich dann simulierte Werte für X.

Mit der beschriebenen Methode lassen sich durch geeignetes Abzählen auch mehrdimensionale diskrete Verteilungen simulieren.

# Beispiel 6:

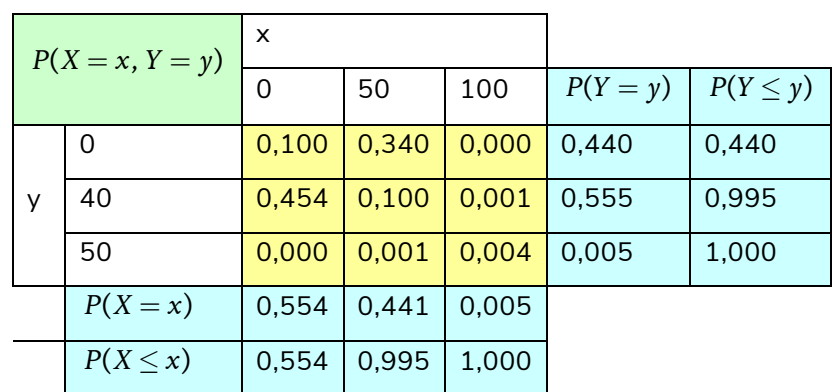

Die nachfolgende Tabelle enthält die gemeinsame Verteilung eines diskreten Zufallsvektors  $(X, Y)$ :

Die Zufallsvariablen *X* und *Y* sind nicht stochastisch unabhängig, ihre Korrelation beträgt  $\rho(X, Y) = -0,5536.$ 

#### **Tabellarische Aufbereitung:**

Wir zählen die 9 Einträge der Verteilungstabelle zeilenweise ab mit der Zuordnung links und den Wahrscheinlichkeiten rechts:

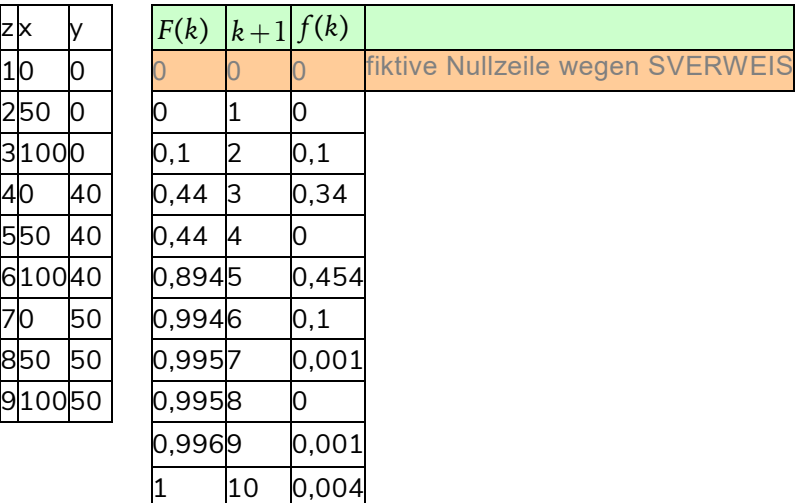

Mit Hilfe der Funktion SVERWEIS lassen sich dann aus den simulierten Werten für *Z* diejenigen für *X* und *Y* ableiten:

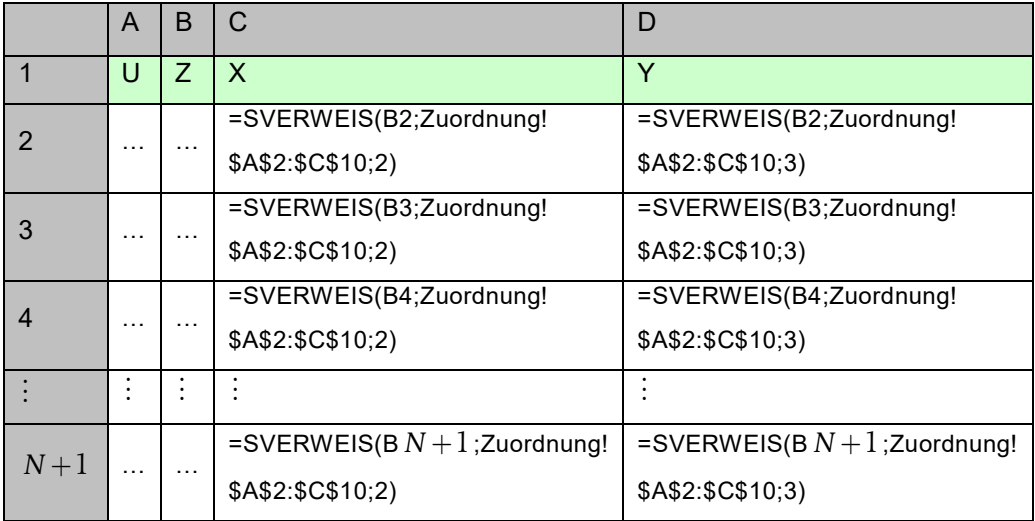

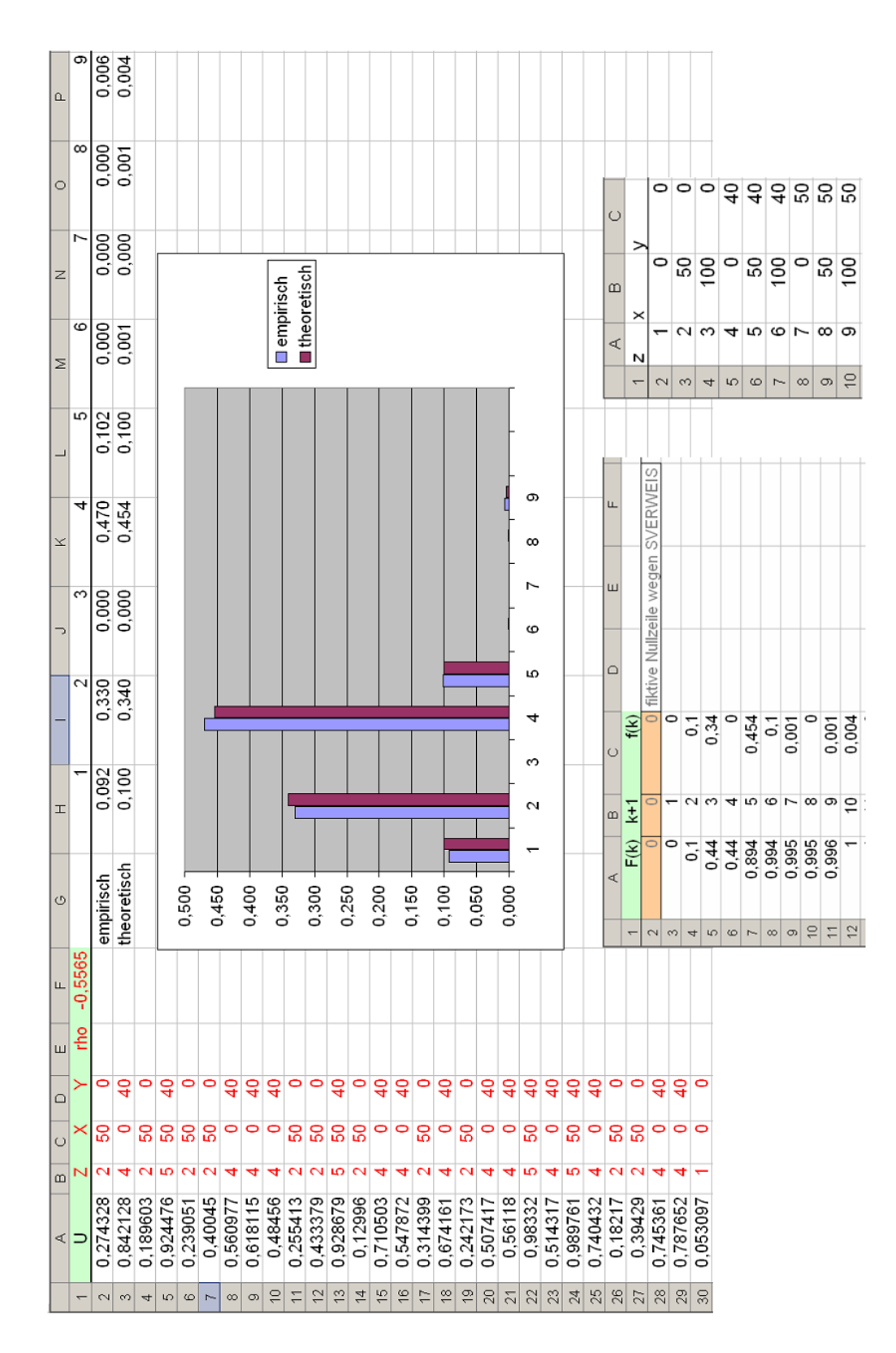

# Beispiel 7:

### **Simulation einer stetigen Verteilung durch Diskretisierung:**

Wir betrachten die Zufallsvariable *X* mit der Dichte

$$
f(x) = \frac{1}{b} \cdot (a+1) \cdot (a+b+1) \cdot x^a \cdot (1-x^b) \text{ für } 0 \le x \le 1 \text{ und } a, b > 0.
$$

Die zugehörige Verteilungsfunktion lautet

$$
F(x) = \frac{x^{a+1}}{b} \cdot ((a+b+1) - (a+1) \cdot x^b) \text{ für } 0 \le x \le 1 \text{ und } a, b > 0.
$$

Sie ist im Allgemeinen nicht elementar invertierbar, so dass hier die Inversionsmethode zur Simulation bis auf Spezialfälle meist ausfällt.

Wir wollen im Folgenden für die Parameterwahl  $a = 1$  und  $b = 2$  drei mögliche Simulationsmethoden vergleichen.

#### **Methode 1 (Inversionsverfahren):** Hier ist

$$
F(x) = 2x^2 - x^4
$$
 für  $0 \le x \le 1$ 

mit der Quantilfunktion

$$
Q(u) = \sqrt{1 - \sqrt{1 - u}} \text{ für } 0 \le u \le 1.
$$

**Methode 2 (Verwerfungsverfahren):** Hier ist

$$
f(x) = 4x \cdot (1 - x^2) \text{ für } 0 \le x \le 1
$$

mit einem Maximalwert von  $\frac{8}{9}\sqrt{3} <$  1,54  $=:$   $M$  und Erfolgsrate 64,9%.

**Methode 3 (Diskretisierung):** Mit  $\Delta = 0,0005$  erhält man

 $f(k\Delta) = F(k\Delta) - F((k-1)\Delta)$  für  $k = 1, 2, \dots, 2000$ .

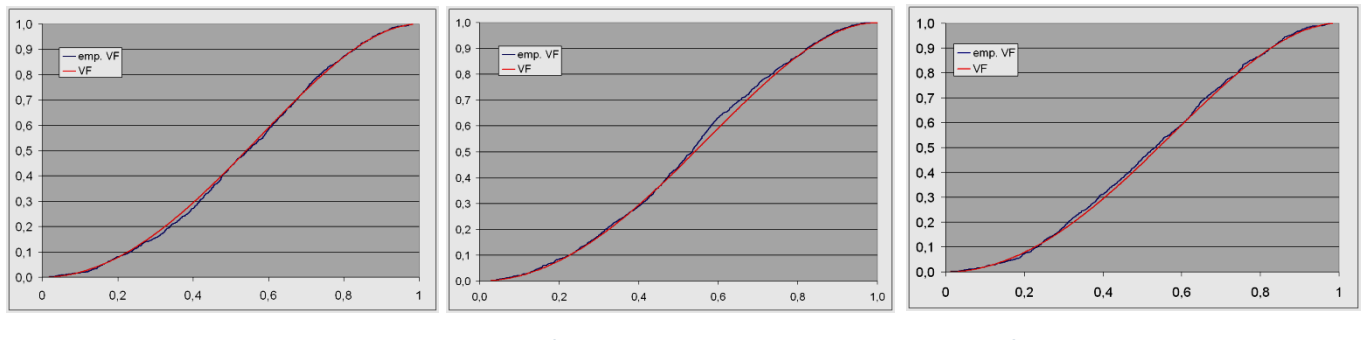

*Methode 1 Methode 2 Methode 3*

#### **Anmerkungen:**

— Für die Binomialverteilung gibt es in EXCEL die spezielle Funktion BINOMVERT(k; n; p; Wert) mit

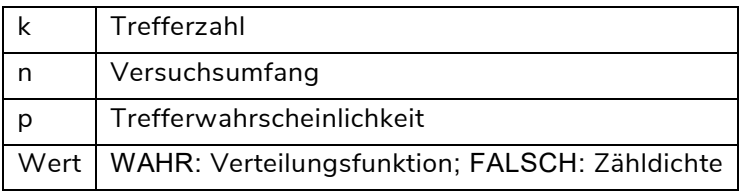

— Es gibt entsprechende Funktionen NEGBINOMVERT für die negative Binomialverteilung und POISSON für die Poisson-Verteilung.

# Aufgabe zur Lernkontrolle

In Ihrem Unternehmen wird angenommen, dass die gemeinsame Wahrscheinlichkeitsverteilung für die Frequenzen N und M zweier Risiken durch folgende Tabelle gegeben ist:

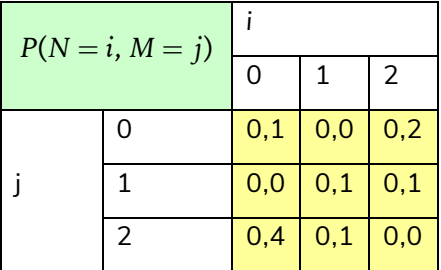

Berechnen Sie zunächst tabellarisch die Randverteilungen von N und M sowie die Verteilung der Summe  $N + M$ . Simulieren Sie danach mit EXCEL 10.000 Zufallszahlenpaare, die den Frequenzen entsprechen. Vergleichen Sie die sich aus der Simulation ergebende Summenverteilung mit der theoretischen.

# Literatur zur Vertiefung

- Kolonko, M. (2008): Stochastische Simulation. Grundlagen, Algorithmen und Anwendungen. Vieweg+Teubner, Wiesbaden. [Kapitel II, Unterkapitel 8.3 und Kapitel II, Unterkapitel 12.1]
- Cottin, C., Döhler, S. (2013): Risikoanalyse. Modellierung, Beurteilung und Management von Risiken mit Praxisbeispielen. 2. Aufl., Springer Spektrum, Wiesbaden. [Kapitel 7, Unterabschnitt 7.1.4]

# Simulation stetiger Verteilungen

# Lernergebnisse:

- Wichtige stetige Verteilungen im Überblick erkennen;
- die Inversionsmethode für wichtige stetige Verteilungen sicher anwenden können;
- spezielle EXCEL-Funktionen zur Simulation solcher Verteilungen kennen und sicher anwenden

Für eine große Klasse stetiger Verteilungen kann die Inversionsmethode verwendet werden. Die nachfolgende Tabelle listet einige Verteilungen mit ihren Verteilungsfunktionen und Quantilfunktionen auf, die in der Praxis häufig verwendet werden.

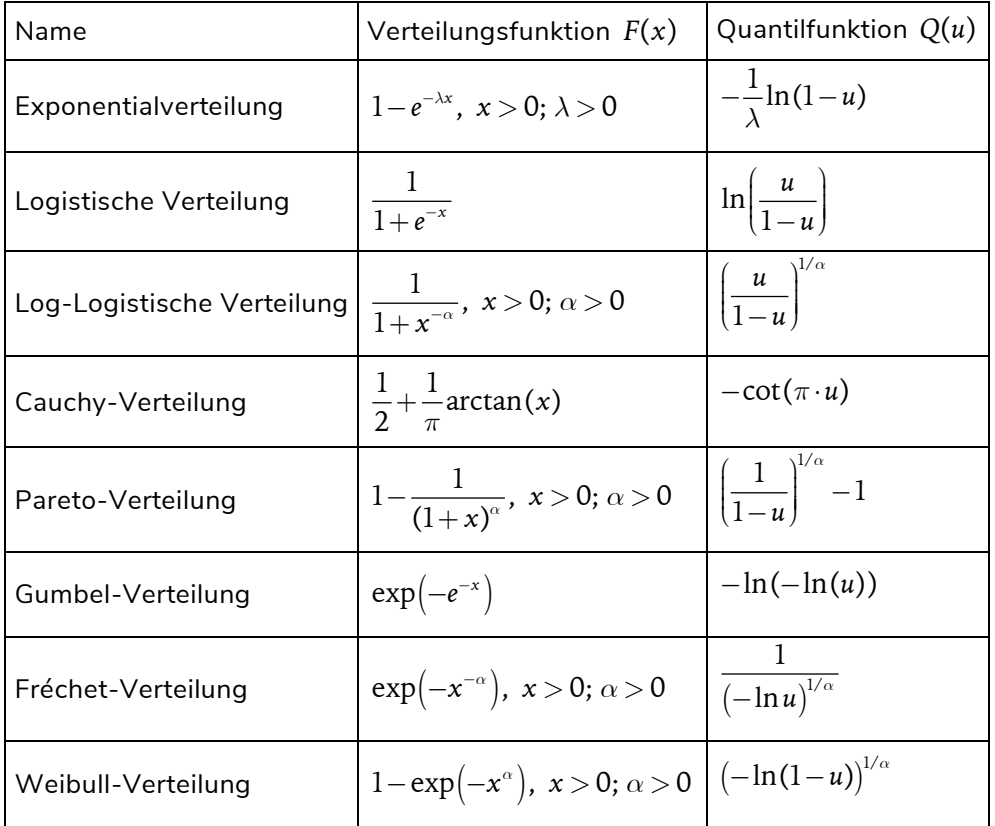

Durch Übergang von der Zufallsvariablen *X* mit einer der genannten Verteilungen zu  $Y = \mu + \sigma X$  mit  $\mu \in \mathbb{R}$  und  $\sigma > 0$  erhält man daraus die üblichen Lage-Skalen-Familien. Weitere Transformationen wie Potenz-, Exponential- und Logarithmusfunktion (sofern angebracht) führen auf weitere stetige Verteilungsfamilien.

In EXCEL stehen darüber hinaus spezielle Funktionen für die Verteilungs- und Quantilfunktionen der Beta-, Normal- und Lognormalverteilung zur Verfügung.

#### 5 Simulation stetiger Verteilungen

#### **Standard-Beta-Verteilung:**

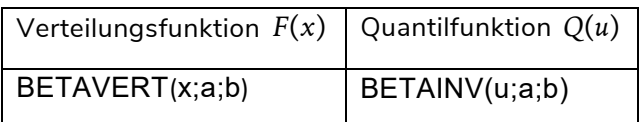

**Normalverteilung**  $\mathcal{N}(\mu, \sigma^2)$ :

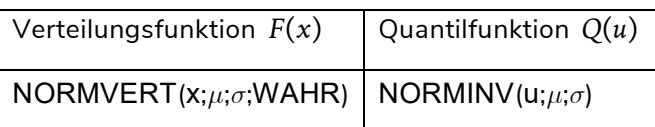

Lognormalverteilung  $\mathcal{LN}(\mu, \sigma^2)$ :

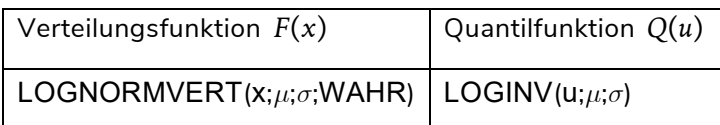

Eine weitere wichtige Klasse stetiger Verteilungen, die in der Statistik und bei den multivariaten Verteilungen eine wichtige Rolle spielt, ist die Klasse der so genannten  $\chi^2_\nu$  -Verteilungen (mit  $\nu \in \mathbb{N}$  Freiheitsgraden). Eine solche Verteilung ergibt sich in natürlicher Weise als Verteilung der Summe S von Quadraten von V stochastisch unabhängigen, jeweils standardnormalverteilten Zufallsvariablen  $X_1, \dots, X_r$ :

$$
S=\sum_{i=1}^{\nu}X_i^2.
$$

Ihre Simulation erfolgt am einfachsten entsprechend dieser Formel oder mit der speziellen EXCEL-Funktion CHIINV(ZUFALLSZAHL();nu).

# Aufgabe zur Lernkontrolle

Die Dichte der so genannten inversen Pareto-Verteilung  $\mathcal{IP}(\alpha)$  mit dem Parameter  $\alpha > 0$ ist gegeben durch

$$
f(x) = \frac{\alpha x^{\alpha-1}}{(1+x)^{\alpha+1}}, x \ge 0.
$$

Überlegen Sie sich, dass die zugehörige Verteilungsfunktion gegeben ist durch

$$
F(x) = \frac{x^{\alpha}}{(1+x)^{\alpha}}, x \ge 0,
$$

und beschreiben Sie zwei verschiedene Methoden, wie Zufallszahlen nach dieser Verteilung simuliert werden können.

#### 5 Simulation stetiger Verteilungen

# Literatur zur Vertiefung

- Kolonko, M. (2008): Stochastische Simulation. Grundlagen, Algorithmen und Anwendungen. Vieweg+Teubner, Wiesbaden. [Kapitel II, Unterkapitel 12.2]
- Cottin, C., Döhler, S. (2013): Risikoanalyse. Modellierung, Beurteilung und Management von Risiken mit Praxisbeispielen. 2. Aufl., Springer Spektrum, Wiesbaden. [Kapitel 2, Unterabschnitt 2.2]

### Lernergebnisse:

- Verschiedene Methoden zur Simulation einer multivariaten Normalverteilung kennen;
- Kenntnis der Cholesky-Zerlegung;
- Simulationen mehrdimensionaler Verteilungen unter Verwendung bedingter Verteilungen beherrschen.

Eine der wichtigsten Klassen mehrdimensionaler Verteilungen stellt die Klasse der *multivariaten Normalverteilungen* dar. Sie ist Ausgangspunkt vieler Risikomodelle für Assets, Derivate und Zinstrukturkurven, aber auch Grundlage für die Berücksichtigung von Diversifikationseffekten unter Solvency II.

Eine einfache Methode, eine allgemeine multivariate (nicht-degenerierte) Normalverteilung  $\mathcal{N}(0,\Sigma)$ mit Erwartungswertvektor 0 und der (positiv-definiten) Varianz-Kovarianz-Matrix  $\Sigma$  zu definieren, stellt die Lineare Algebra bereit:

Ist  $\textbf{X} = \left(X_1, \cdots, X_d\right)^T$  ein (Spalten-)Vektor aus stochastisch unabhängigen, jeweils  $\mathcal{N}(0,1)$  normalverteilten Zufallsvariablen und ist A eine quadratische, invertierbare  $d \times d$  -Matrix, so besitzt der Zufallsvektor  $Y = AX$  eine multivariate Normalverteilung  $\mathcal{N}(0, \Sigma)$  mit  $\Sigma = A \cdot A^T$ .

Besitzt umgekehrt der Zufallsvektor Y eine multivariate Normalverteilung  $N(0, \Sigma)$  mit einer (positiv-definiten) Varianz-Kovarianzmatrix, so existiert immer eine quadratische, invertierbare  $d \times d$  -Matrix A mit  $\Sigma = A \cdot A^{T}$ , und Y kann stochastisch repräsentiert werden durch  $Y = AX$  mit einem Spaltenvektor X aus stochastisch unabhängigen, jeweils  $\mathcal{N}(0,1)$ -normalverteilten Zufallsvariablen.

Durch Übergang von **Y** zu  $Y + \mu$  erhält man eine allgemeine multivariate Normalverteilung  $\mathcal{N}(\mu,\Sigma)$  mit dem Erwartungswert-Vektor  $\mu$ .

Es gibt ein numerisches Verfahren, mit dem man immer eine geeignete Zerlegung  $\Sigma = A \cdot A^T$ finden kann (sogenannte *Cholesky-Zerlegung*). Die gesuchte Matrix *A* wird dabei als untere *Dreiecksmatrix* angenommen:

 $\begin{bmatrix} a_{11} & 0 & \cdots & 0 \end{bmatrix}$  $=$  $[a_{n1} \quad a_{n2} \quad \cdots \quad a_{nn}]$  $\cdots$  $\cdots$ i i koj i i i  $\cdots$  $a_{11}$  $a_{21}$   $a_{22}$   $\cdots$  0 1  $\mathbf{u}_{n2}$  $0 \cdots 0$ 0  $n_1$   $n_2$   $n_m$  $a_{21}$  a  $A = |$  : : : : :  $a_{n1}$   $a_{n2}$   $\cdots$  a

Hieraus ergibt sich

$$
\Sigma = [\sigma_{ij}] = A \cdot A^{T} = \begin{bmatrix} a_{11}^{2} & a_{11}a_{21} & \cdots & a_{11}a_{n1} \\ a_{21}a_{11} & a_{21}^{2} + a_{22}^{2} & \cdots & a_{21}a_{n1} + a_{22}a_{n2} \\ \vdots & \vdots & \ddots & \vdots \\ a_{n1}a_{11} & a_{n1}a_{21} + a_{n2}a_{22} & \cdots & \sum_{k=1}^{n} a_{nk}^{2} \end{bmatrix}.
$$

Diese Gleichung kann rekursiv aufgelöst werden zu

$$
a_{11} = \sqrt{\sigma_{11}}, \ a_{kk} = \sqrt{\sigma_{kk} - \sum_{i=1}^{k-1} a_{ki}^2}, \ a_{k1} = \frac{\sigma_{k1}}{a_{11}}, \ a_{kj} = \frac{\sigma_{kj} - \sum_{i=1}^{j-1} a_{ki} a_{ji}}{a_{jj}}, \quad 1 \le j \le k \le n.
$$

Beispiel:

\n Wir wählen 
$$
B = \n \begin{bmatrix}\n 0 & 1 & 0 \\
0 & 1 & 1 \\
1 & 1 & 1\n \end{bmatrix}
$$
\n und bilden daraus  $\Sigma = B \cdot B^T = \n \begin{bmatrix}\n 1 & 1 & 1 \\
1 & 2 & 2 \\
1 & 2 & 3\n \end{bmatrix}$ \n

Die Cholesky-Zerlegung ergibt

$$
a_{11} = 1, a_{21} = \frac{\sigma_{21}}{a_{11}} = 1, a_{31} = \frac{\sigma_{31}}{a_{11}} = 1, a_{22} = \sqrt{\sigma_{22} - a_{21}^2} = \sqrt{2 - 1} = 1,
$$
  

$$
a_{32} = \frac{\sigma_{32} - a_{31}a_{21}}{a_{22}} = 1, a_{33} = \sqrt{\sigma_{33} - a_{31}^2 - a_{32}^2} = \sqrt{3 - 2} = 1
$$

und somit

$$
A = \begin{bmatrix} 1 & 0 & 0 \\ 1 & 1 & 0 \\ 1 & 1 & 1 \end{bmatrix} \neq B.
$$

Dies zeigt, dass es im Allgemeinen mehrere (sogar unendlich viele) Lösungen der Matrix-Gleichung  $\Sigma = A \cdot A^T$  geben kann.

Eine Matrix-Multiplikation ist in EXCEL mit der Matrix-Funktion MMULT möglich, ebenso die Erstellung der Transponierten einer Matrix über die Matrix-Funktion MTRANS oder die Folge markieren → kopieren → Inhalte einfügen → Option Transponieren auswählen.

Eine weitere Besonderheit bei der Simulation normalverteilter Zufallsvariablen ist durch die Rotationssymmetrie bivariater normal-verteilter Zufallsvektoren mit stochastisch unabhängigen Komponenten gegeben, die man sich folgendermaßen zu Nutze machen kann:

Sind U und V Standard-Zufallsvariablen, so folgt der Zufallsvektor  $\mathbf{Z} = (X,Y)$  mit

$$
X = \sqrt{-2\ln(U)} \cos(2\pi V)
$$

$$
Y = \sqrt{-2\ln(U)} \sin(2\pi V)
$$

einer bivariaten Standard-Normalverteilung mit stochastisch unabhängigen Komponenten mit Erwartungswert Null und Varianz 1.

Allgemeiner lassen sich ähnlich auch korrelierte normalverteilte Zufallsvariablen direkt darstellen, nämlich über

$$
X = \sigma_X \sqrt{-2\ln(U)} \cos(2\pi V)
$$

$$
Y = \sigma_Y \sqrt{-2\ln(U)} \cos(2\pi V + \alpha)
$$

mit  $\rho(X, Y) = \cos(\alpha)$  (Box-Muller-Formel) und Erwartungswert Null sowie den Varianzen  $Var(X) = \sigma_x^2$  und  $Var(Y) = \sigma_y^2$ . Für  $\alpha = \pi/2$  ergibt sich im Prinzip – bis auf das (hier unerhebliche) Vorzeichen – die frühere Formel.

# Beispiel 8:

Wir zeigen die Wirkung beider Verfahren anhand der Matrix

$$
\Sigma = A \cdot A^{T} = \begin{bmatrix} 0.74 & -0.39 \\ -0.39 & 0.53 \end{bmatrix}, \rho = -\frac{0.39}{\sqrt{0.74 \cdot 0.53}} = -0.6227 \text{ für } A = \begin{bmatrix} 0.5 & -0.7 \\ 0.2 & 0.7 \end{bmatrix}
$$

und  $\alpha = \arccos(-0.6227) = 2,243$  für 100 Simulationen.

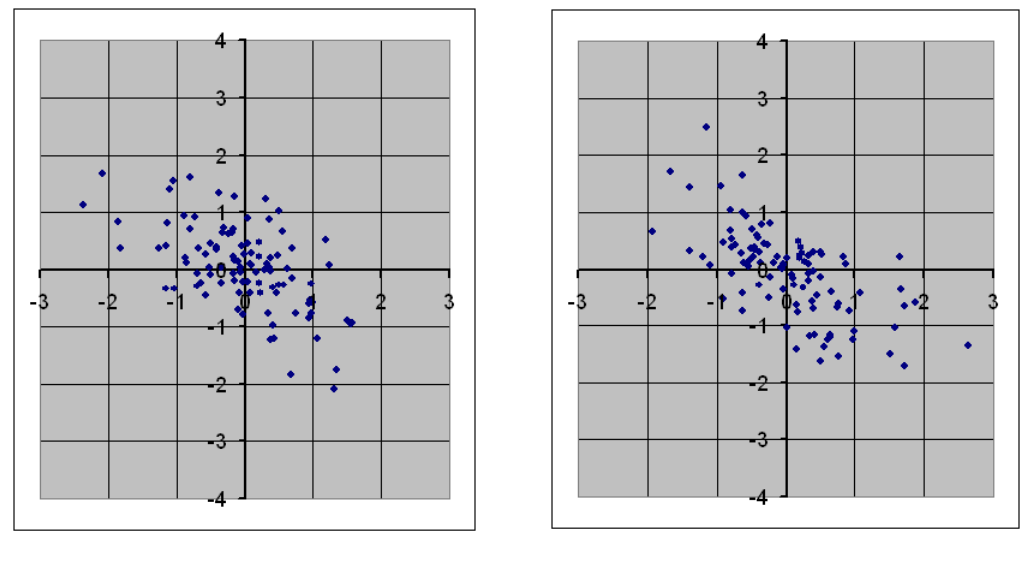

*Cholesky Box-Muller*

Eine weitere, in der Praxis verbreitete multivariate Verteilung ist die *t*-Verteilung, die durch stochastische Variation der Varianz-Kovarianz-Matrix der multivariaten Normalverteilung entsteht. Genauer gilt:

Ist **Z** ein Zufallsvektor mit einer  $\,\mathcal{N}(\mathbf{0},\Sigma_{\mathbf{Z}})$ -Verteilung und W eine  $\,\chi^2_\nu$ -verteilte, von **Z** stochastisch unabhängige Zufallsvariable (mit  $\nu \geq 3$  Freiheitsgraden), so folgt der Zufallsvektor

$$
\mathbf{X} = \boldsymbol{\mu} + \sqrt{\frac{\nu}{W}} \mathbf{Z}
$$

einer multivariaten  $t(\nu, \mu, \Sigma)$ -Verteilung mit dem Erwartungswertvektor  $E(\mathbf{X}) = \mu$  und der Varianz-Kovarianz-Matrix

$$
\Sigma_{\mathbf{x}} = \frac{\nu}{\nu - 2} \Sigma_{\mathbf{z}}.
$$

Die Korrelationen zwischen den Komponenten bleiben dabei unverändert.

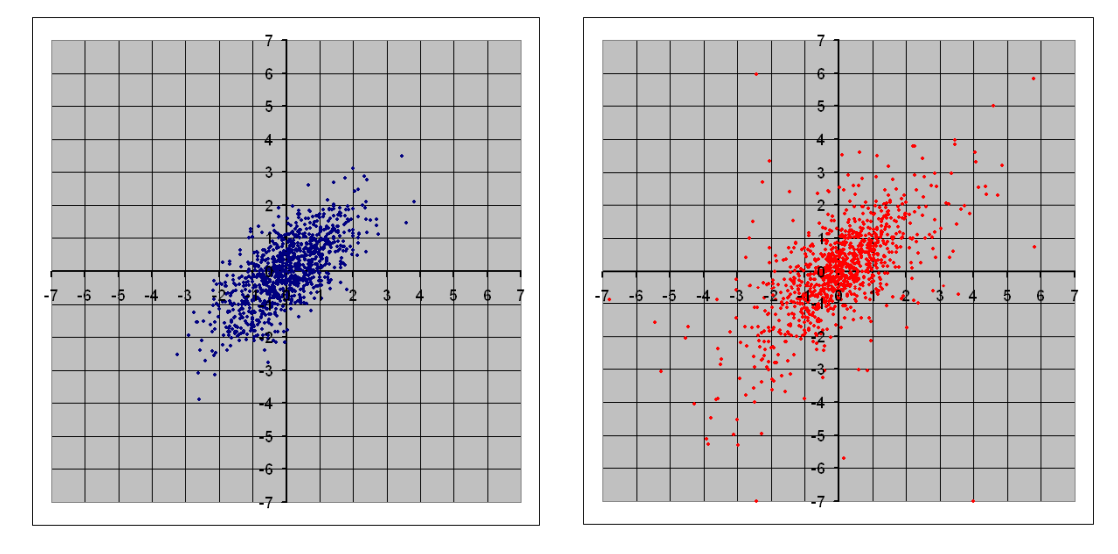

*1000 simulierte Zufallspaare*

Normalverteilung mit  $\rho ( Z_1 , Z_2 ) = 0,7$  *t*<sub>3</sub> -Verteilung mit  $\rho ( X_1 , X_2 ) = 0,7$  $Var(Z_i) = 1$  *Var* $(X_i) = 3$ 

Eine weitere, grundsätzliche Möglichkeit der Simulation multivariater Verteilungen besteht in der Zerlegung der gemeinsamen Verteilung in die bedingten Randverteilungen. Wir zeigen dieses Vorgehen hier exemplarisch für den Fall  $d = 2$ .

# Beispiel 9:

Der Zufallsvektor (X,Y) habe die gemeinsame Dichte

$$
f(x, y) = y \cdot e^{-(1+x)y}
$$
 für  $x, y > 0$ .

Für die Randdichte von *Y* und die bedingte Dichte ergibt sich durch Integration:

$$
f_Y(y) = e^{-y} \int_0^{\infty} y e^{-yx} dx = e^{-y}
$$
  

$$
f_X(x|Y = y) = \frac{f(x, y)}{f_Y(y)} = y e^{-xy}, x, y > 0.
$$

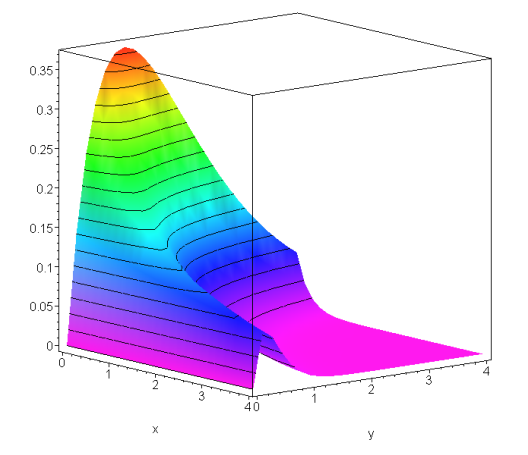

Die bedingte Verteilung von *X* unter  $Y = y$  ist also eine Expontialverteilung mit Parameter *y* 0. *Y* selbst ist expontialverteilt mit Parameter 1. Man kann also für die Simulation beider Verteilungen (und damit der gemeinsamen Verteilung) die Inversionsmethode anwenden:

$$
Y = -\ln(U)
$$
  

$$
X = -\frac{1}{Y} \cdot \ln(V) = \frac{\ln(V)}{\ln(U)}
$$

mit unabhängigen Standardzufallszahlen *U* und V. (Beachte: mit *U* ist auch  $1-U$  eine Standardzufallszahl.)

Hier gilt noch:

$$
E(Y) = Var(Y) = 1
$$
  
 
$$
E(X|Y = y) = \frac{1}{y}, \ Var(X|Y = y) = \frac{1}{y^2}, \ E(X) = \infty \ \text{(!)}
$$

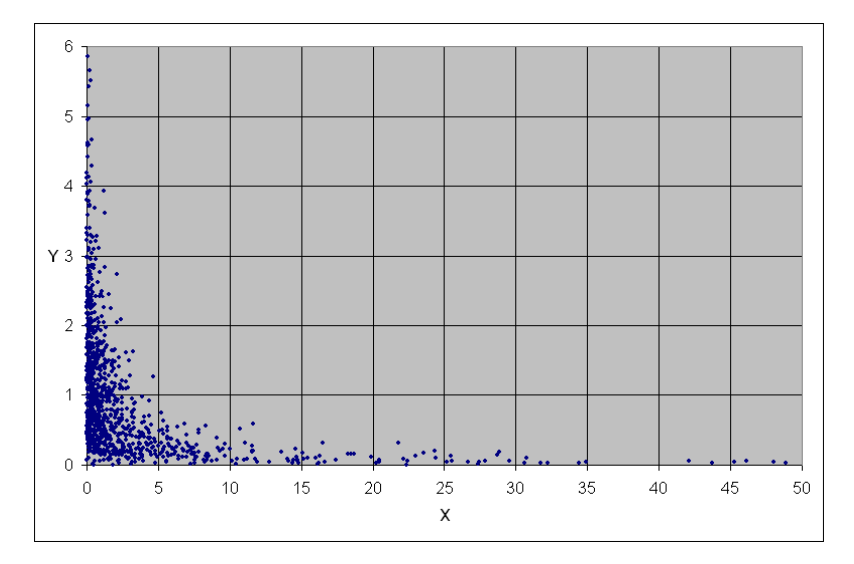

*Simulation von 1000 Zufallspaaren für*  $(X,Y)$  *(Ausschnitt)* 

### Aufgabe zur Lernkontrolle

In der Praxis wird oft davon ausgegangen, dass Risiken lognormalverteilt sind (z.B. im Standard-Modell von Solvency II). Es sei nun angenommen, dass die Risiken X und Y lognormalverteilt sind mit den Parametern  $\mu_\chi$  und  $\sigma^2_\chi$  bzw.  $\mu_\gamma$  und  $\sigma^2_\gamma.$ 

Dann sind die Risiken  $S := \ln(X)$  und  $T := \ln(Y)$  normalverteilt mit den gleichen Parametern. Zur Modellierung der Abhängigkeit zwischen X und Y sei weiter angenommen, dass S und T gemeinsam bivariat normalverteilt sind mit der Korrelation  $\rho(S, T) \in (-1,1)$ . Überlegen Sie sich zunächst, dass dann die Korrelation zwischen X und Y gegeben ist durch

$$
\rho(X,Y) = \frac{e^{\rho(S,T)\sigma_X\sigma_Y} - 1}{\sqrt{e^{\sigma_X^2} - 1/(e^{\sigma_Y^2} - 1)}}.
$$

Überprüfen Sie diese Relation empirisch anhand einer Simulation vom Umfang 10.000 für die Wahlen  $\mu_{\chi} = \mu_{\gamma} = 0$  und  $\sigma_{\chi}^2 = 1$ ,  $\sigma_{\gamma}^2 = 2$  sowie  $\rho(S,T) \in \left\{ -\frac{1}{2}, 0, \frac{3}{4} \right\}$ .

Hinweis: Für eine lognormalverteilte Zufallsvariable Z mit den Parametern  $\mu_{\rm z}$  und  $\sigma_{\rm z}^2$  gilt:  $\mu_z + \frac{\sigma}{2}$  $=$  $E(Z) = e^{\mu_Z + \frac{\sigma_Z^2}{2}}$  und  $Var(Z) = (E(Z))^2 (e^{\sigma_Z^2} - 1).$ 

# Literatur zur Vertiefung

- Kolonko, M. (2008): Stochastische Simulation. Grundlagen, Algorithmen und Anwendungen. Vieweg+Teubner, Wiesbaden. [Kapitel II, Unterkapitel 12.3]
- Cottin, C., Döhler, S. (2013): Risikoanalyse. Modellierung, Beurteilung und Management von Risiken mit Praxisbeispielen. 2. Aufl., Springer Spektrum, Wiesbaden. [Kapitel 7, Unterabschnitt 7.2]
# Lernergebnisse:

- Wichtige Copula-Modelle und ihre Klasseneinteilung kennen;
- verschiedene Möglichkeiten zur Simulation von Copulas kennen und beherrschen;
- die Verwendbarkeit empirischer Copulas für Simulationsstudien kennen und beherrschen.

Eine der wichtigsten Klassen mehrdimensionaler Verteilungen stellt die Klasse der *multivariaten Normalverteilungen* dar. Sie ist Ausgangspunkt vieler Risikomodelle für Assets, Derivate und Zinsstrukturkurven, aber auch Grundlage für die Berücksichtigung von Diversifikationseffekten unter Solvency II.

Für die Beschreibung *stochastischer Abhängigkeiten* zwischen Einzelrisiken (Zufallsvariablen) reichen in den meisten Fällen einfache Korrelationen nicht aus. Die Abhängigkeitsstruktur ist vielmehr gegeben durch die gemeinsame Verteilung aller Risiken.

Dank eines mathematischen Theorems lässt sich das Problem aber trennen in die *Randverteilungen* der Einzelrisiken und einen "inneren Kern", den man *Copula* nennt und der die stochastische Abhängigkeitsstruktur *vollständig* beschreibt.

Eine *Copula* ist im Prinzip eine mehrdimensionale Verteilungsfunktion, deren Randverteilungsfunktionen zu stetigen Gleichverteilungen über dem Intervall  $[0,1]$  gehören.

Oder anders ausgedrückt: besitzt der Zufallsvektor  $\mathbf{X} = (X_1, \dots, X_d)$  eine Copula als gemeinsame Verteilungsfunktion, so repräsentieren alle Komponenten jeweils *Standard-Zufallszahlen*.

### **Sklar's Theorem:**

Es sei *H* eine *d*-dimensionale Verteilungsfunktion mit Randverteilungsfunktionen  $F_1, \dots, F_d$ . Dann existiert eine Copula *C*, so dass

$$
H(x_1,\dots,x_d)=C\big(F_1(x_1),\dots,F_d(x_d)\big)\quad\text{für alle }x_1,\dots,x_d\in\mathbb{R}.
$$

Wenn alle Randverteilungsfunktionen stetig sind, ist die Copula eindeutig bestimmt.

Umgekehrt gilt bei Stetigkeit der Randverteilungsfunktionen:

$$
C(u_1, \dots, u_d) = H\left(F_1^{-1}(u_1), \dots, F_d^{-1}(u_d)\right) \quad \text{für } u_1, \dots, u_n \in [0,1]
$$

 $(m$ it den Quantilfunktionen  $F_1^{-1}, \dots, F_d^{-1}$ ).

 $0,6$  $\frac{1}{2}$ 

 $0.45$ 

 $0,25$ 

 $\cap$ 

 $\mathbf 0$ 

 $0,2$  $0,4$ 

#### **Fréchet-Hoeffding-Schranken:**

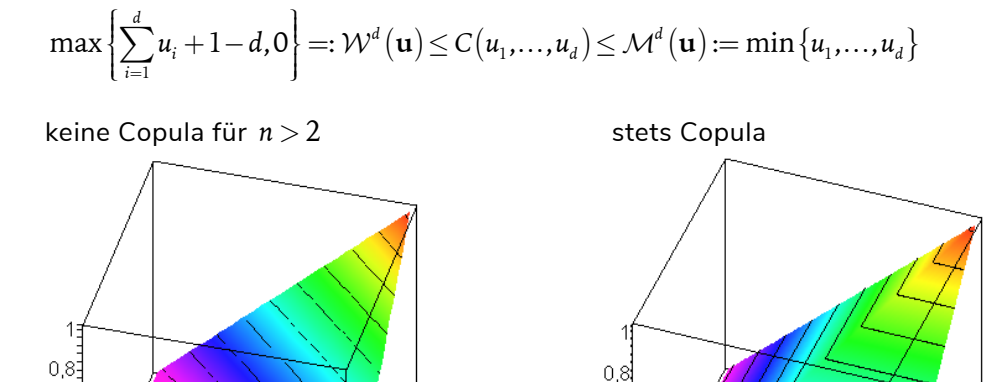

 $0,8$ 

 $0.6$ 

.<br>0,4

 $0.2$ 

 $\overline{0}$ 

 $\overline{1}$ 

Repräsentanten:  $(U, 1-U)$  oder  $(1-U, U)$   $(U, U, \dots, U)$ 

 $0,8$ 

Vorteile des Copula-Ansatzes:

 $0,6$ 

- Die Copula hängt nicht von den Randverteilungen der Einzelrisiken ab.
- Die Copula charakterisiert bei Stetigkeit der Randverteilungen die gemeinsame Abhängigkeitsstruktur der Einzelrisiken eindeutig.

 $0.6$ 

 $0,4$ 

 $0,2$ 

 $\cap$ 

0

 $0,2$ 

 $0.4$ 

 $0,6$ 

 $0,8$ 

- Die Copula ist invariant gegen alle gleichsinnig monotonen Transformationen der Einzelrisiken, insbesondere nichtlineare.
- Paarweise Korrelationen zwischen den Einzelrisiken können über die Copula ausgedrückt werden, aber nicht umgekehrt.

Man kann grob drei Typen von Copulas unterscheiden:

- 1. Copulas, die nur implizit angegeben, aber explizit stochastisch konstruiert werden können und damit auch einfach simulierbar sind (dazu gehören die Gauß-, *t*- und allgemeiner die elliptischen Copulas),
- 2. Copulas, die explizit angegeben werden können, aber nur aufwändig stochastisch konstruierbar sind (dazu gehören in der Regel die so genannten Archimedischen Copulas),
- 3. Copulas, die explizit angegeben werden und explizit stochastisch konstruiert werden können (z.B. Bernstein-Copulas, Zerlegung-der-Eins-Copulas).

n 8

06

 $04$ 

.<br>מח

 $\Omega$ 

#### **Simulation / Anwendung der Gauß-Copula:**

- 1. Simuliere für eine gegebene Korrelationsmatrix  $\Sigma$  einen Zufallsvektor  $\mathbf{Z} = (Z_1, \dots, Z_d)$ aus einer  $\mathcal{N}(\mathbf{0},\Sigma)$ -Verteilung wie in Kapitel 6, z.B. mit Hilfe der Cholesky-Zerlegung.
- 2. Verwende die Transformation  $\mathbf{U} = (\Phi(Z_1), \cdots, \Phi(Z_d)).$  U besitzt die Gauß-Copula  $C = \mathcal{G}_{\Sigma}$ mit Parameter-Matrix  $\Sigma$  als gemeinsame Verteilungsfunk-tion. Die Abbildung  $\Phi$  ist in EXCEL gegeben durch die Funktion NORMVERT( … ; 0 ; 1;WAHR ).
- 3. Soll ein Zufallsvektor  $\mathbf{X} = (X_1, \dots, X_d)$  mit Randverteilungsfunktionen  $(F_1, \dots, F_d)$  und Gauß-Copula  $C = \mathcal{G}_{\Sigma}$  simuliert werden, verwende die Transformation  $X = (F_1^{-1}(U_1), \cdots, F_d^{-1}(U_d)).$

# Beispiel 10:

Es sollen zwei lognormalverteile Versicherungsrisiken  $X_1$  und  $X_2$ mit den Erwartungswerten  $E(X_1) = 5$ ,  $E(X_2) = 10$  und den Varianzen  $Var(X_1) = 1$ ,  $Var(X_2) = 2$  unter Verwendung von EXCEL mit einer Gauß-Copula mit  $\Sigma = \begin{bmatrix} 1 & 0.7 \\ 0.7 & 1 \end{bmatrix}$  $\begin{bmatrix} 1 & 0 & 0 \\ 0 & 7 & 1 \end{bmatrix}$  1000 mal simuliert werden.

Berechnung der Parameter (vgl. das Modul *Quantitative Methoden*, Kapitel 3):

$$
e^{\mu_1 + \sigma_1^2/2} = 5, e^{\mu_2 + \sigma_2^2/2} = 10
$$
  
\n
$$
e^{2\mu_1 + \sigma_1^2} (e^{\sigma_1^2} - 1) = 25 \cdot (e^{\sigma_1^2} - 1) = 1, e^{2\mu_2 + \sigma_2^2} (e^{\sigma_2^2} - 1) = 100 \cdot (e^{\sigma_2^2} - 1) = 2
$$

mit der Lösung

$$
\sigma_1 = \sqrt{\ln(26/25)} = 0,1980 \text{ , } \mu_1 = \ln(5) - \sigma_1^2 / 2 = 1,5898
$$
  

$$
\sigma_2 = \sqrt{\ln(102/100)} = 0,1407 \text{ , } \mu_2 = \ln(10) - \sigma_2^2 / 2 = 2,2927
$$

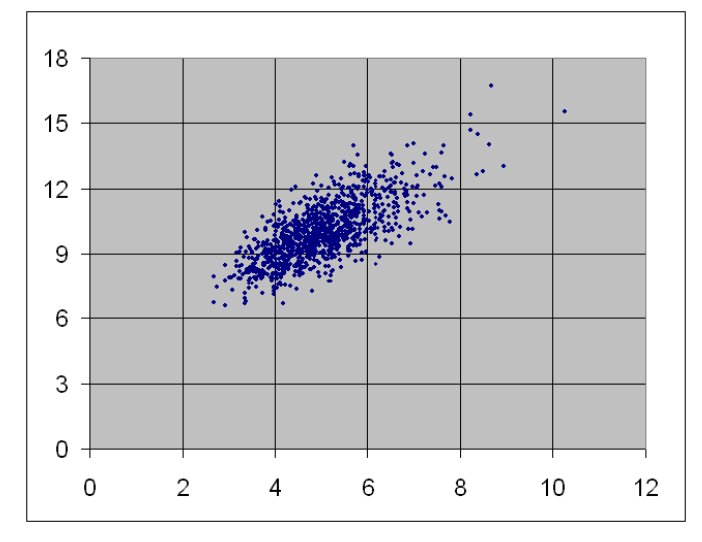

Simulation von 1000 Zufallspaaren

### **Simulation / Anwendung der t-Copula:**

1. Simuliere für eine gegebene Parametermatrix  $\Sigma$  und den Freiheitsgrad  $\nu$  einen Zufallsvektor  $\mathbf{Z} = (Z_1, \dots, Z_d)$  aus einer  $t(\nu, \mathbf{0}, \Sigma)$ -Verteilung wie in Kapitel 6.

Verwende die Transformation  $\mathbf{U} = (G_{\nu}(Z_1), \cdots, G_{\nu}(Z_d))$  mit der Verteilungsfunktion  $G_{\nu}$ der univariaten  $t_{\nu}$  -Verteilung mit  $\nu$  Freiheitsgraden.

**U** besitzt dann die *t* - Copula  $C = T_{\nu, \Sigma}$  mit den Parametern  $\nu$  und  $\Sigma$  als gemeinsame Verteilungsfunktion. Die Abbildung  $G<sub>x</sub>(x)$  ist in EXCEL nicht direkt gegeben, sondern muss komplizierter berechnet werden durch die Vorschrift

WENN(x > 0;1-TVERT(x;nu;1);TVERT(-x;nu;1))

2. Soll ein Zufallsvektor  $\mathbf{X} = (X_1, \dots, X_d)$  mit Randverteilungsfunktionen  $(F_1, \dots, F_d)$  und *t*-Copula  $C = T_{\nu \Sigma}$  simuliert werden, verwende die Transformation  $X = (F_1^{-1}(U_1), \cdots, F_d^{-1}(U_d)).$ 

# Beispiel 10 (Fortsetzung):

Wie zuvor, aber mit einer *t* -Copula mit 3 Freiheitsgraden und  $\Sigma = \begin{bmatrix} 1 & 0.7 \\ 0.7 & 1 \end{bmatrix}.$ 

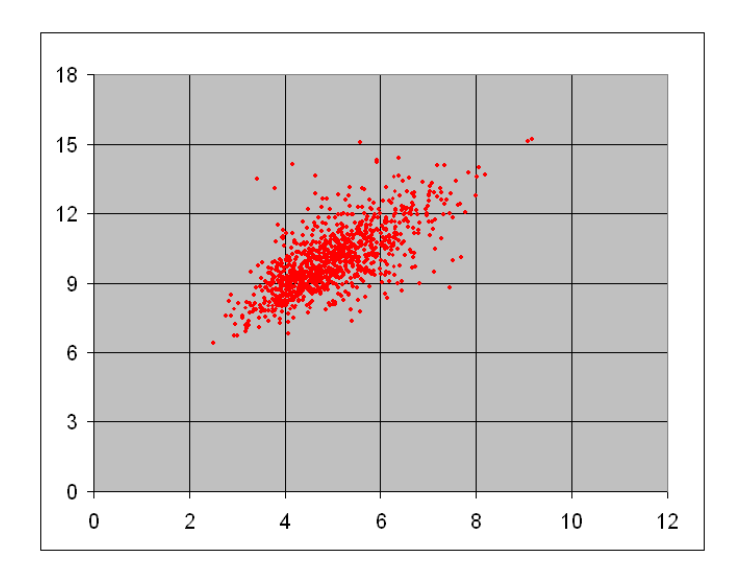

## **Direkter Vergleich:**

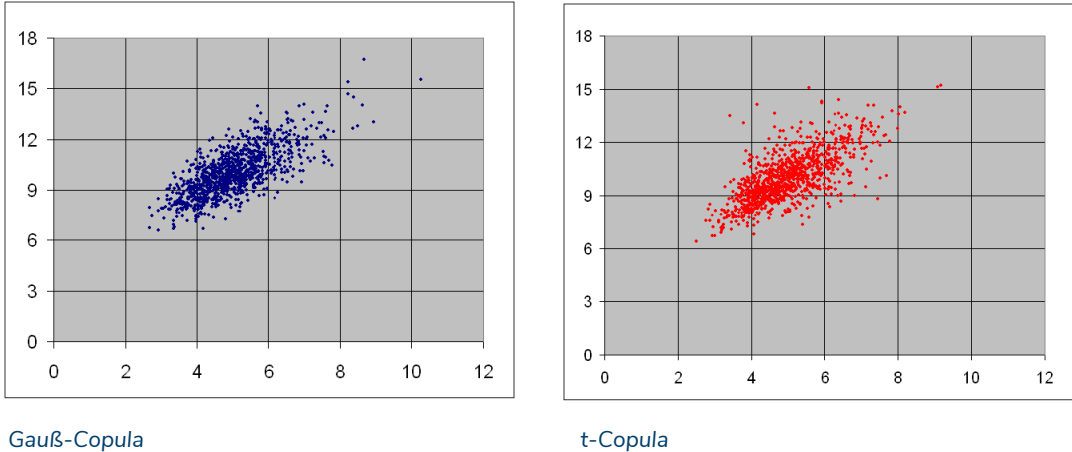

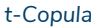

### **Empirische Copula:**

Gegeben: *d-*dimensionale Stichprobe

 $\mathbf{x}_1 = (x_{11}, \cdots, x_{d1}), \dots$ ,  $\mathbf{x}_k = (x_{1k}, \cdots, x_{dk})$  vom Umfang *k* (aus einer stetigen Verteilung). Transformiere die Stichprobe auf die absoluten Rangvektoren  $\mathbf{R}_i = \left(R_{1i}, \cdots, R_{di}\right)$  mit  $R_{1i}, \cdots, R_{di} \in \{1, \cdots, k\}$ ; setze  $\mathbf{r}_i = (r_{1i}, \cdots, r_{di}) = \frac{1}{k+1} \mathbf{R}_i$  für  $i = 1, \cdots, k$  (relative Ränge).

Verwende  $\mathbf{r}_{1}, \cdots, \mathbf{r}_{k}$  als Stichprobe aus der zu Grunde liegenden Copula.

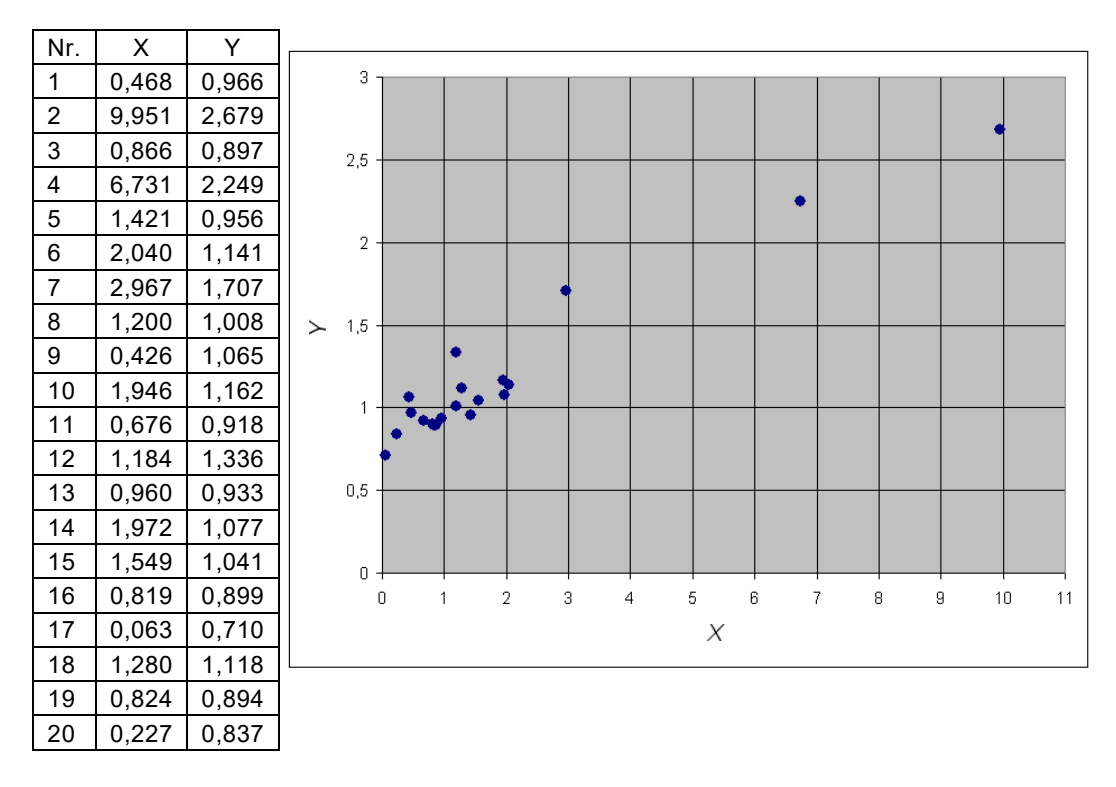

# Beispiel 11: Originaldaten

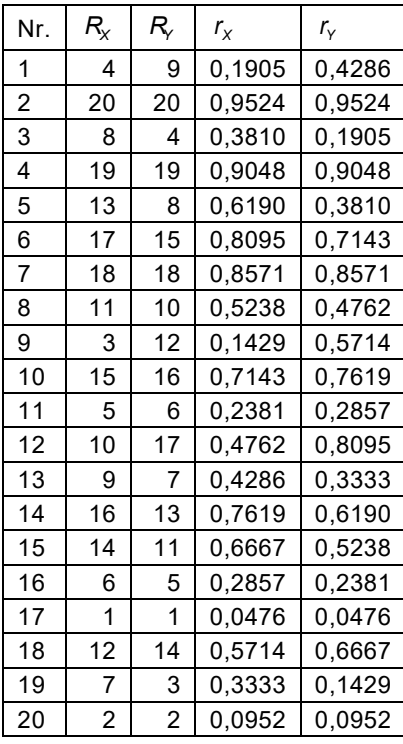

# Beispiel 11: Rangtransformation (1)

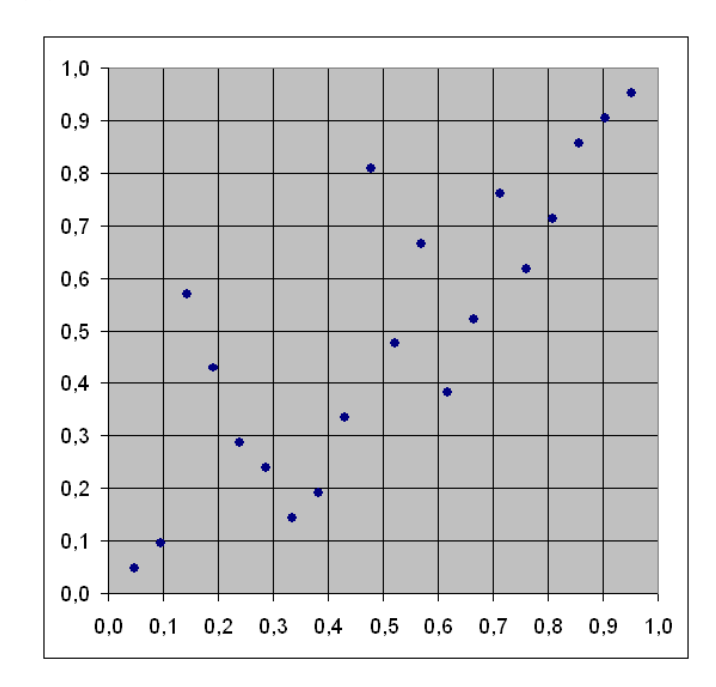

# Beispiel 11: Rangtransformation (2)

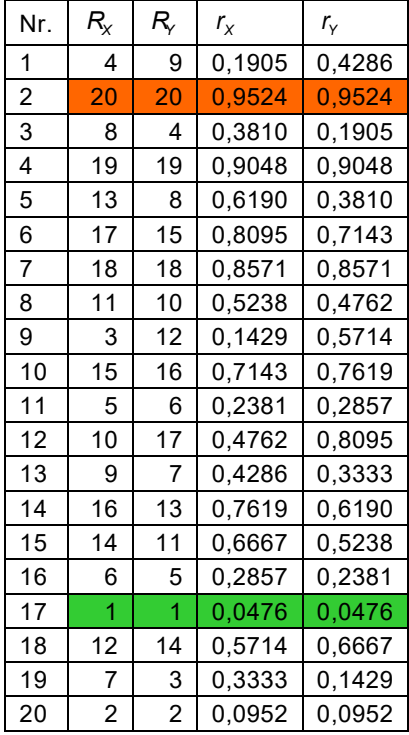

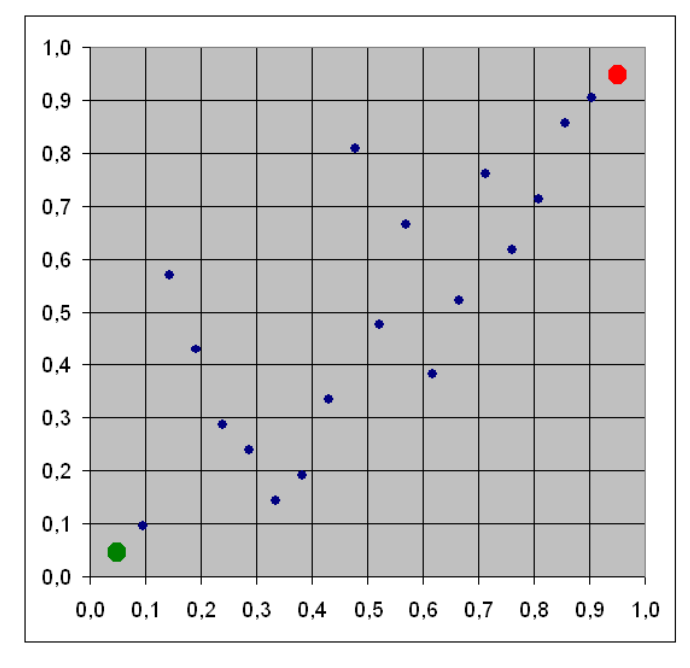

#### **Diskussion:**

— Bei der Transformationsmethode geht die Schätzung der Randverteilungen explizit in die Schätzung der Copula ein;

 $\rightarrow$  Methode ist sensibel bzgl. Modellfehlern in den Randverteilungen; aber: "echte" Stichprobe der Copula.

— Bei der empirischen Copula geht die Schätzung der Randverteilungen nicht explizit in die Schätzung der Copula ein;

 $\rightarrow$  Methode ist unsensibel bzgl. Modellfehlern in den Randverteilungen; aber: nur "Pseudo-Stichprobe"

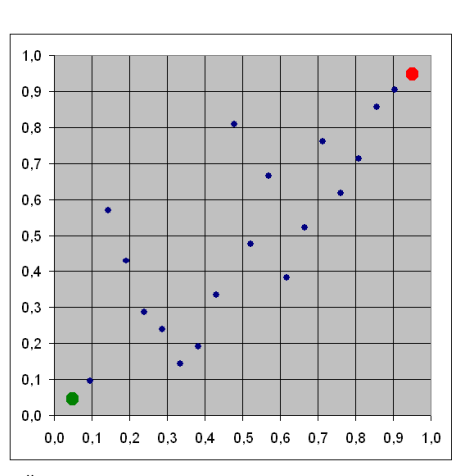

der Copula (tendenziell zu gleichmäßig, keine Punkthäufungen).

— Bei sehr großen Stichprobenumfängen nähern sich beide Methoden einander an.

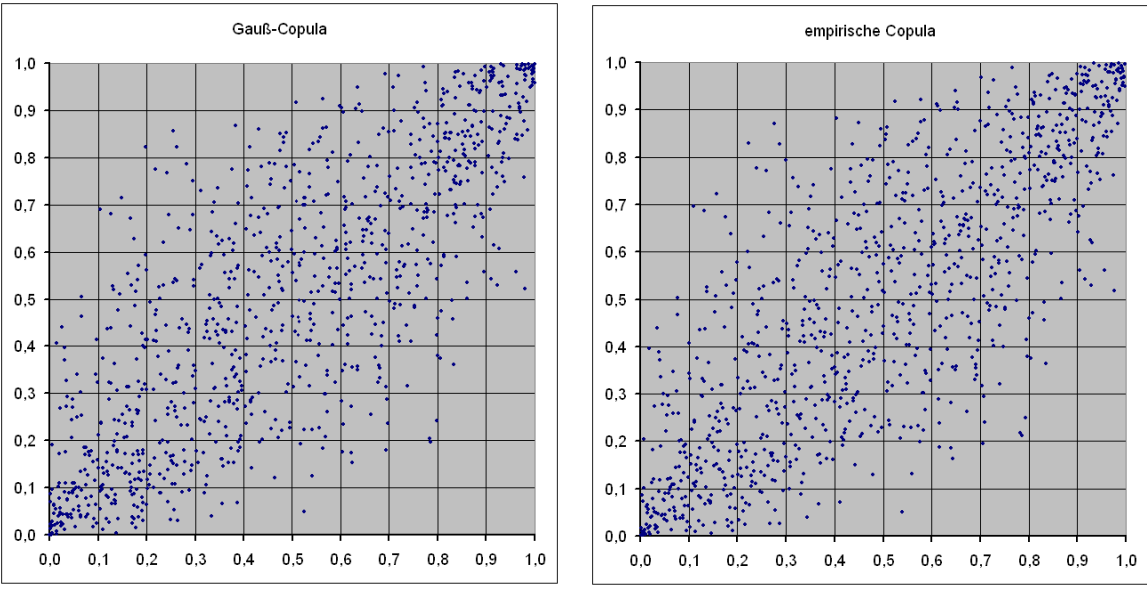

*Vergleich "echte" gegen empirische Copula bei 1000 Simulationen (Gauß-Copula mit*  $\rho = 0.8$ *)* 

# **Simulation von Randverteilungsfunktionen**  $F_1, \dots, F_d$  mit empirischer Copula:

### *Hintergrund:*

Sind  $U_1, \dots, U_k$  stochastisch unabhängige Standard-Zufallszahlen und bezeichnet  $U_{r,k}$  die *r*-größte unter ihnen für  $r = 1, ..., k$  (so genannte *r*-te Ordnungsstatistik), so folgt  $U_{r,k}$  einer Beta-Verteilung  $B(r, k + 1 - r)$ .

## *Idee:*

- 1. Wähle zufällig (diskret gleichverteilt mit Wahrscheinlichkeit  $1/k$ ) eine der absoluten Rangkombination  $\mathbf{R}_i = (R_{i}, \dots, R_{di})$  gemäß der empirischen Copula.
- 2. Erzeuge d stochastisch unabhängige Ordnungsstatistiken  $V_{R_{1i}:k}, \cdots, V_{R_{di}:k}$  und setze  $X_1 := F_1^{-1}\big(V_{R_{1i}:k}\big), \cdots, X_d := F_d^{-1}\big(V_{R_{di}:k}\big).$

# **Anwendung auf Beispiel 11:**

Schätzung der Randverteilungen mit Q-Q-Plot:

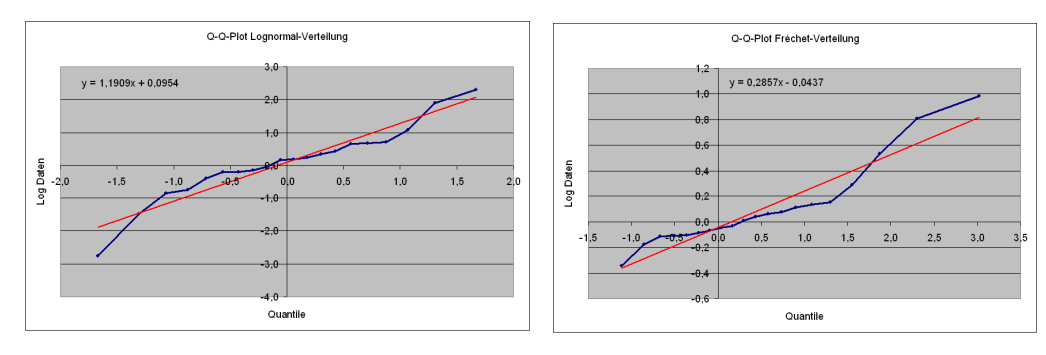

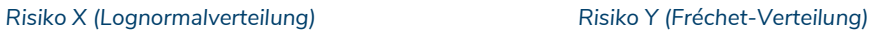

 $\mu = 0.0954$   $\sigma = 1.1909$   $\mu = -0.0437$   $\sigma = 0.2857$ 

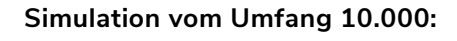

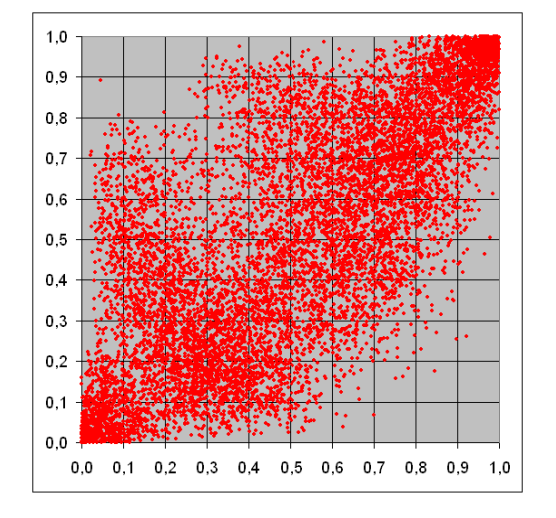

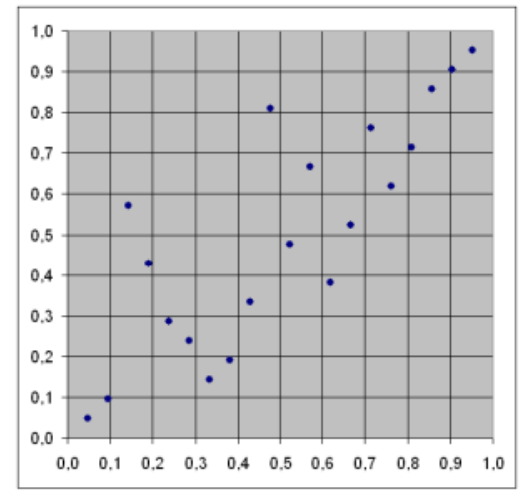

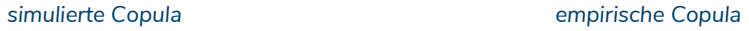

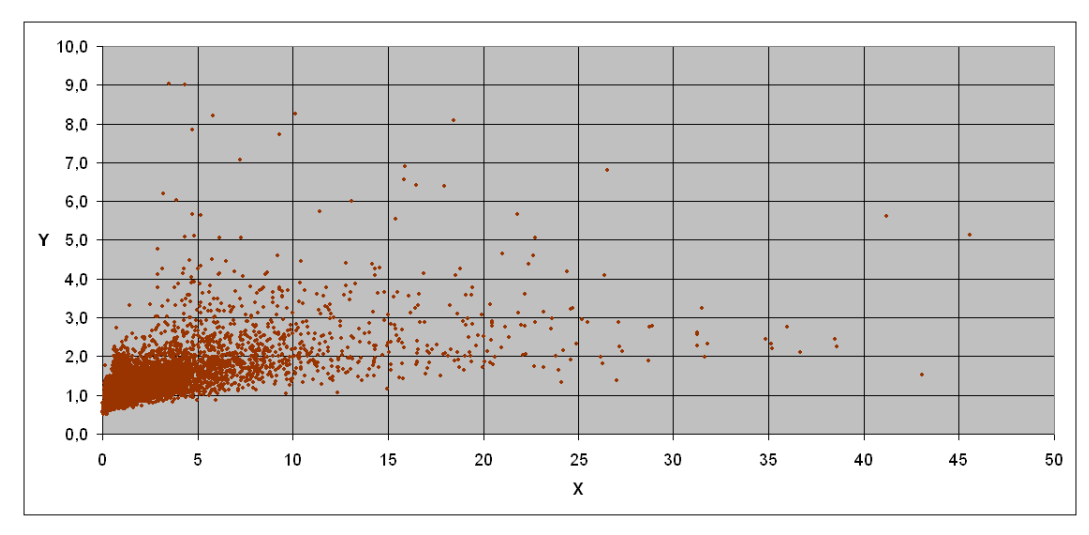

*simulierte Risikopaare nach vorgegebener Verteilung*

### **Anmerkung:**

Die zuletzt vorgestellte Methode kann auch mit einer "künstlichen" empirischen Copula mit einer beliebigen *d-*dimensionalen Gitterung mit der Gitterkonstanten *k* verwendet werden. Die Matrix M der absoluten "Rangvektoren" besteht hier entsprechend spaltenweise aus Permutationen der Zahlen  $\{1, 2, \dots, k\}$ .

# Beispiel 12:

Wir wählen die gleichen Randverteilungen wie in Beispiel 11, aber mit der folgenden Matrix **M**:

 $=\begin{bmatrix} 1 & 1 \\ 2 & 3 \\ 3 & 2 \\ 4 & 4 \\ 5 & 5 \end{bmatrix}$ 1 1 2 3 <sup>2</sup> 4 4  $\begin{vmatrix} 5 & 5 \end{vmatrix}$  $M = 3$ 

Simulation vom Umfang 10.000:

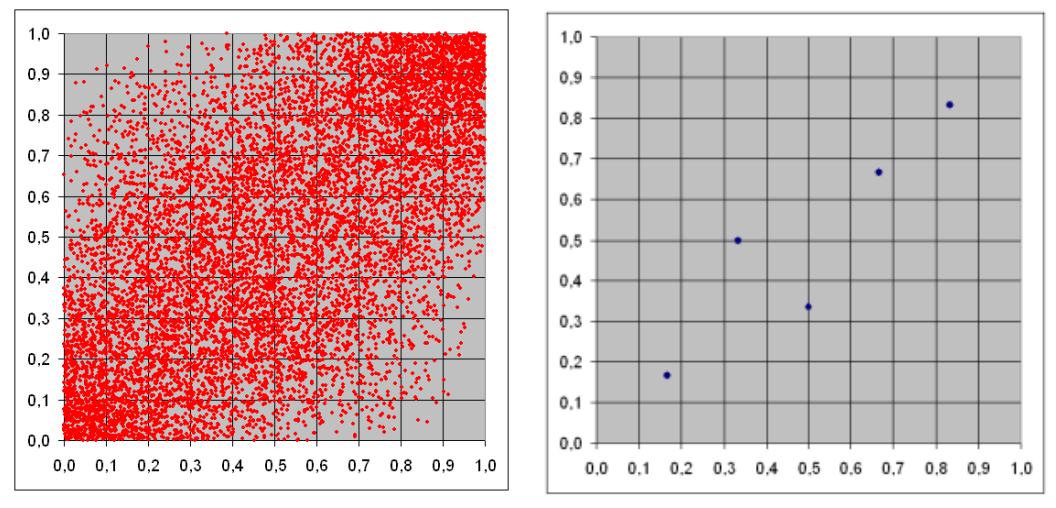

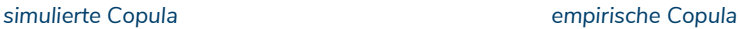

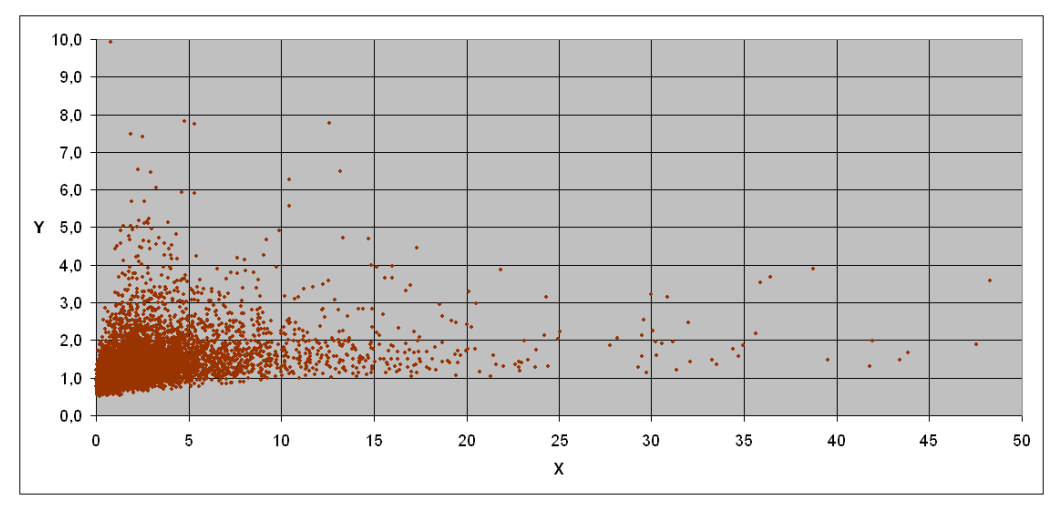

*simulierte Risikopaare nach vorgegebener Verteilung*

# Aufgabe zur Lernkontrolle

In Ihrem Unternehmen sind zwei Risiken X und Y bekannt, die als lognormalverteilt angenommen werden mit den Parametern  $\mu_{_X}$  und  $\sigma_{_X}^2$  bzw.  $\mu_{_Y}$  und  $\sigma_{_Y}^2.$  Der mathematische Experte Ihrer Abteilung hat für die Copula C, die die Abhängigkeit zwischen X und Y beschreibt, in guter Näherung die Funktion  $C(u, v) = uv(1-(1-u)(1-v))$ ,  $0 < u, v < 1$  gefunden.

Zeigen Sie, dass Zufallszahlen-Paare (U, V), die diese Copula als Verteilungsfunktion besitzen, mit Hilfe der einfachen Verwerfungsmethode erzeugt werden können. Wie groß ist hierbei die beste theoretische Erfolgsrate? Ist hier auch die Methode der bedingten Verteilungen für die Simulation anwendbar? Erzeugen Sie mit einem effizienten Verfahren 10.000 Zufallszahlen-Paare  $(U, V)$ .

# Literatur zur Vertiefung

- Cottin, C., Döhler, S. (2013): Risikoanalyse. Modellierung, Beurteilung und Management von Risiken mit Praxisbeispielen. 2. Aufl., Springer Spektrum, Wiesbaden. [Kapitel 5, Unterabschnitt 5.3 und Kapitel 7, Unterabschnitt 7.2]
- Mai, J.-F. und Scherer, M. (2012): Simulating Copulas. Stochastic Models, Sampling Algorithms, and Applications. Imperial College Press, London.
- Cottin,C., Pfeifer, D. (2014): From Bernstein polynomials to Bernstein copulas. Journal of Applied Functional Analysis, 277 - 288.
- Pfeifer, D., Tsatedem, H.A., Mändle, A., Girschig, C. (2016): New copulas based on general partitions-of-unity and their applications to risk management. Dependence Modeling, 123 – 140.
- Pfeifer, D., Mändle, A., Ragulina, O. (2017): New copulas based on general partitions-ofunity and their applications to risk management (part II). Dependence Modeling, 246 – 255.
- Pfeifer, D., Mändle, A., Ragulina, O. (2019): New copulas based on general partitions-ofunity (part III) – the continuous case. Dependence Modeling, 181 – 201.

# Lernergebnisse:

- Die Brown'sche Bewegung und ihre Varianten kennen;
- verschiedene Simulationsmethoden für die Brown'sche Bewegung kennen und beherrschen;
- Stochastische Differenzialgleichungen verstehen und die Simulation ihrer Lösungen beherrschen;
- konkrete Anwendungen stochastischer Differenzialgleichungen in der modernen Finanzmathematik kennen und simulativ lösen können.

Bei der Modellierung von Marktmodellen mit verschiedenen Assetklassen (fest- und variabel verzinsliche Wertpapiere, Unternehmensanleihen, Zinsswaps, CDO's, ABS, Aktien, Derivate usw.) spielt in jüngerer Zeit die *Stochastische Analysis* eine immer größere Rolle. Die zu Grunde liegende Theorie ist sehr komplex und gründet sich wesentlich auf Eigenschaften der in der Physik und Biologie bekannten *Brown'schen Bewegung* (auch *Wiener-Prozess* genannt, nach dem Mathematiker Norbert Wiener).

Die Standard-Brown'sche Bewegung/der Standard-Wiener-Prozess ist eine mit stetiger Zeit indizierte Familie von Zufallsvariablen  $\{X_t\}_{t>0}$  und durch folgende Eigenschaften charakterisiert:

- 1.  $\left\{X_t\right\}_{t\geq0}$  hat stochastisch unabhängige Zuwächse  $X_{t_k}-X_{t_{k-1}}$  für aufsteigende Zeitpunkte  $0 \le t_0 < t_1 < t_2 < \cdots < t_n$ .
- 2.  $(X_t)_{t\geq0}$  hat stationäre Zuwächse, d.h. die Verteilung von  $X_t X_s$  für  $0 \leq s < t$  hängt nur von  $t - s$  ab.
- 3.  ${X_t}_{t>0}$  hat Gauß'sche Zuwächse, d.h. die Verteilung von  $X_t X_s$  für  $0 \leq s < t$  ist eine  $\mathcal{N}(0, t-s)$ - Verteilung.
- 4.  ${X_t}_{t>0}$  hat stetige Pfade.
- 5. Der Prozess startet im Nullpunkt.

Dabei gilt: die Bedingungen 3 und 4 sind *äquivalent*, d.h. eine von beiden kann ersatzlos gestrichen werden!

Die Standard-Brown'sche Bewegung/der Standard-Wiener-Prozess  $\{X_t\}_{t>0}$  besitzt folgende, sich hieraus ergebende Eigenschaften:

- Jedes  $X_t$  ist  $\mathcal{N}(0, t)$  normalverteilt für  $t > 0$ .
- Jeder Pfad von  $\{X_t\}_{t>0}$  ist nirgends differenzierbar und von unbeschränkter Variation in jedem endlichen Intervall.

— Für jede aufsteigende Folge  $\left\{t_{k}\right\}_{k=1}^{n}$  positiver Zeitpunkte ist der Zufallsvektor  $\left(X_{_{t_1}}, X_{_{t_2}}, \! \cdots\!, X_{_{t_n}}\right)$  multivariat  $\,\mathcal{N}\left(\mathbf{0},\Sigma\right)$ -normalverteilt mit

$$
- \quad \sigma_{ij} = \min\left\{t_i, t_j\right\}, \ 1 \le i, j \le n \in \mathbb{N}.
$$

—  $\left.\mathsf{Mit}\left\{X_{t}\right\}_{t\geq0}\right.$  ist auch der Prozess  $\left\{\frac{1}{\sqrt{\mathsf{c}}}X_{\mathsf{ct}}\right\}_{t\geq0}$  $\begin{bmatrix} 1 \\ v \end{bmatrix}$  $\left\{\frac{1}{\sqrt{c}}X_{ct}\right\}_{t\geq 0}$ *ct t X c* ein Standard-Wiener-Prozess für jedes *c* 0 (*fraktale Selbstähnlichkeit*).

**Paley-Wiener-Konstruktion** (1934) des Standard-Wiener-Prozesses im Zeitintervall 0,*T* mit  $T > 0$  beliebig:

$$
X_t = \frac{Y_0}{\sqrt{T}}t + \frac{\sqrt{2T}}{\pi}\sum_{n=1}^{\infty}\frac{\sin\left(\frac{n\pi t}{T}\right)}{n}Y_n, \quad 0 \le t \le T,
$$

wobei  ${Y_n}_{n=N}$  eine unabhängige Folge standard-normalverteilter Zufallsvariablen ist.

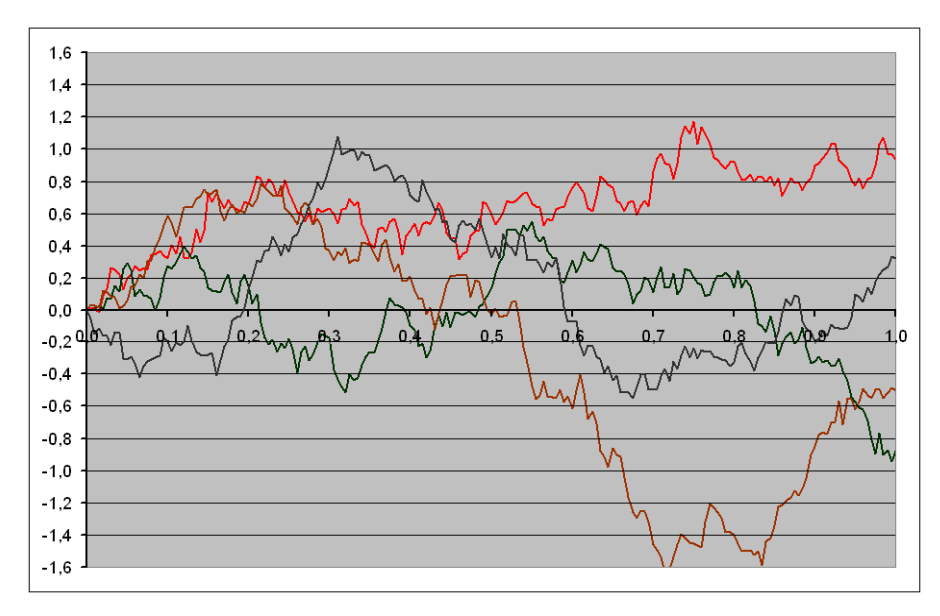

Diskretisierte EXCEL-Simulationen der Paley-Wiener-Konstruktion für T = 1 mit 1.000 Summanden und Zeit*schrittweite 0,005*

### **Alternative approximative Simulation:**

- $-$  Diskretisierung der Zeit: wähle gleichmäßige Schrittweite  $\Delta$   $=$   $\frac{T}{\tau}$   $>$  0 *n*  $\Delta = -$
- Setze für  $k = 1, 2, \cdots, n$ 1 *k*  $X_{k\Delta}=\sum\limits_{i=1}^{n} Y_i$  mit stochastisch unabhängigen,  $\mathcal{N}\big(0,\Delta\big)$ - verteilten Zufallsvariablen (d.h.  $\sigma = \sqrt{\Delta}$ !)
- Plotte die Paare (0,0) und  $(k\Delta, X_{k\Delta})$  für  $k = 1, 2, \dots, n$ .

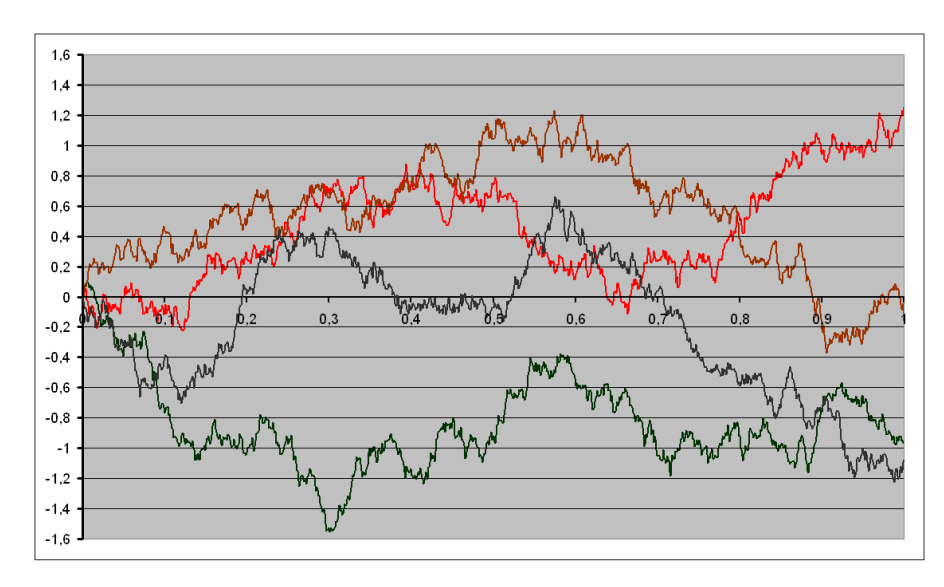

*Diskretisierte EXCEL-Simulationen des Standard-Wiener-Prozesses für*  $T = 1$  *mit Zeitschrittweite*  $\Delta = 0.001$ 

Ein(e) allgemeine Brown'sche Bewegung/allgemeiner Wiener-Prozess  $\{B_t\}_{t>0}$  entsteht aus dem Standard-Prozess  ${X_t}_{t>0}$  durch lineare Transformation:

$$
B_t = B_0 + \sigma X_t + \mu t, \ t \ge 0 \quad \left( \sigma > 0, \ \mu \in \mathbb{R} \right)
$$

mit beliebigem Anfangswert  $B_0 \in \mathbb{R}$ . Im allgemeinen Sprachgebrauch heißt

- der *Diffusionskoeffizient* oder (vor allem in finanzmathematischen Anwendungen) die *Volatilität* und
- $-\mu$  die Drift.

 ${B_t}_{t\ge0}$  besitzt analoge Eigenschaften wie ${X_t}_{t\ge0}$ :

- $-$  Jedes  $B_{_t}$  ist  $\,\mathcal{N}(B_{_0}+\mu t,\sigma^2 t)$  verteilt für  $\,t>0.$
- Jeder Pfad von *<sup>t</sup> <sup>t</sup>*<sup>0</sup> *B* ist *nirgends differenzierbar* und von *unbeschränkter Variation* in jedem endlichen Intervall.
- Für jede aufsteigende Folge positiver Zeitpunkte ist der Zufallsvektor  $\left(B_{t_1},B_{t_2},\cdots,B_{t_n}\right)$ multivariat  $\left. \mathcal{N} \big( \boldsymbol{\mu}, \Sigma \big)$ -normalverteilt mit  $\left. \boldsymbol{\mu} = \big( B_{0} + t_{1} \mu, \cdots, B_{0} + t_{_{n}} \mu \big)^{ \mathrm{\scriptscriptstyle T} }$  und  $\sigma_{ij} = \sigma^2 \min\{t_i, t_j\}, \ 1 \le i, j \le n \in \mathbb{N}.$

Die (Standard-)Brown'sche Bewegung  $\{B_t\}_{t>0}$  ist auch Grundlage zahlreicher stochastischer *Differenzialgleichungen*, die (rein) formal so aussehen:

 $dX_t = \mu(t, X_t) dt + \sigma(t, X_t) dB_t$ 

mit geeigneten (in der Regel stetigen) Funktionen  $\mu,\sigma:\mathbb{R}^2\to\mathbb{R}$   $(\sigma\geq 0)$  und bekanntem Anfangswert  $X_0 \in \mathbb{R}$ . Es handelt sich hier eigentlich um eine (Itô-)Integralgleichung der Art

$$
X_{t}=\int_{0}^{t}\mu(s,X_{s})ds+\int_{0}^{t}\sigma(s,X_{s})dB_{s}.
$$

Wir gehen hier aber nicht genauer auf die zu Grunde liegende Theorie ein.

### **Möglichkeit der Simulation einer Lösung der Differenzialgleichung:**

Dazu zunächst eine heuristische Erklärung des "Differenzial"-Terms  $dB_t$ :

Für stetige Funktionen  $\sigma$  und  $X_{\bullet}$  gilt approximativ:

$$
\int_{t}^{t+h} \sigma(s, X_s) dB_s \approx \sigma(t, X_t) \cdot (B_{t+h} - B_t) = \sigma(t, X_t) \cdot \sqrt{h} \cdot Z
$$

für kleine  $h > 0$ , wobei *Z* eine standard-normalverteilte Zufallsgröße ist (weil  $B_{t+h} - B_t$  ja gerade  $\mathcal{N}(0, h)$ - verteilt ist mit Standardabweichung  $\sqrt{h}$ ).

Dieser Ansatz erklärt heuristisch folgende Vorgehensweise:

 $-$  Zerlege das Zeitintervall  $[0, T]$  in n äquidistante Teilintervalle mit den Stützpunkten  $t_k = k\Delta \text{ mit } \Delta = \frac{T}{n}, k = 0, \dots n$  $\lambda = k\Delta$  mit  $\Delta = \frac{1}{k}$ ,  $k = 0, \cdots n$  und konstruiere rekursiv

$$
X_{t_{k+1}} - X_{t_k} = \Delta \cdot \mu(t_k, X_{t_k}) + \sqrt{\Delta} \cdot \sigma(t_k, X_{t_k}) Z_{k+1}, k = 0, 1, \dots, n-1
$$

mit stochastisch unabhängigen standard-normalverteilten Zufallsvariablen  $Z_1, \dots, Z_n$ .

— Plotte wie oben die Paare  $(0, X_0)$  (Anfangswert) und  $(k\Delta, X_{k\Delta})$  für  $k = 1, 2, \dots, n$ .

Eine spezielle stochastische Differenzialgleichung ist

 $dX_t = \mu X_t dt + \sigma X_t dB_t$ 

mit Konstanten  $\mu \in \mathbb{R}$ ,  $\sigma > 0$ . Die Lösung mit dem Itô-Integral lautet hier, abweichend von der Intuition:

$$
X_t = X_0 \cdot \exp\left(\left(\mu - \frac{\sigma^2}{2}\right)t + \sigma B_t\right), \ t \ge 0.
$$

Dieser stochastische Prozess heißt wegen des Exponentialterms sinngemäß *geometrische Brown'sche Bewegung* (→ Black-Scholes-Modell für Aktienkurse).

#### **Short Rate Modelle:**

Stochastische Differenzialgleichungen werden u.a. dazu verwendet, so genannte *Short Rate Modelle* zu behandeln, in denen die kurzfristige Veränderung des Zinssatzes am Markt betrachtet wird. Gesucht wird dabei ein geeigneter stochastischer Prozess  $r(t)$ ,  $0 \le t \le T$ , der die Entwicklung eines Bankguthabens von einer monetären Einheit beschreibt nach der Formel

$$
K_t = \exp\left(\int_0^t r(u) du\right)
$$
 für  $0 \le t \le T$ .

Populäre Short Rate-Modelle mit geeigneten Parametern sind:

Das *Vasiček-Modell:*

$$
dr(t) = a[b - r(t)]dt + \sigma dB_t
$$

Das *Cox-Ingersoll-Ross-Modell*:

$$
dr(t) = a[b - r(t)]dt + \sigma \sqrt{r(t)} dB_t
$$

Das *Black-Karasinski-Modell*:

$$
d\ln r(t) = a[b - \ln r(t)]dt + \sigma dB_t
$$

Das Black-Karasinski-Modell ist ein exponentielles Vasiček-Modell, d.h. der Prozess  $X_t = \ln r(t)$  genügt einem gewöhnlichen Vasiček-Modell.

Es wurde im Solvency II-Standardmodell von GDV / Bafin (Dezember 2005) vorgeschlagen mit den Parametern  $a = 0,20$   $b = -3,02$   $\sigma = 0,19$ .

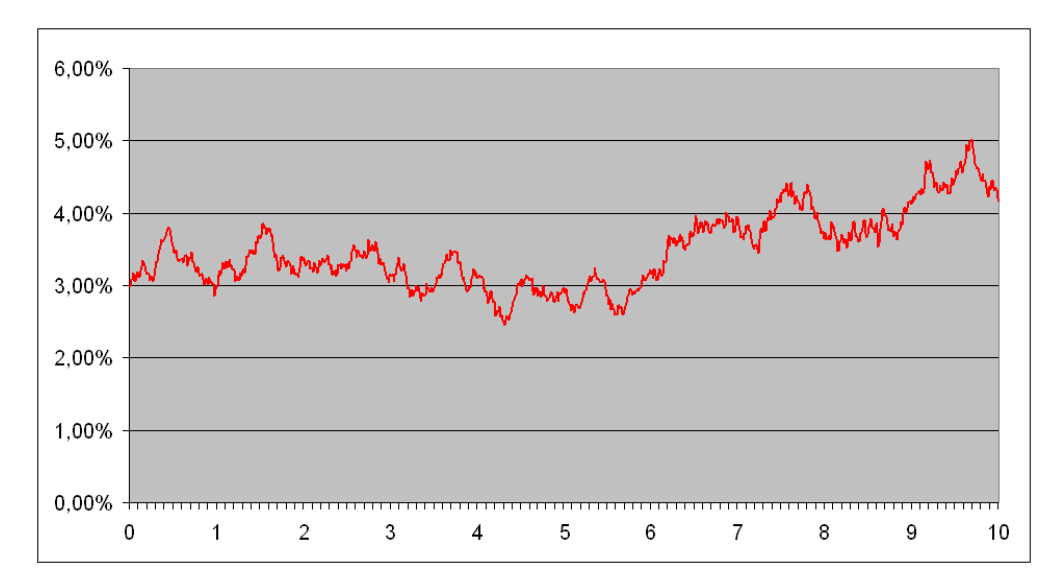

*Simulation der Zinsstrukturkurve nach Black-Karasinski über 10 Jahre mit*  $a = 0.20$   $b = -3.02$   $\sigma = 0.19$  und *dem Anfangszins 3%*

# Aufgabe zur Lernkontrolle

Beschreiben Sie eine geeignete Methode zur simulativen Lösung der stochastischen Differenzialgleichung  $dX_t = X_t dt + t dB_t$  mit der Anfangsbedingung  $X_0 = 0$ . Erzeugen Sie mit EXCEL verschiedene Pfade der Lösung im Zeitbereich  $[0,1]$  mit  $\Delta = 0,001$ .

# Literatur zur Vertiefung

— Cottin, C., Döhler, S. (2013): Risikoanalyse. Modellierung, Beurteilung und Management von Risiken mit Praxisbeispielen. 2. Aufl., Springer Spektrum, Wiesbaden. [Kapitel 2, Unterabschnitt 2.4 und Kapitel 7, Unterabschnitt 7.5]

# 9. Risikoabschätzungen mit Monte Carlo Methoden

# Lernergebnisse:

- Die Bedeutung von Monte Carlo Methoden zur Bestimmung von Risikomaßen in zusammengesetzten Portfolios mit stochastischen Abhängigkeiten erkennen;
- Methoden zur simulativen Bestimmung von Risikomaßen kennen und sicher beherrschen.

Eine *explizite Berechnung* von Risikomaßen wie dem Value at Risk oder dem Expected Shortfall ist für konkrete Portfolios mit einer Vielzahl von untereinander abhängigen Risiken praktisch kaum möglich. Man greift deshalb in diesem Bereich gerne zu Monte Carlo Methoden, um Risikomaße auf der Grundlage von Simulationen statistisch zu schätzen. Der Hintergrund dieses Ansatzes liegt in dem folgenden anschaulichen Theorem begründet:

Sind  $X_1, \dots, X_n$  stochastisch unabhängige Zufallsvariablen mit derselben Verteilungsfunktion *F*, so ist die  $k(u; n)$ -größte Ordnungsstatistik  $X_{k(u; n), n}$  mit  $k(u; n) = [u \cdot n]$  (Aufrunden) ein geeigneter Schätzer für das Quantil  $Q(u) = F^{-1}(u)$  für  $0 < u < 1$ . Genauer gilt: die Folge der Ordnungsstatistiken  $\{X_{k(u,n),n}\}_{n\in\mathbb{N}}$  konvergiert (stochastisch) gegen  $Q(u) = F^{-1}(u)$ .

Diesen Sachverhalt kann man sich folgendermaßen zu Nutze machen, um den Value at Risk VaR ( ) *X* eines (z.B. aggregierten) Risikos *X*, das man gut simulieren kann, statistisch zu schätzen:

- Simuliere das Risiko *X* hinreichend oft (*n* mal).
- Bestimme (z.B. durch Sortieren) den  $k(1-\alpha;n) = [(1-\alpha) \cdot n]$  größten Wert aus der Simulation.

Dieser Wert ist ein guter Schätzer für VaR<sub>a</sub>(X), ebenso wie jeder andere Stichproben-Quantilschätzer.

Will man den Expected Shortfall ES<sub>a</sub>(X) dieses Risiko (im Falle einer stetigen Verteilungsfunktion *F*) mit derselben Simulation schätzen, so bilde man das arithmetische Mittel aller restlichen Werte aus der Simulation oberhalb des geschätzten  $VaR<sub>2</sub>(X)$ .

# Beispiel 13:

In einem Portfolio befinden sich zwei lognormalverteilte Risiken *X* und *Y* mit den Parametern  $\mu_{\rm X} = 1$ ,  $\sigma_{\rm X} = 0.2$  und  $\mu_{\rm Y} = 0.8$ ,  $\sigma_{\rm Y} = 0.6$ . Ferner wird angenommen, dass die stochastische Abhängigkeit beider Risiken durch eine Gauß-Copula mit  $\rho = 0,6$  beschrieben werden kann. Wie groß sind der VaR<sub>s</sub> $(S)$  und der ES<sub>s</sub> $(S)$  zum Risikoniveau  $\alpha = 0,005$  (Solvency II-Standard) für das aggregierte Risiko  $S = X + Y$ ? Liegt hier ein Diversifikationseffekt vor?

#### 9 Risikoabschätzungen mit Monte-Carlo-Methoden

Lösung für 20.000 Simulationen der Einzelrisiken:  $k(1 - \alpha; n) = 19.900$  und

VaR<sub>a</sub>(X) = exp(
$$
\mu_x
$$
 + 2,5758 ·  $\sigma_x$ ) = 4,5502  
\nES<sub>a</sub>(X) = 200 · exp( $\mu_x$  +  $\frac{\sigma_x^2}{2}$ ) · (1 –  $\Phi$ (2,5758 –  $\sigma_x$ )) = 4,8557  
\nVaR<sub>a</sub>(Y) = exp( $\mu_x$  + 2,5758 ·  $\sigma_x$ ) = 10,4385  
\nES<sub>a</sub>(Y) = 200 · exp( $\mu_x$  +  $\frac{\sigma_y^2}{2}$ ) · (1 –  $\Phi$ (2,5758 –  $\sigma_x$ )) = 12,8358

Simulation mit EXCEL:

$$
\widehat{VaR_{\alpha}(X)} = 4,5303; \widehat{ES_{\alpha}(X)} = 4,8944
$$
  

$$
\widehat{VaR_{\alpha}(Y)} = 10,0784; \widehat{ES_{\alpha}(Y)} = 12,8417
$$
  

$$
\widehat{VaR_{\alpha}(S)} = 13,9140; \widehat{ES_{\alpha}(S)} = 16,7602
$$

Empirisch lässt sich hier also auch für den Value at Risk auf einen leichten Diversifikationseffekt schließen.

#### **Anmerkungen:**

- Die statistisch erforderliche Mindestanzahl von Simulationen hängt stark von der Form der Risiko-Verteilung ab; bei einer Tendenz zu hohen Werten sollte der Simulationsumfang entsprechend groß sein.
- Jeder Simulationslauf sollte mit einer Sensitivitätsstudie gekoppelt werden.
- Bei Internen Modellen sind Simulationsumfänge von 100.000 bis zu mehreren Millionen durchaus üblich.

# Aufgabe zur Lernkontrolle

In der Aufgabe zu Kapitel 7 seien die Parameter  $\mu_X = 1$  und  $\sigma_X^2 = 1$  bzw.  $\mu_Y = 0$  und  $\sigma_Y^2 = 2$ gegeben. Es soll simulativ der Value at Risk zum Risikoniveau  $\alpha = 1\%$  für das Summenrisiko  $S = X + Y$  mit der dort betrachteten Abhängigkeitsstruktur ermittelt werden. Können Sie hierfür – zumindest empirisch – einen Diversifikationseffekt konstatieren?

# Literatur zur Vertiefung

— Cottin, C., Döhler, S. (2013): Risikoanalyse. Modellierung, Beurteilung und Management von Risiken mit Praxisbeispielen. 2. Aufl., Springer Spektrum, Wiesbaden. [Kapitel 6, Unterabschnitt 6.2 und Kapitel 7, Unterabschnitt 7.6.2]

# 10. Grundlagen interner Modelle

# Lernergebnisse:

- Die Bedeutung Interner Modelle für die neuen aufsichtsrechtlichen Ansätze unter Solvency II kennen;
- die Zusammenhänge zwischen Internen Modellen und Monte Carlo Methoden einordnen können.

Neuerungen der zukünftigen aufsichtsrechtlichen Ausgestaltung des europäischen Solvency-II-Prozesses:

- *Prinzipienbasiertheit* statt der bisherigen starren *Regelbasiertheit*
- Möglichkeit des Einsatzes eigener *aktuarieller Modelle* zum unternehmensspezifischen Abgleich der in der Säule I verankerten quantitativen Solvenzkapitalberechnungen
- Möglichkeit einer Beantragung auf Zulassung geeigneter *interner* oder *partiell interner Modelle* zur wertorientierten Steuerung

Beispielhaft sind für Versicherungsunternehmen hier als besonders wichtige Anwendungsgebiete zu nennen:

- eine risikogerechte Tarifierung aller Versicherungsprodukte unter Einschluss der relevanten Kostenanteile
- die Ausgestaltung einer effizienten und preislich optimierten Rückversicherungsstruktur
- eine risikogerechte Spätschadenrückstellung und -bewertung
- der Aufbau eines ganzheitlichen Risikomanagementsystems
- eine angemessene Risikokapitalallokation
- ein effizientes Asset-Liability-Management

#### 10 Grundlagen interner Modelle

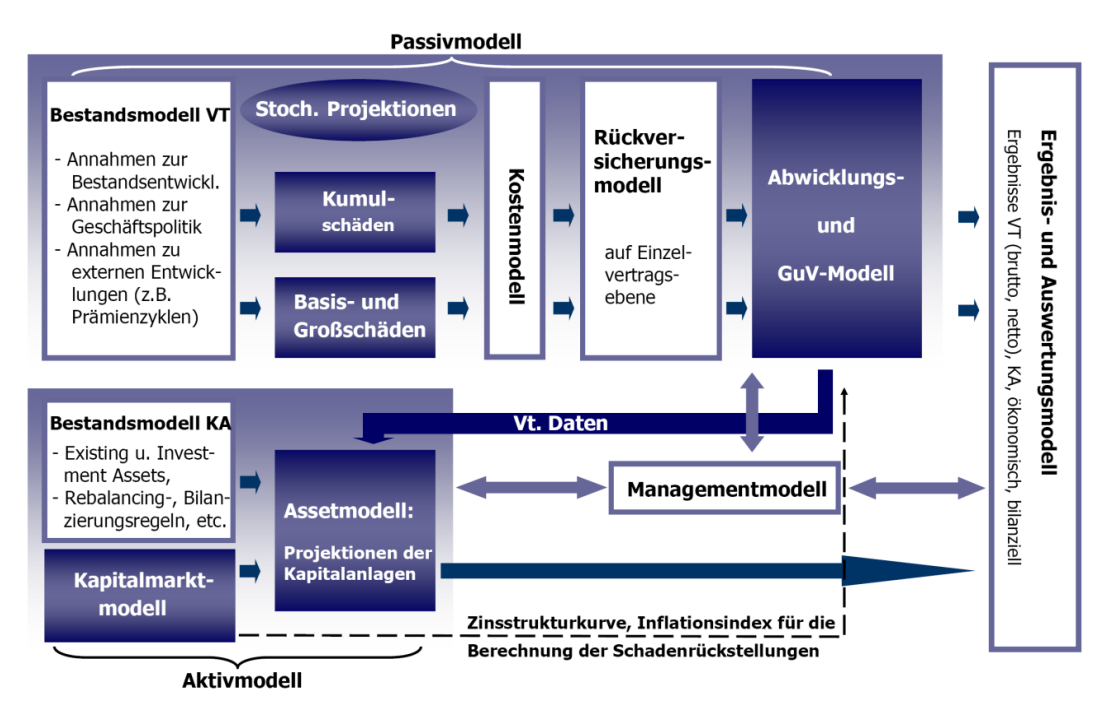

*Schematische Darstellung eines internen Modells Quelle: D. Diers: Interne Unternehmensmodelle, ifa-Verlag 2007*

Für die Bewertung einzelner Risiken sowie von aggregierten Risiken in einem Internen Modell werden fast immer Monte-Carlo-Methoden herangezogen, weil eine explizite Berechnung der zugehörigen Wahrscheinlichkeitsverteilungen praktisch unmöglich ist.

# Literatur zur Vertiefung

- Diers, D. (2007): Interne Unternehmensmodelle in der Schaden- und Unfallversicherung. Entwicklung eines stochastischen internen Modells für die wert- und risikoorientierte Unternehmenssteuerung im Rahmen von Solvency II. ifa-Verlag, Ulm.
- Cottin, C., Döhler, S. (2013): Risikoanalyse. Modellierung, Beurteilung und Management von Risiken mit Praxisbeispielen. 2. Aufl., Springer Spektrum, Wiesbaden. [Kapitel 1]
- Cadoni, P. (Ed.) (2014): Internal Models and Solvency II. From Regulation to Implementation. RISK Books, London.

# Zu Kapitel 1:

Die Methode ist im Allgemeinen unbrauchbar, da es immer Fälle gibt, in denen die Folge  $\{u_{n}\}_{n\in\mathbb{Z}^{+}}$  irgendwann den Wert 1 annimmt und dann dort "hängenbleibt" oder sehr kurze Periodenlängen hat. Beispiele:

 $m = 17$ :

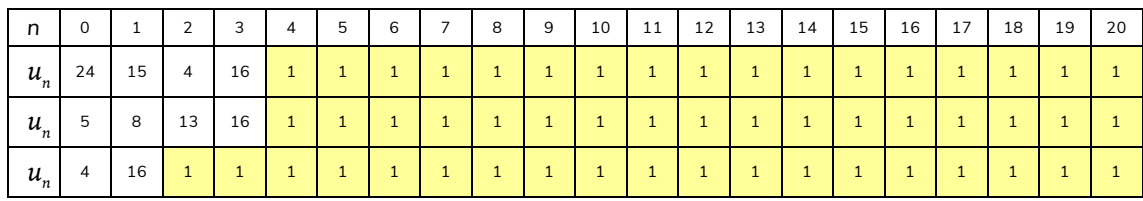

 $m = 37$ :

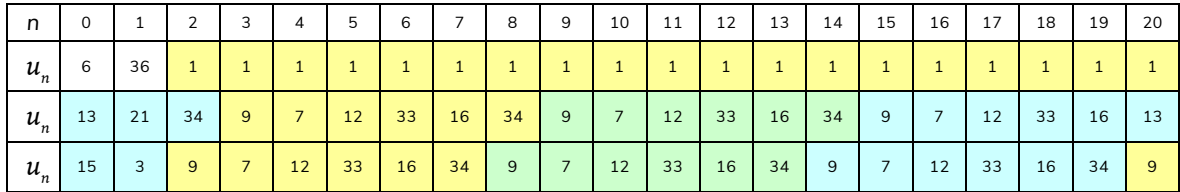

 $m = 101$ :

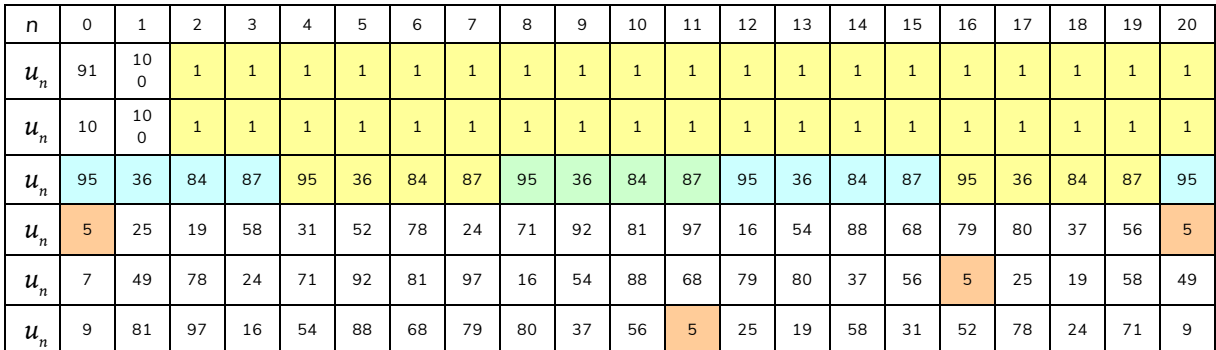

 $m = 1009$ :

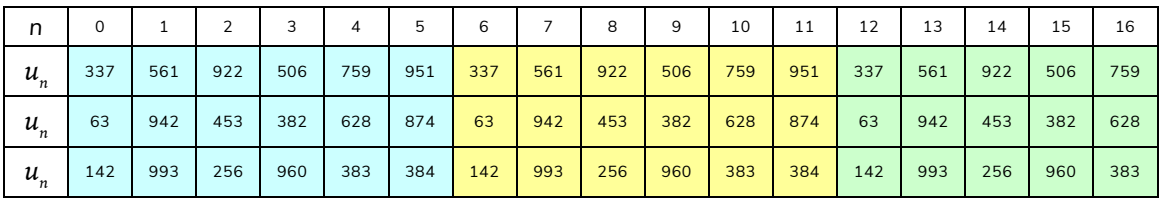

Der erste Fall tritt insbesondere dann ein, wenn  $m = a^2 + 1$  ist und  $u_0 = m - a$  gewählt wird, weil dann  $u_1 = u_0^2 = m^2 - 2am + a = a \mod m$  sowie  $u_2 = u_1^2 = a^2 = m - 1 \mod m$  und  $u_2^2 = (m-1)^2 = m^2 - 2m + 1 \mod m = 1 \mod m$ ausfällt.

# Zu Kapitel 2:

Durch Integration erhält man die Verteilungsfunktion  $F(x) = \frac{x^3}{4} - \frac{x^6}{64}$  für  $0 \le x \le 2$  mit der Quantilfunktion  $Q(u) = 2\sqrt[3]{1 - \sqrt{1 - u}}$  (nur diese Lösung der Gleichung  $F(x) = u$  ist monoton wachsend). Durch  $X := 2\sqrt[3]{1 - \sqrt{1 - U}}$  mit einer Standardzufallszahl *U* erhält man also eine Simulation des Risikos *X* mit der vorliegenden Verteilung. EXCEL-Anweisung:

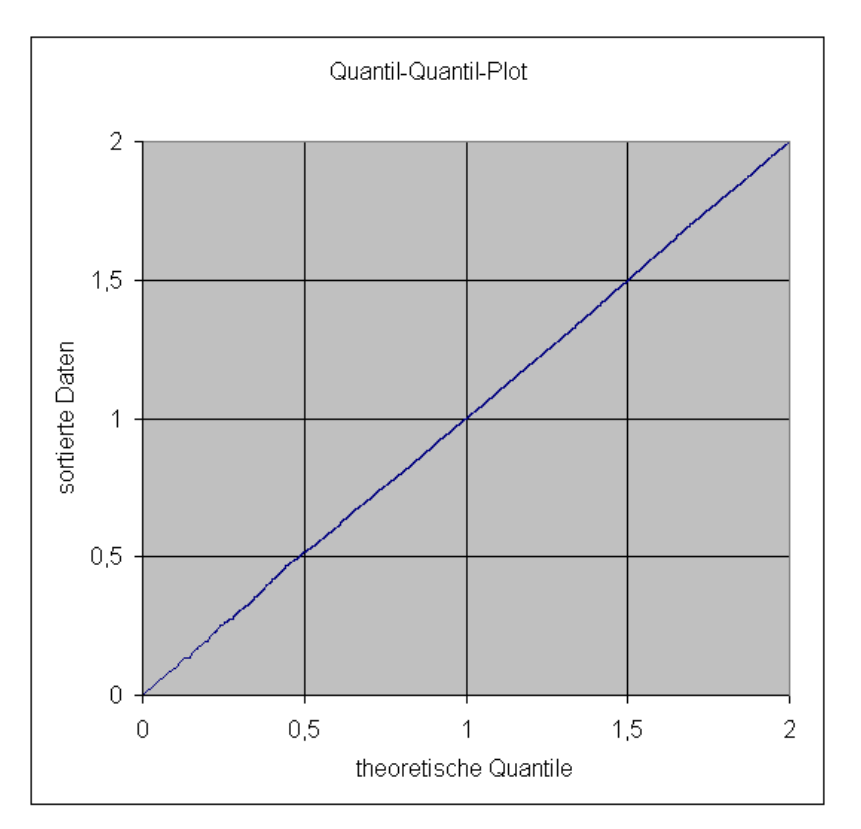

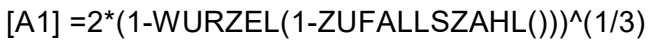

*Q-Q-Plot für 10.000 simulierte Risiken X*

# Zu Kapitel 3:

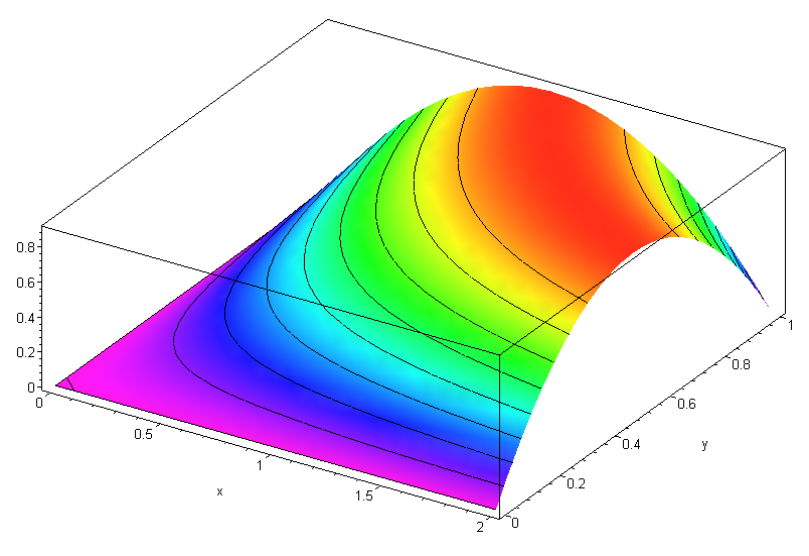

*Graph der Dichte*  $f(x, y)$ 

Die Dichte f ist nach oben beschränkt und symmetrisch. Daher liefert die Maximumstelle der Funktion  $g(z) := f(z, z) = \frac{9}{5}z^2 - \frac{9}{10}z^4$  auch das Maximum der gegebenen Funktion. Aus der Lösung von  $0 = g'(z) = \frac{18}{5}z(1-z^2)$  kommt nur  $z = 1$  in Frage mit  $g(1) = f(1,1) = \frac{9}{10} = M$ . (Der Maximalwert von f wird erreicht auf dem Hyperbelbogen  $y = \frac{1}{x}$  $\frac{1}{x}$  für  $1 \le x \le 2$ ). Die optimale Erfolgsrate beträgt also  $r = \frac{1}{2M} = \frac{5}{9} = 0,555...$ 

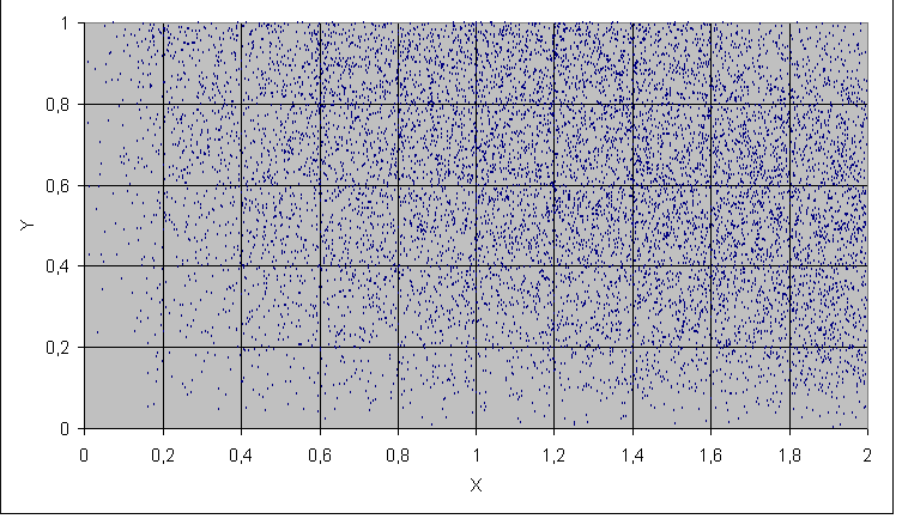

 *10.000 mit EXCEL simulierte Zufallszahlenpaare*

Die theoretische Korrelation lässt sich folgendermaßen berechnen:

$$
E(X) = \int_{0}^{2} \int_{0}^{1} x f(x, y) dx dy = \frac{6}{5}, \ E(Y) = \int_{0}^{2} \int_{0}^{1} y f(x, y) dx dy = \frac{3}{5},
$$
  
\n
$$
E(XY) = \int_{0}^{2} \int_{0}^{1} xy f(x, y) dx dy = \frac{7}{10}, \ Kov(XY) = E(XY) - E(X)E(Y) = -\frac{1}{50},
$$
  
\n
$$
E(X^{2}) = \int_{0}^{2} \int_{0}^{1} x^{2} f(x, y) dx dy = \frac{42}{25}, \ E(Y^{2}) = \int_{0}^{2} \int_{0}^{1} y^{2} f(x, y) dx dy = \frac{21}{50},
$$
  
\n
$$
Var(X) = E(X^{2}) - (E(X))^{2} = \frac{6}{25}, \ Var(Y) = E(Y^{2}) - (E(Y))^{2} = \frac{3}{50},
$$
  
\n
$$
Korr(X, Y) = \frac{Kov(X, Y)}{\sqrt{Var(X)Var(Y)}} = -\frac{1}{6} = -0,1666...
$$

Empirisch ergibt sich mit den simulierten Daten der obigen Graphik der Vergleichswert  $-0,1642...$ 

# Zu Kapitel 4:

Verteilungstabelle, vervollständigt mit den Randverteilungen:

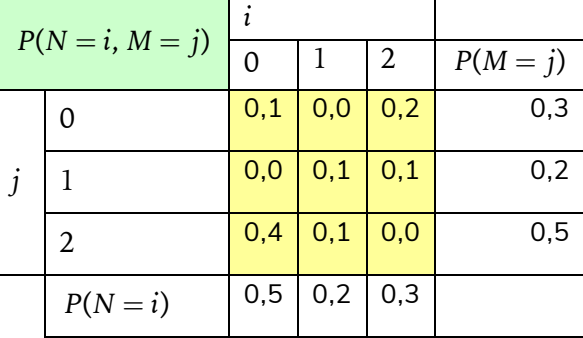

Verteilung der Summe  $N + M$ :

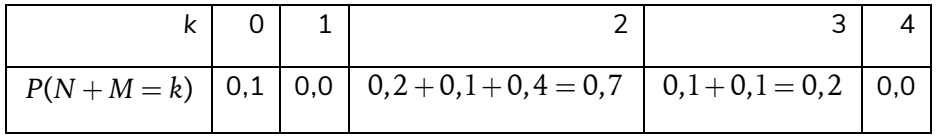

Simulation:

Vorbereitung mit EXCEL:

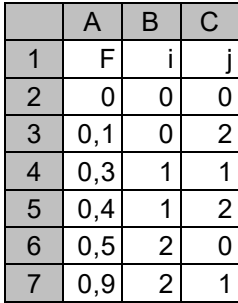

# EXCEL-Anweisung: [N]=SVERWEIS([Z];\$A\$2:\$C\$7;2) [M]=SVERWEIS([Z];\$A\$2:\$C\$7;3)

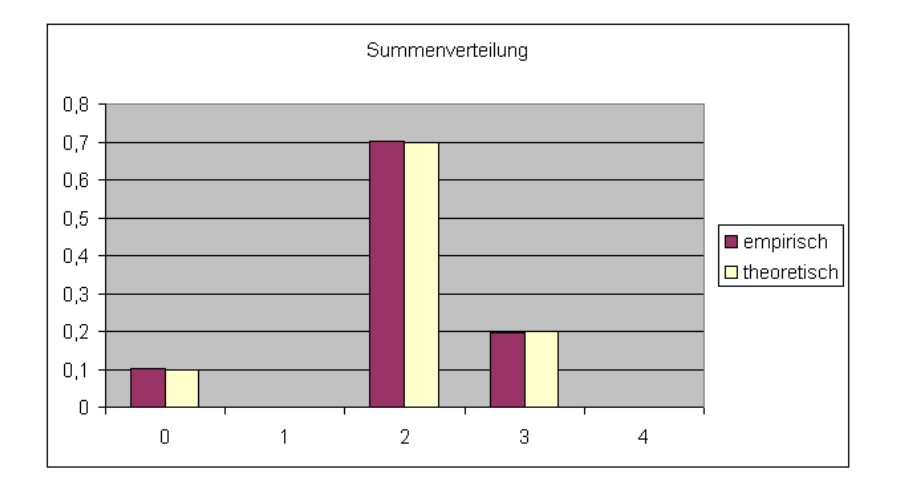

# Zu Kapitel 5:

Die Verteilungsfunktion erhält man durch Integration, z.B. mit der Substitutionsregel  $\,$   $z$   $=$   $\frac{1}{2}$ *y*

(mit 
$$
dy = -\frac{1}{z^2}dz
$$
): Für  $x > 0$  ergibt sich

$$
F(x) = \int_{0}^{x} \frac{\alpha y^{\alpha-1}}{(1+y)^{\alpha+1}} dy = \int_{1/x}^{\infty} \frac{\alpha}{z^{\alpha+1} (1+1/z)^{\alpha+1}} dz = \int_{1/x}^{\infty} \frac{\alpha}{(z+1)^{\alpha+1}} dz = -\frac{1}{(z+1)^{\alpha}} \Big|_{1/x}^{\infty} = \frac{x^{\alpha}}{(1+x)^{\alpha}},
$$

wie angegeben. Die zugehörige Quantilfunktion lautet  $Q(u) = \frac{u^{1/\alpha}}{1-u^{1/\alpha}}$ *u* für  $0 < u < 1$ , d.h. diese Verteilung kann mittels der Inversionsmethode simuliert werden. Sie kann auch mittels der Diskretisierungsmethode simuliert werden.

# Zu Kapitel 6:

Für die Kovarianz zwischen *X* und *Y* gilt zunächst

$$
Kov(X,Y) = E(XY) - E(X)E(Y) = E(e^{S+T}) - E(X)E(Y).
$$

Nach Voraussetzung sind *S* und *T* bivariat normalverteilt, also ist  $S + T$  ebenfalls normalverteilt mit den Parametern  $E(S+T) = \mu_X + \mu_Y$  und  $Var(S+T) = \sigma_X^2 + \sigma_Y^2 + 2\rho(S,T)\sigma_X\sigma_Y$ . Damit folgt nach Hinweis

$$
E(e^{s+T}) = \exp\left(\mu_x + \mu_y + \frac{1}{2}(\sigma_x^2 + \sigma_y^2 + 2\rho(S, T)\sigma_x\sigma_y)\right), \qquad E(X) = \exp\left(\mu_x + \frac{1}{2}\sigma_x^2\right),
$$
  
\n
$$
E(Y) = \exp\left(\mu_y + \frac{1}{2}\sigma_y^2\right) \text{ und somit } E(X)E(Y) = \exp\left(\mu_x + \mu_y + \frac{1}{2}(\sigma_x^2 + \sigma_y^2)\right).
$$

Für die Kovarianz erhält man also den Term  $Kov(X,Y) = E(X)E(Y)(e^{\rho(S,T)\sigma_X\sigma_Y} - 1)$ , woraus mit dem zweiten Teil des Hinweises für die Korrelation der angegebene Ausdruck

$$
\rho(X,Y) = \frac{Kov(X,Y)}{\sqrt{Var(X)Var(Y)}} = \frac{E(X)E(Y)\left(e^{\rho(S,T)\sigma_X\sigma_Y} - 1\right)}{E(X)E(Y)\sqrt{\left(e^{\sigma_X^2} - 1\right)\left(e^{\sigma_Y^2} - 1\right)}} = \frac{\left(e^{\rho(S,T)\sigma_X\sigma_Y} - 1\right)}{\sqrt{\left(e^{\sigma_X^2} - 1\right)\left(e^{\sigma_Y^2} - 1\right)}}
$$

folgt.

Eine Simulation für (S, T) kann z.B. mit Hilfe der Box-Muller-Methode wie folgt durchgeführt werden:

$$
S = \sqrt{-2\ln(U)} \cos(2\pi V)
$$
  
\n
$$
T = \sqrt{-2\ln(U)} \cos(2\pi V + \alpha)
$$
 mit  $\alpha = \arccos(\rho(S,T)),$ 

wobei *U* und *V* stochastisch unabhängige Standard-Zufallszahlen sind.

Die folgenden Graphiken zeigen jeweils Ausschnitte aus 10.000 simulierten Zufallspaaren  $(S, T)$  und  $(X, Y)$ , zusammen mit den theoretischen und aus der Simulation geschätzten Korrelationen.

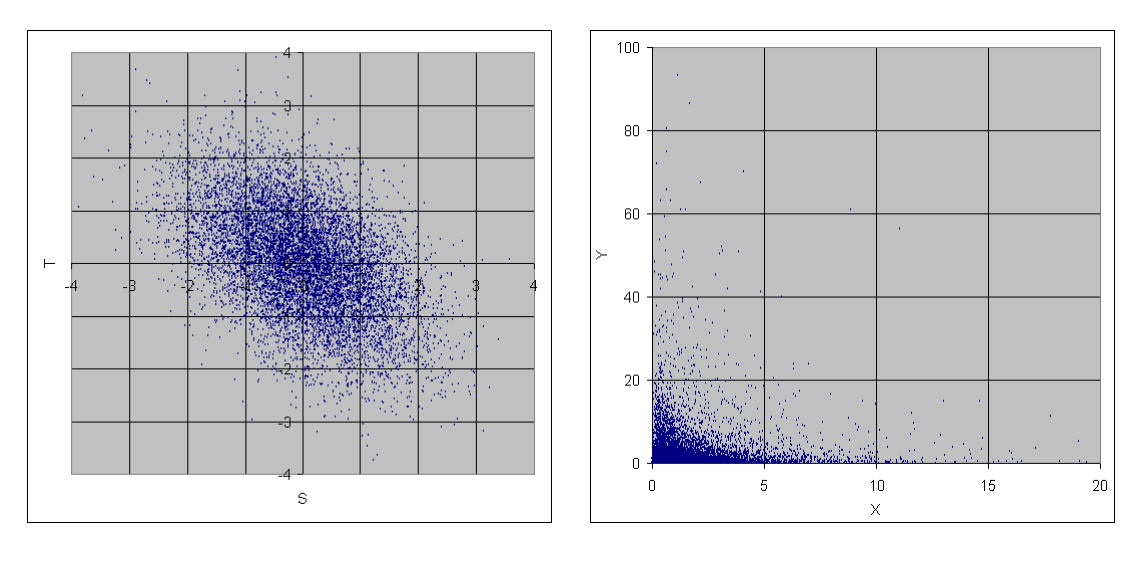

 $\rho$  $\rho(S,T) = -0,5$   $\rho$ <br>  $\hat{\rho}(S,T) = -0,49542375$   $\hat{\rho}$  $P(S,T) = -0,5$ 

 $\hat{\rho}(X,Y) = -0,15305905$  $p(X,Y) = -0,15299723$ 

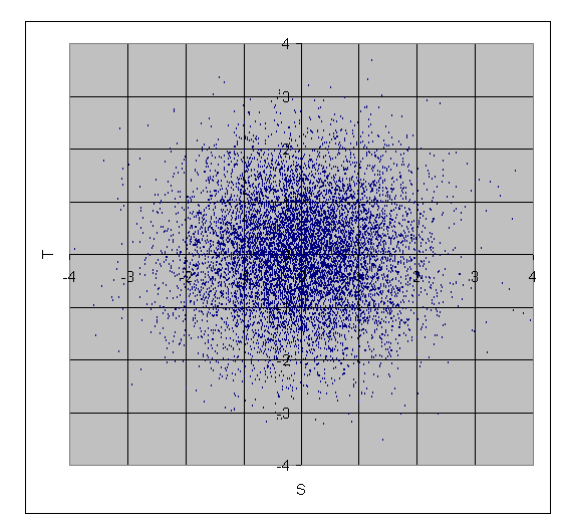

 $\rho$  $\rho(S, T) = 0$ <br>  $\hat{\rho}(S, T) = 0,00812465$   $\hat{\rho}$  $\nu(S,T) = 0$ 

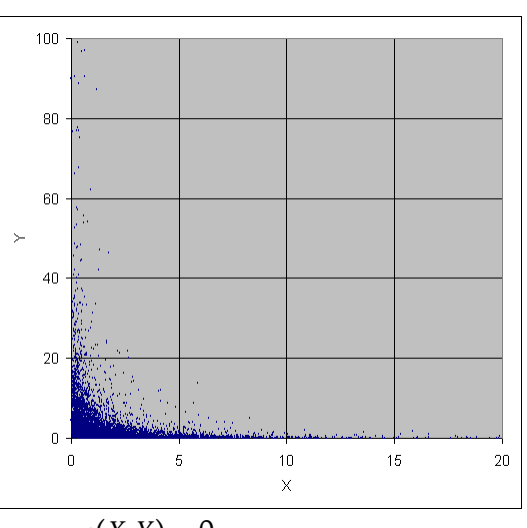

 $\hat{\rho}(X,Y) = 0,00834959$  $\rho(X,Y)=0$ 

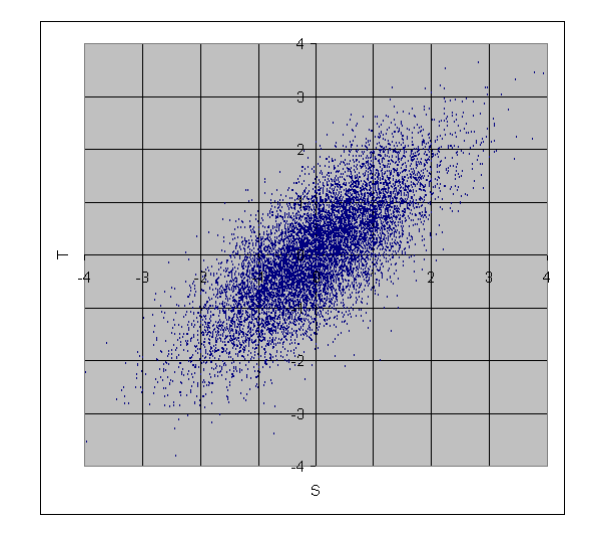

 $\frac{\rho}{\rho}$  $\rho(S, T) = 0,75$ <br>  $\hat{\rho}(S, T) = 0,7551609$   $\hat{\rho}$  $P(S,T) = 0,75$ 

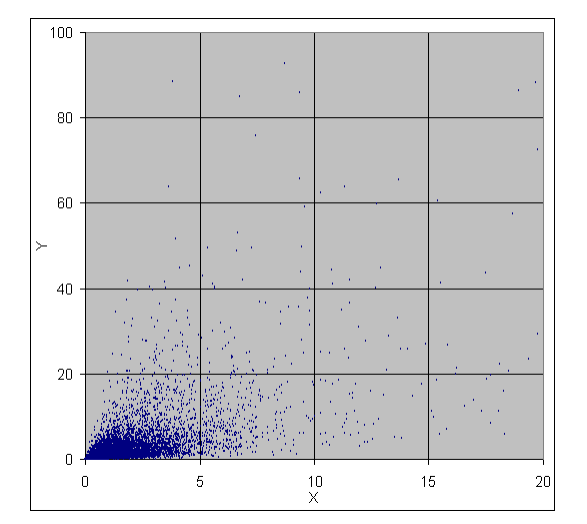

 $\hat{\rho}(X,Y) = 0,63597631$  $p(X,Y) = 0,569902$ 

# Zu Kapitel 7:

Die Dichte *c* der Copula *C* lässt sich durch partielles Ableiten gewinnen:

$$
c(u,v)=\frac{\partial^2}{\partial u\,\partial v}C(u,v)=2(u+v-2uv),\ 0\leq u,v\leq 1.
$$

Die Copula-Dichte ist daher nach oben durch den Wert  $c(0,1) = c(1,0) = 2 =: M$  beschränkt.

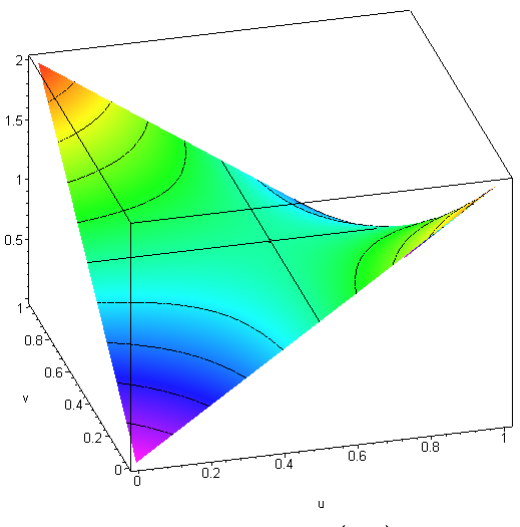

*Graph der Copula-Dichte*  $c(u, v)$ 

Damit ist die Verwerfungsmethode zur Simulation prinzipiell geeignet. Die Erfolgsrate beträgt dabei aber nur  $\displaystyle r=\frac{1}{M}=\frac{1}{2}=$  0,5. Effizienter ist hier die Methode der bedingten Verteilungen. Sei dazu (U,V) ein Zufallsvektor mit der gegebenen Copula C als Verteilungsfunktion, d.h. mit der gemeinsamen Dichte  $f_{(UV)}(u,v) = c(u,v)$ ,  $0 < u, v \le 1$ . Wegen  $\int c(u,v)du = \int c(u,v)dv =$ 1 1 0 0  $c(u,v)du = \int c(u,v) dv = 1$  stimmt dann  $c(u,v)$  mit der bedingten Dichte  $f_{\scriptscriptstyle U}(u| V = v)$ überein. Es folgt

$$
F_U(u|V=v) = \int_0^u f_U(w|V=v) dw = \int_0^u c(w,v) dw = \frac{\partial}{\partial v} C(u,v) = u^2 (1-2v) + 2uv.
$$

Die bedingte Quantilfunktion  $Q(u, v) := Q_u(u | V = v)$  erhält man durch Auflösen der Gleichung  $F_{U}(w|V=v) = u, 0 < u < 1$  nach w mit dem einzig zulässigen Ergebnis

$$
Q(u,v) = Q_U(u|V=v) = \frac{u}{v + \sqrt{u(1-2v) + v^2}}, \quad 0 < u < 1 \quad (0 < v < 1).
$$

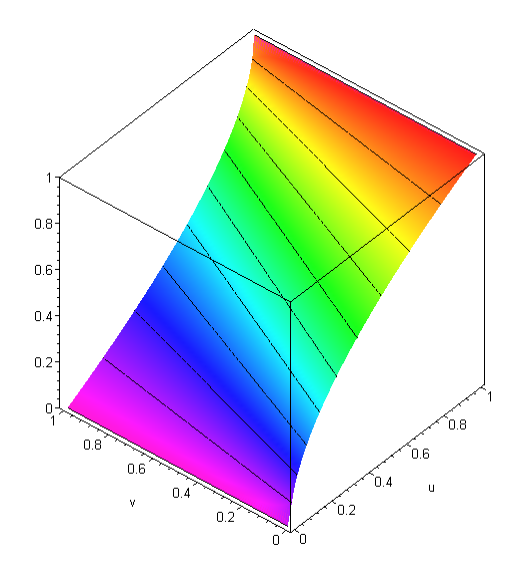

*Graph der (bedingten) Quantilfunktion*  $Q(u, v)$ 

Eine Simulation von (U,V) kann dann wie folgt durchgeführt werden: Es bezeichne (S,T) einen Zufallsvektor aus stochastisch unabhängigen Standardzufallszahlen. Dann ist  $(Q(S,T), T)$  eine Darstellung von  $(U, V)$ . Die folgenden Graphiken zeigen je 10.000 Simulationen nach der Verwerfungsmethode bzw. der Methode der bedingten Verteilungen.

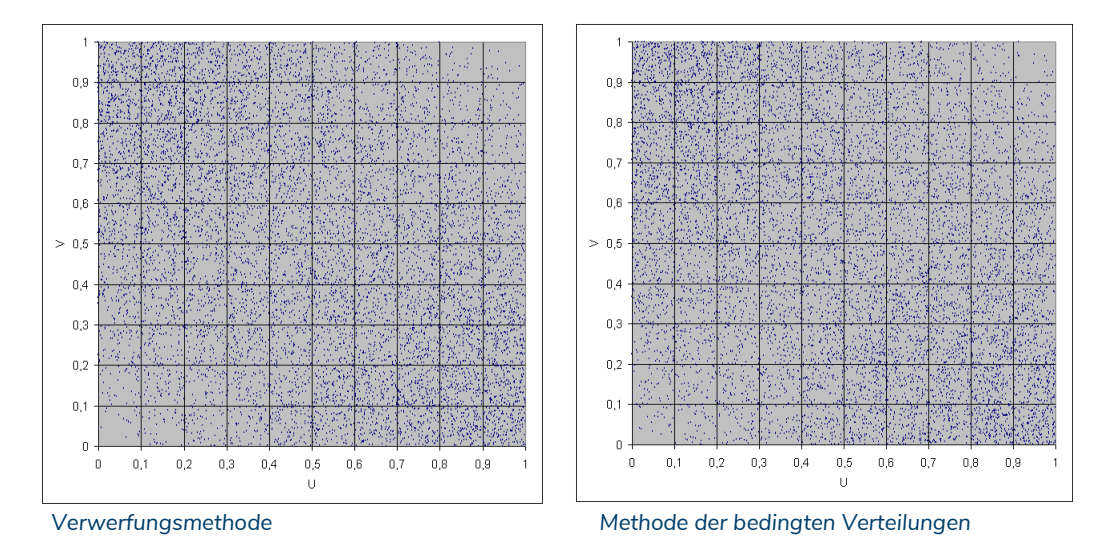

# Zu Kapitel 8:

Heuristische Vorgehensweise: konstruiere rekursiv für  $n = 1000$ 

$$
X_{_{t_{k+1}}}-X_{_{t_{k}}}=\Delta\cdot X_{_{t_{k}}}+\sqrt{\Delta}\cdot t_{_{k}}\cdot Z_{_{k+1}},\ k=0,1,\cdots,n-1
$$

mit stochastisch unabhängigen standard-normalverteilten Zufallszahlen  $Z_1, \cdots, Z_n$  und dem Anfangswert  $X^{}_0=0$ , mit  $t^{}_k=\frac{k}{n}$  $\frac{n}{n}$  für  $k = 0, 1, \cdots, n - 1$ . Die folgenden Graphiken zeigen vier<br>*n* simulierte Pfade der Lösung.

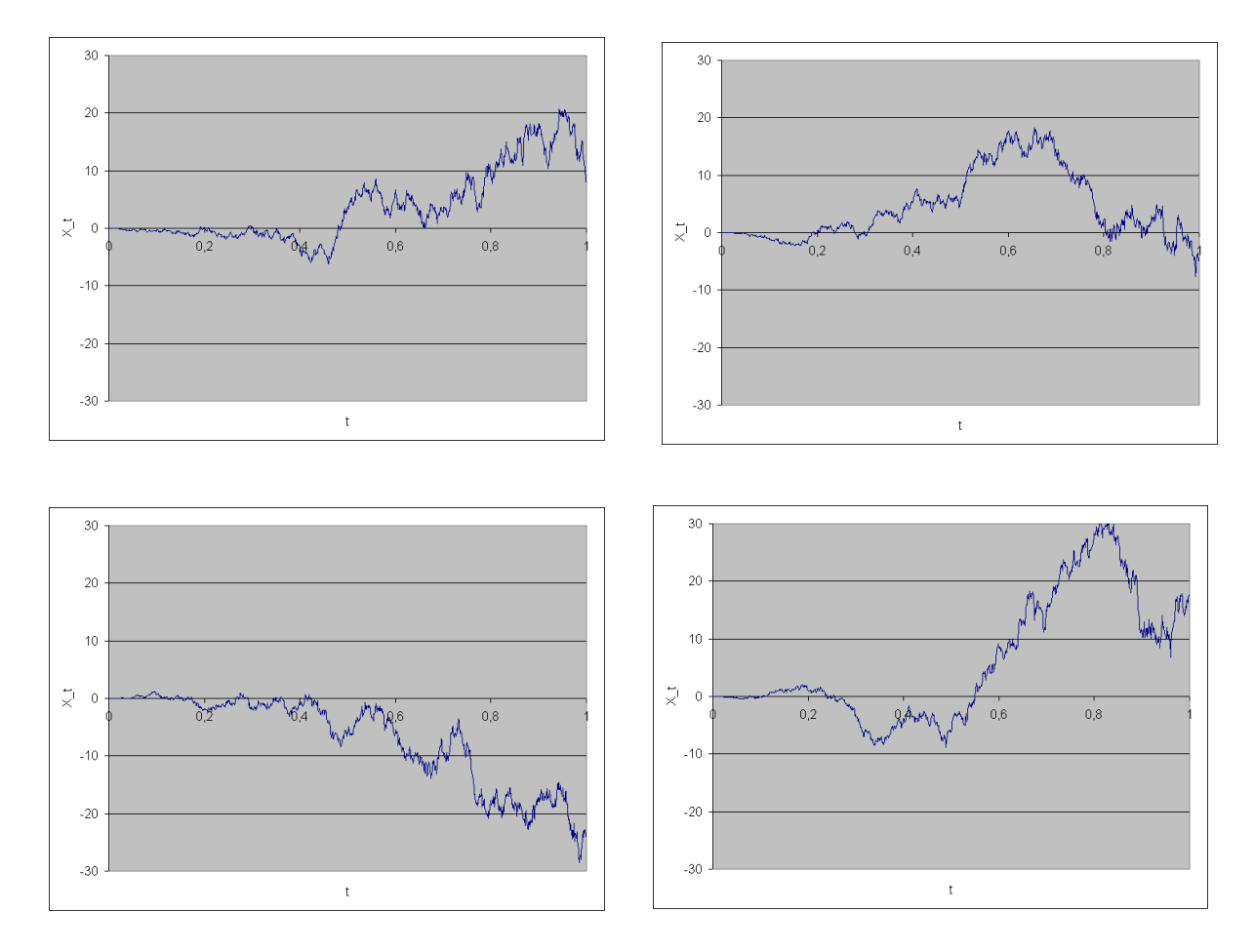

# Zu Kapitel 9:

Es bezeichne Q<sub>z</sub> die Quantilfunktion zu einem Risiko Z. Im konkreten Fall lognormalverteilter Risiken kann die jeweilige Quantilfunktion in EXCEL dargestellt werden über die Anweisung loginv.

Zur Simulation kann die Darstellung  $X = Q_x\big(\big(Q(S,T), T\big)\big)$ ,  $Y = Q_y\big(T\big)$  mit der bedingten Quantilfunktion aus der Aufgabe zu Kapitel 7 herangezogen werden.

Der Value at Risk eines lognormalverteilten Risikos Z mit den Parametern  $\,\mu_{\rm z}^{}$  und  $\,\sigma_{\rm z}^2\,$  ist gegeben durch  $VaR_{\alpha}(Z) = \exp(\mu_Z + \sigma_Z \Phi^{-1}(1-\alpha))$  mit der Verteilungsfunktion  $\Phi$  der Standardnormalverteilung. Hier erhält man speziell  $VaR_*(X) = 27,836...$  und  $VaR_*(Y) = 26,841...$ Aus Simulationen vom Umfang 10.000 ergeben sich regelmäßig Schätzwerte für  $VaR_{\alpha}(X+Y)$  von etwa 40, so dass – zumindest empirisch – ein Diversifikationseffekt nachweisbar ist.

# 12. Schlüsselwortverzeichnis

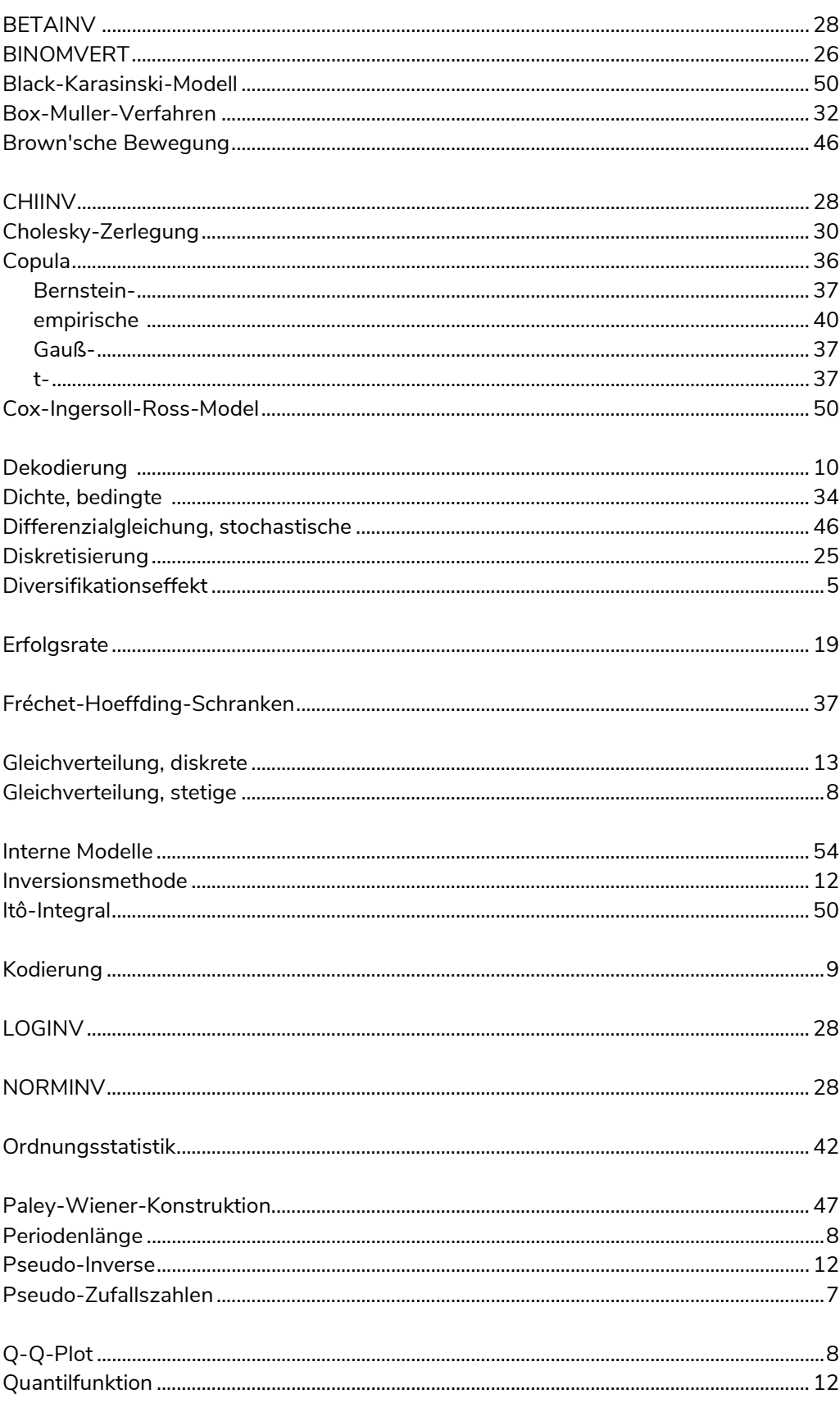

#### 12 Schlüsselwortverzeichnis

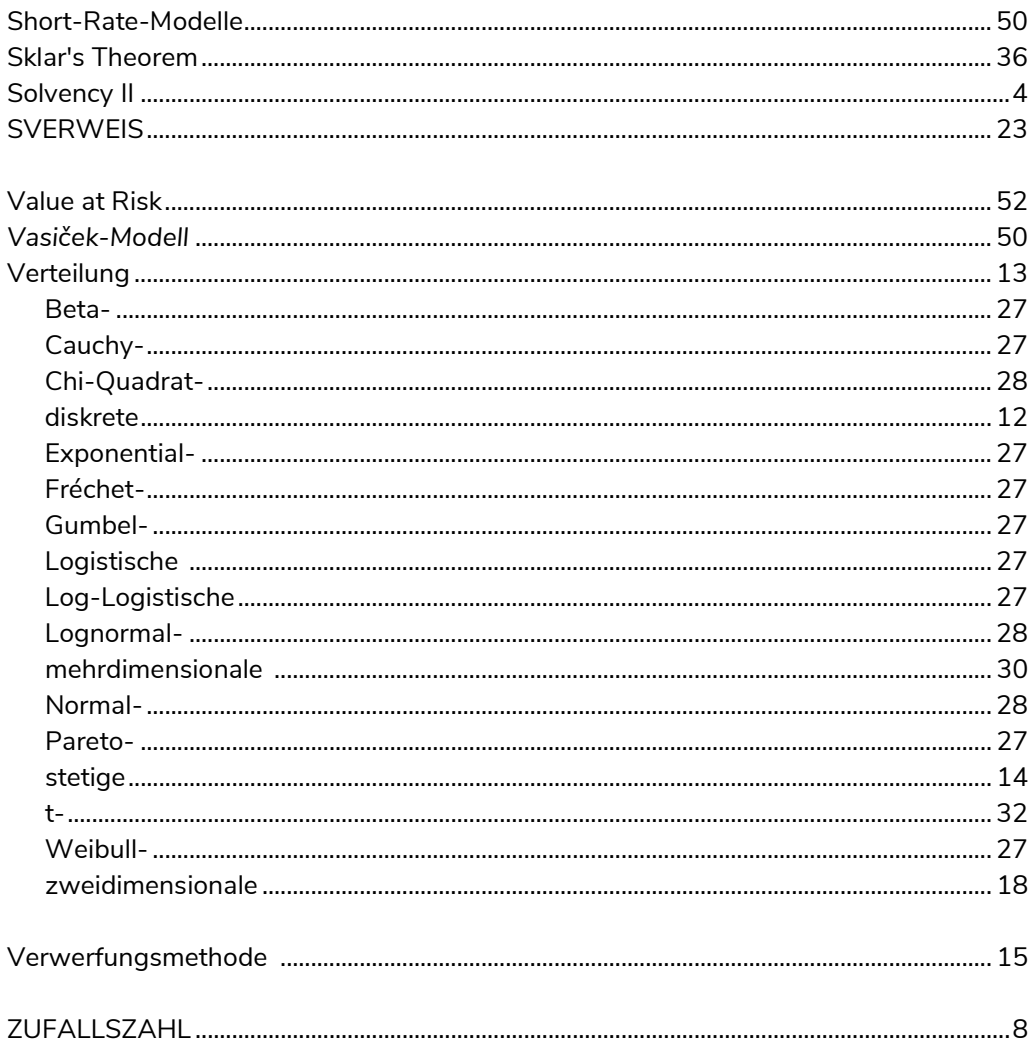

# 13. Literaturverzeichnis

- Beekmann, F. und Stemper, P. (2014): Beispiel für einen Advanced Measurement Approach zur Quantifizierung des Operationellen Risikos. In: T. Gendrisch, W. Gruber und R. Hahn (Hrsg.): Handbuch Solvabilität. Aufsichtliche Kapitalanforderungen an Kreditinstitute. 2. Auflage, Schäffer-Poeschel-Verlag, Stuttgart, S. 363 - 378.
- Cadoni, P. (Ed.) (2014): Internal Models and Solvency II. From Regulation to Implementation. RISK Books, London.
- Cottin, C., Döhler, S. (2013): Risikoanalyse. Modellierung, Beurteilung und Management von Risiken mit Praxisbeispielen. 2. Aufl., Springer Spektrum, Wiesbaden.
- Cottin,C., Pfeifer, D. (2014): From Bernstein polynomials to Bernstein copulas. Journal of Applied Functional Analysis, 277 - 288.
- Diers, D. (2007): Interne Unternehmensmodelle in der Schaden- und Unfallversicherung. Entwicklung eines stochastischen internen Modells für die wert- und risikoorientierte Unternehmenssteuerung im Rahmen von Solvency II. ifa-Verlag, Ulm.
- Diers, D. (2011): Modellierung versicherungstechnischer Risiken in Internen Modellen Rüstzeug für Strategieentscheidungen des Managements der Zukunft. In: Ch. Bennemann, L. Oehlenberg und G. Stahl (Hrsg.): Handbuch Solvency II. Von der Standardformel zum Internen Modell, vom Governance-System zu den MaRisk VA. Schäffer-Poeschel-Verlag, Stuttgart, S. 141 - 161.
- Kolonko, M. (2008): Stochastische Simulation. Grundlagen, Algorithmen und Anwendungen. Vieweg+Teubner, Wiesbaden.
- Mai, J.-F. und Scherer, M. (2017): Simulating Copulas. Stochastic Models, Sampling Algorithms, and Applications. 2. Aufl., World Scientific Publishing Co. Pte. Ltd., Singapore.
- Pfeifer, D., Tsatedem, H.A., Mändle, A., Girschig, C. (2016): New copulas based on general partitions-of-unity and their applications to risk management. Dependence Modeling, 123  $-140.$
- Pfeifer, D., Mändle, A., Ragulina, O. (2017): New copulas based on general partitions-ofunity and their applications to risk management (part II). Dependence Modeling, 246 – 255.
- Pfeifer, D., Mändle, A., Ragulina, O. (2019): New copulas based on general partitions-ofunity (part III) – the continuous case. Dependence Modeling, 181 – 201.

# Weiterführende Literatur

- Albrecht, P., Huggenberger, M. (2015): Finanzrisikomanagement. Methoden zur Messung, Analyse und Steuerung finanzieller Risiken. Schäffer-Poeschel-Verlag, Stuttgart.
- Bølviken, E. (2014): Computation and Modelling in Insurance and Finance. Cambridge University Press, Cambridge.
- Etheridge, A. (2002): A Course in Financial Calculus. Cambridge University Press, Cambridge.

#### 13 Literaturverzeichnis

- Korn, R, Korn, E. und Kroisandt, G. (2010): Monte Carlo Methods and Models in Finance and Insurance. CRC Press, Taylor & Francis Group, London.
- Klugman, S.A., Panjer, H., Willmot, G.E. (2012): Loss Models. From Data to Decisions (4th ed.). Wiley, N.Y.
- Law, A.M. (2015): Simulation Modeling and Analysis (5th ed.). Mc Graw Hill, N.Y.
- Robert, C.P., Casella, G. (2004): Monte Carlo Statistical Methods (2nd ed.). Springer, N.Y.
- Thomopoulos, N.T. (2013): Essentials of Monte Carlo Simulation. Statistical Methods for Building Simulation Models. Springer, N.Y.

# Impressum

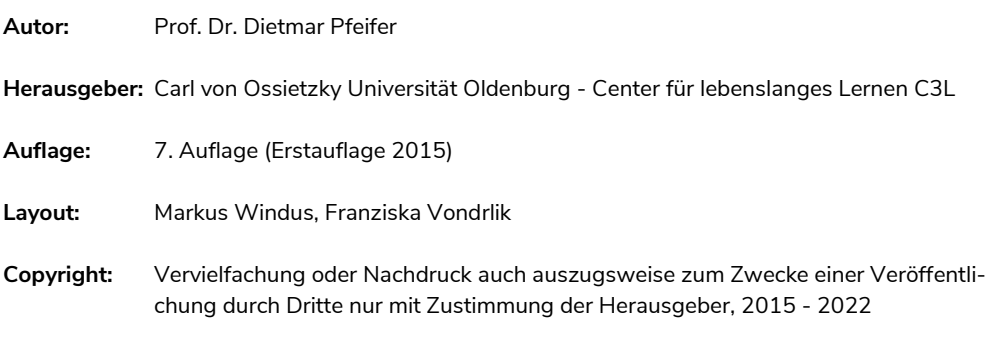

Oldenburg, Januar 2022